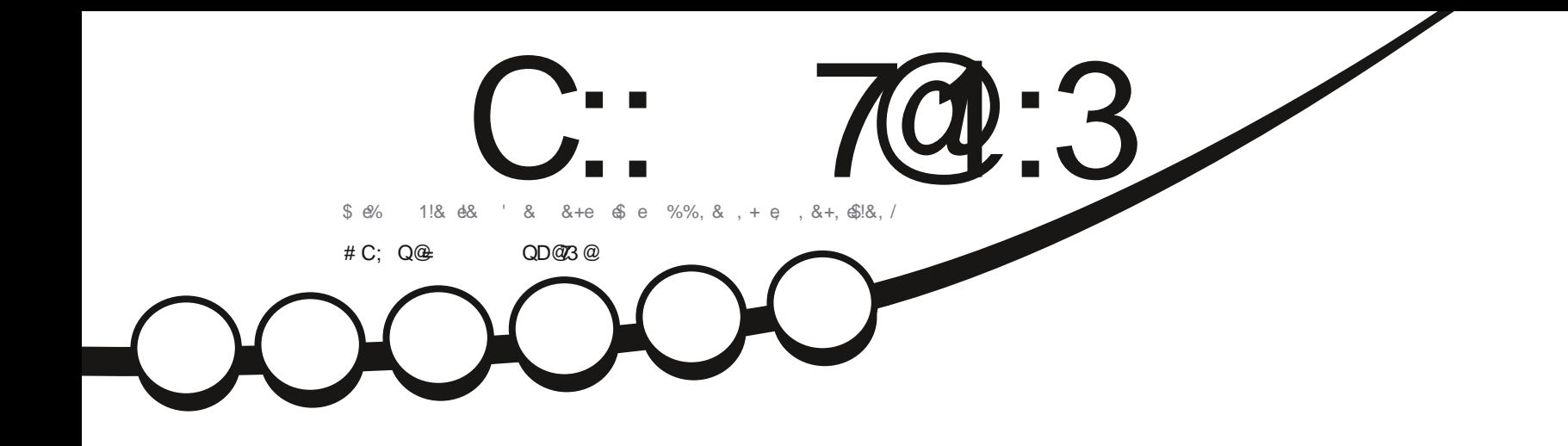

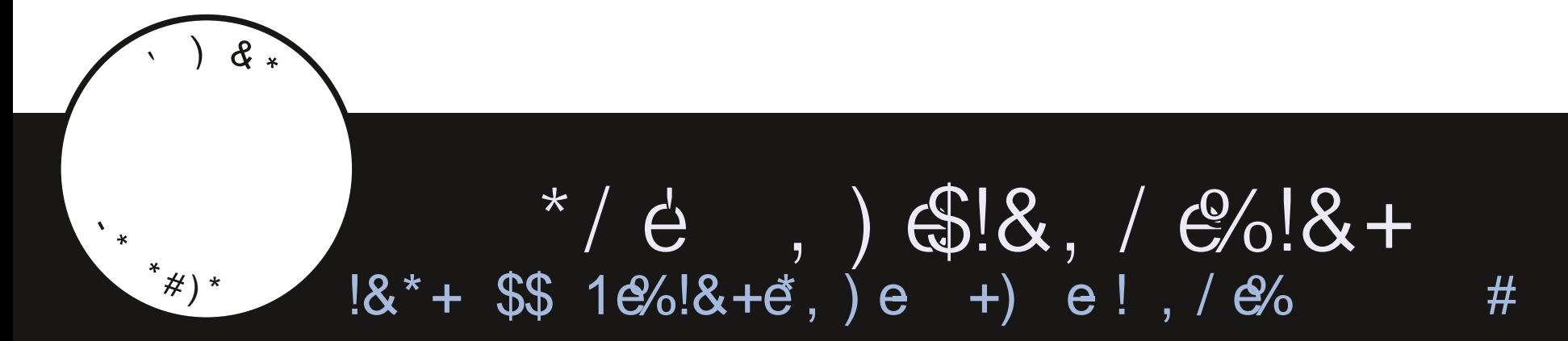

C:: 7@:3 " / 5/ H7<3 < 3AB/ U :7Q 3< / C1C<3 ; / <7P@ N / <=<71/ : ! B2

<span id="page-1-0"></span>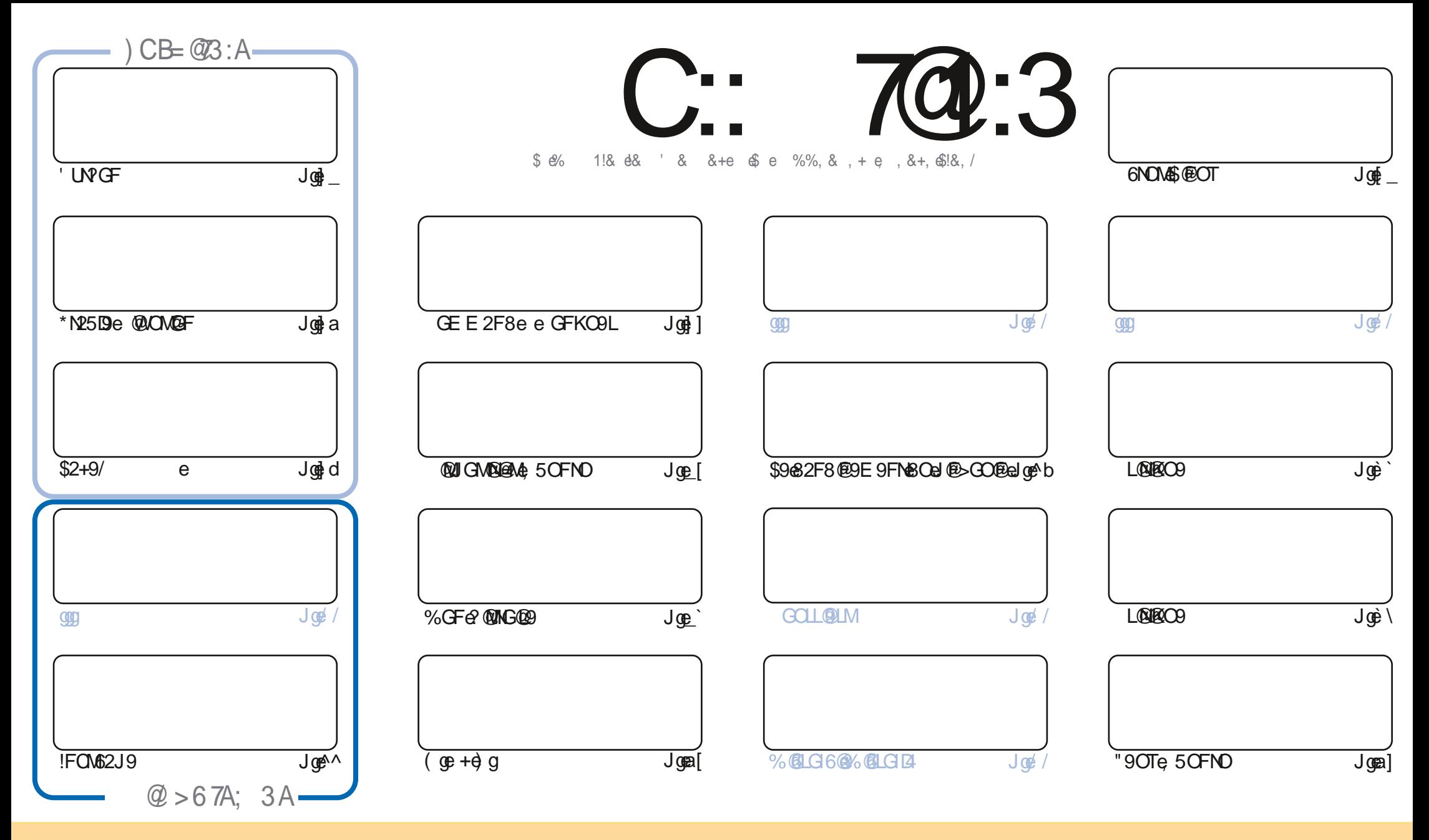

\$9M2LINERDIM6GETNIFOM\$2FM696E2>2VE96MGFNeUC5DEMAMCOM#ZeDE9F69e192NE9eGEEGFMeNMLEGOMEFI\*?2L9eDDePdie FJGLN98eDE9FM9de9DZeMEF@9eKO9eRGOMe JGORY A282JNPLINGGJOLING ODLONNALZENE SNN SOBNALNOUDNE ZOALE OFFOLGO ABO NORDNOG TRONGENOUNG SARVENOUNG CHAS CHAS CHOSTAR OF SOBN DESC E 2F@L962OE G@MCF&FGE MCF9428L9MM94HE 2@COCF9e ) \$@NMD&FGE &OE 2>2V@9en e ODB @BDe%2>2V@9en2@M\$KO94D ) \$&SSG+ODD@BDE 2>2V@9gE>eM2FMe JGOLLOVENMOD>: L9LKO OMPJJLGOR9FNFGN9GOMORMOFG9GD OR90#F @RGOME G8@9VHNL2FMAGLE 9VGOD282JN9V669N9G6L: 2NCFHFGOM89R9V68 OMLODOHIZGL: 2NCF+KO@PEL: MODD6AGOMZe E: E9409F694000F94MB02020

C:: 7@:3 " / 5/H7<3 3AB3<B7P@; 3<B7<2Q>3<2/<B23 /<=<71/: :3A>=<A=@23A>@+3BBA\*0C<BC +=CA<3 23D3H3</C1C< 1/A>>@QAC; 3@?C3 :3A/D7A3B:3A=>7< $\leq$ - $\leq$  3F> $\circledast$  QA717=<B $\circledast$ OC:/> $\geq$  $\circledast$ 0/B7=<23/<= $\lt71$ /:

94E GOUGOBOECOMMENTATIONS UN CFONS @ CHOS2+9/ ht N25De @ CONCFONNETCM62J9q

 $)$   $\$$ '

2FM696FOE: LGTe 82E e2@E2@L@EXC9e89e/C5OFNO#^g|@N69e S, FNO@ O@RGOM2F8V65@FeD@ 9MMeDF9e 20 NI966L@BCO68 OF9e 5 OFNORE 2@BR966OF968@M.L9F69@ 9NMdD68: 50 NB OF966GOLN96ML@66GFM26L: 964689M6 8 QUALGOB 5 CFNO2MU9 Vel 9 OGGFFO9MB @DOLMU82FMD2dLO5L@COBe 9 OTE 5 CFNORBL@@TZE @De @EW?2q

\$: KO@9e8, JGLNMe2eMGLN@D + I e89e+GO6?e9NeFGOMeRGOMe8GFFGFMeDIMe89LF@L9Me=GF6N@FF2D@IMe %200900.900000E9FNte@EU2e4GOBOLMeJ2M89eFGOR9DBeR9LM@Fe39e+GO6?eJGOLeE2eR@@DeN25DNN9e(e)NEGFe J?GF9e%/ @HFML9VeCFe EGN@GF9eNL@M9e@@

\$2LN@De39e2e6CCR9LNU9@MeJ2LeLMeBCOM&GCR6F9Ve39eD@F9MW69eJ2Mede2e6CFNL@O e2OE2>2V@9e **GOLLEY OF BUT-NOT-NOT LAKENE 2 FONDEZET AND FOR A CONTROLL TO PROPER CONTROL AND FOR A CONTROL CONTROL CONTROL** JJDGE N2FNSGFF: «CO&DOLE 2N LODENNA»: F: L2DE 9FNFOLLGOOD @FE 2THS: N2O& NGFF2E E 9FN=26ODq

& GOSTONAL ZNAFGONARGENADE GAVSTOLASNAF ZNAJ SNAGOALGENATOM NAGONASNAPINATOMASNAFOE : IGNASOE % C : FOLE 9NOUSE 9L6QE 9FNNO44e' 2009) O E2FGeKO@12eE 2@NOUFNee?NN M j>GGg>DN #KE e9NNeM@RGOMe 196291629\6894D\@9h&9NAXFNA\@AfOA\@.JDF9F9FNAT=al9O&9452F2182>9hA\0RTF9VFGO\A KOGFGOMERGFMCFe>LGOJ9dMOLe+9D9>L2Eee?NWMjNE9jBG®6?2Nj]\_96\G% \1B 6jde " 9M<L96RCOM&IRG@e 9F9VE 9&@@GFBCO.ce

 $. - -\frac{9}{6}$ 

**K#** 

?NNJM jSSSgJ2NL9GFGfGE j=ODB025DE 2>2V@19

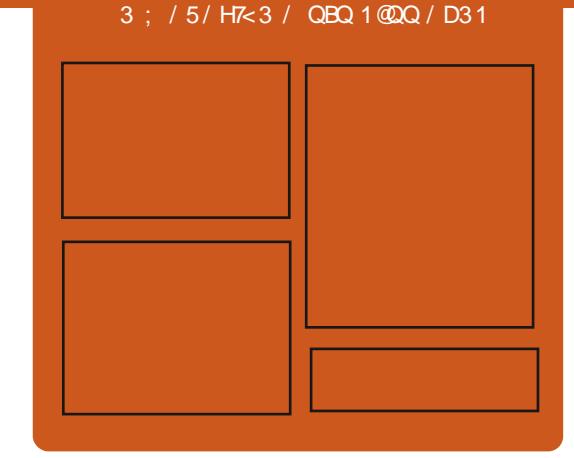

) @ CD3H C:: 7@:3 AC@  $=2695GGG06GE$  $\triangle$ ODB OGBE 2>2VE9 NS PANDLOGGE i i= OTTB DEST9 E 2> ?NN M j E 2MG8G FgMG6@D  $\triangle$ **ODB@SDE 2>2V@9** 

 $\#$  = CD3::3A 6302 =: /2/708A

?NN M j= CLEGGED E 2>2V@9gGL>j JG862MM ®89TgTED ?NN jjSSSdMMO6?9Lo6GE jM Y8 c' ^ b L9Y8 MNL ?NN jjNOF9@@GGEjL28@ CDD **@SD91.99CDU&9SMUc''[ai** 

### <span id="page-3-0"></span> $(\, \$^{\perp}) \qquad \qquad \frac{1}{2} \, * \, )^{\perp}$  (  $\Upsilon$ i $\Upsilon$

Digities: Neucodorge De-COLFON: R9FN; N9d2F6: M9FeOFe6D@extel2LN@e89e COBIO5D@LOFNeOF9dR9LM@FdMQUJDE9FI CMDD2Jj 89NGCNDAKO@26@N9FND@WN2ID2N@FHE2e 6GFY>CL2N@Fe9Nel2e>9NN@Fe89NeB9OTe MOLeS@OT@S9e6G89e8CeJLGB9Ne9MHz 6L@b 9Fe UN CFENTENTES QUILCO & CONTREPFEGE L9 BARMINE>jR g g `  $'$  SR<sup>N</sup> $a$ 

 $$9eJLG$ BNeE 2@N@FNeCF9e52N9e89e  $$\%$  # (  $*$  ( ! % 8GFF: 9No.JGOLe196?9L6?9Le9Ne@WN2LD9Le L2J @DE 9FNd89MdB90Tha69dKO@RGOMaJ9LI E9Ne89el2F69Le89NeB9OTeMOLe\$@OTe4e NI2R9LMeOF9e@N9L=269eOF@C09e9FeOFe M908600keV2FM4RG0M4M80609Le89eD@WN2D DOMOFe89M68: J9F82F69M69M689M6J2L2 E<N!9Me\$9Me6GEJGM2FNAe89T:6CN@Fe 89MHBOTEMEFMEGOLF MAJ2LEDEJLGBME9ME F9eMGFMeJ2MaD@M44eDe8@MU63CM@FeCM@ DO 908 FELOFN® 9e9NNeOFe9FN9E 5D9639e 5 GLOBY <KO9N4@8: J9F82FN489d2d8 QMLO2 50NOF6KOORGE, JI9F8689M6GE, JGM2FNM4 89e\*N92E \*e9Ne, 5OFNDe2@1W@KO9e8@ ROLNOING GLOGY <KOONAADJJDE 9FN2020M

- GOMA GORGNARIDLAS 9 MARS OT AS MY MGLND@eFel[]`q  $N$  $(30)$  $M$  $(2)$  $e$  $he^*$  N $92$ F  $he$ ,  $\sqrt{6}$  $he$ ,  $2$ F  $9$ M $e$ \* NELSHE 2NN90F9NE E 2VGFe 2E 9NE LO2

MECOGS CHLOBING @ GOLGOF942@GFGKOOD 89M2ONL9Mg F96R9F8eJ2M89dBOToe GOLd9MB9OTo6CE 6GFKO9ha9e8: R9DGJJ9E9FNe8GJ9F\*, \* e E 91600017000000000066008GF626?9N9Le **@B: J9F82EE9FN@@BO2OIL<MBOA@U** (Pel 2N9-GLE 9689639C6\$CNL@HF9LM@Fe R@9e2JJLGJL@en9M6B9OTe>L2NO@M6J9C DENI-269e-12J?@C08960NL@M ?NVMj>@PO5@GEjDDN\_@1DDN\_@1

> $$#()' * )$  (\*'  $\%$  )  $\$$ ' "  $\frac{1}{6}$   $\%$  # \*)!  $($  #)  $($  \$#) # \*'  $($

\ai[\i][] e

**OMA8: RIGHJ9CIMA8CAJIGBMeGI9FI**  $\mathbf{D}$ , \* eGFNe2FFGF6; eKO (0046GE E 9F 72 Q F NA 4 N 2 R 2 Q D 1 A 4 N 4 7 A 1 1 C 6 2 2 Q 8 9 4 R 1 1  $MQFEE$  2BPQ 9e8 GJ9 $F^*$ .  $*$  e\$92 Jhel2d ahe KOGA \$12e52M 9eM Le 2eFGOR9 IDP e J 12N9 =GLE 9eN96?FGDB @CDe \$' en 82JN25De SECTE DNHELE deFOLMEDKCOLLDEDER QUALLO 50NOFe6CE E 916@De\*, \* eM9eNBOLF9e : > 2DE 9FN \$CJ9F\*, \* \$92J è a di \$9R2@

 $9N\oplus 2FF$ :  $9k\oplus 4$   $48)$  $R\oplus 9F^*$ . \*  $\theta$ >@e9Ne, JD2Uge FeE; E9eN9E JNASSONL@A \$92Je\`@a4\@12eJO5D@ha69eKO@A@12eNL<Ne F2>@EKO9FeM2FMeKO@MPUE:8@@e9MeJIC525DE9FM42e89LF@L9eR9LM@Fe612M

\$92Je\ae9Me49N2L8: he@DeJLGIOF>9LGFNe ?NNJMjF9SMgJ9FMOM9qGL>j De6U6De89eROe8 GJ9F\*, \* e\$92Je\`gae | [ ]\_j[\j\`j6D92U6GOLN9IQUIN9N=GLI N2@9e\ ` dpe8 GJ9F\*, \* e\$92J@69e8: R9I LCBJ J9E 9FNe8 GJ9F<sup>\*</sup>, \* e\$92Je aeJL I RGOB8966GFN@COLe4eCNOMOLeDeE G8<De 8968: R90GUJ9E 9FNo8Od := L9FNO90GU9FI \*, \* e 26NGLLe9Ne8 2NN9@BL9eOFe: KO@ DEL9GJNE 2DAFN9d9MFGORODDM4M06?I FGDG- @M& \$' he9GAUNAKE 968 9TJDGQ2NQFe S @OTeN28 @@FF9@9N@9N@@@@2N@9N@GEI E OF20N1@IMB @N >L2N@F@9el2KO9NMg

\$2eJDN9I=GLE9e\$'eN9eJGNQ1@FF9e 6GE E 960F966GFN@O2N@F680e8: R9DGJI J9E9FN689el2e8@ML@ON@Fe\*, \* e\$@OTe FNILL LOOD CONTROLS OF THE COCL 2 LEZES BLO M@Fe89el2e8@ML@CN@Fe89e52M9e9FeJD0 Mand J2LNaMe\$2e8@MLGON@FeJL@6@ J2DeM9L2eDFePRO2FF9E9FNee \*eHN9ee 8: JGOOD heKOOF @GDDNeKO9eDM6GE JG M2FN MEE @@ 2D E 9FN =: 69N 12 @ MAJGOLe =GF6N@FF9LeNDLeRGNL9e KO@9E 9FNteHGO N9M49M42JJD62NGFM49N4NGOM49M46GEJG M2FNM689eD9MJ269eONDM2N9OLeF9e=GF6 NOFF9LGFNe J2Me 82FMe OFe 9FROGFF91 E 9FNE @NOINE 2@B2FMB9M6GFNOF9CLMA 8 MAREGNA GOB 39NA E 26? @ 9NA ROACH DIDNA =GF6N@FF2FNe2O89M10Ma8Ce eNUMNKE 9e 8 9TJDGOPN@Fe?HN9e e9Ne0@EDNeDNeOFNe

 $\textsf{S}$  (  $"$  $*( )$  \$" (  $\mathbf{H}$  $\alpha$ [ $\iota$ ][] e

\* UNNO E baltered : FOLGUJ904894243001 NGONGFGG@OTe GI \*hene FFGF6 e D2R2F69E9FNe8Ce8; R9DGJJ9E9FNe89e MOFeW9IDAU9LMOFF2D@de2JJ9De \*%! he L: 6LQQ9Fd2F>2>9d CMdc4dF9eJ2Md6GFI =GF8L9e2R96eD2F6@Fe \*%!heKO@N2@e 52MeMdeDeW9IDe & % OGS9eW9IDE9NMe 9Fe8: R9009JJ9E9FNe89JO0@NDNe89e89OTe 2FMA9NH2NMeJLG6?9e89el2eJL9E@L9eR9LL MQFe2D?2heKOQE2LKO9L2eDe8MQF@ 5000 e8 OFe9FM9E 5De89e=GF6N@FF2DD N M89652M9d9LE 9NM2FN2O6M79LDB3: NL9e 6GFM& L: e6GE E9eCFeJLGBOQ&=GF6 NOFF9De\$2eR9LMOFe2D?2e89R2Oe; N9e JO50096422A/F&OFE GOOB94E 2LM9Mel9LL F 9NN 2689619609 000282 R2FN2>968966 EI E9FN2@Me2YFe89eYF2D@MeDMe=GF6 NOFF2DQ MA9MAS 2E: DQ 91 A2 AG FREQUOR (AB S9Mal GERMA-GLIMASCE JL9FF9FMAD E CI21 N901 898 91 LE @ 212 \*%! he 6 LOCHED @ 90 80+12E9SG02276LQNUN9LE@2DE9N689Ma STEAMERED TO MARGAMA TO FAND TO MAK THE

DeL9F8Oe ', heDNANO@NA9NeDNAE: I Nº CB9N&8 9FNL: 9eL@?9Me' 2LE @DIMAN&I 6?9Me 9Fe 6GOLMe 89e 8: R9DGJJ9E 9FNMe DERON8962ell@@@F66?21>96896DFO DNGF69626400 MAN2el GWQ MAC 66 GO R0289M2UJ9LDQFM282FM49a49LE02ZEMOFM2 **FGN M** 

?NUM i5DB-dNUMM9E bad6GE iJGNN 6GME @ Nº 91 LG 281 NG 2 D ? 2

#### $(S<sup>1</sup>)$  $+$  ' )  $*$  ! \$-

#### $\left\{ \binom{n}{j} \right\}$  |  $\left[ \begin{array}{c} 1 \\ -1 \end{array} \right]$

L26De2eJO5D2eOF9eR9LM29Fe6GLL96 NEAGGOGNUNNE 96896 ROLLOURING Fe - @AD2DGTebdjqjekKO@GFN@FNe e6GLI L96NGFM& 2L2IDRIDE 9FNt&F9dE @964d&3CLe 89el2e5L2F6?9eJL 6:89FN9e89e @NO2D GTead g [ e2e: N e6L: : 9e2R96ebe6?2FI >9E9FNWEBGFNED2eJL@@e9Fe6?2L>9e89Me J2KO9NM&2R96eDeFGL2Oe89N&8@ML@O NOFM3 SedgeNecode@MOKO9eD@UDI E 9FN2NGF&942462J26Q3 & @ JGLN9L@Ne 8 9TJ GINDLe89Me @ 2>9Me89eE 26? @ 9Me ROACHDING2R96689NGGENLHDCLNG89dD61 NACLAS-%9ANAS9MAF: 8@MAREMII MAS2FMA  $D = D$ 

#### ?NNIMISSSoE2002L6?@R9o6GEi R5GT12FFGOF69 ROMO2D5GTGL>i  $EMI11dQNED$

### $\overline{\phantom{a}}$  ( &!  $\binom{\dot{p}}{\dot{p}}$

L26De2e=CLE: eOF9eFGOR9DDe5L2FI 500eCF9eE009e4eBCLe6GL196NB9eJGOLe \ci[\i][]\_e %U' (\$ecdi chace\$9Ne5OCBNe89e%U' (\$e GEE OF QUESLROLLEGY of eNGFNeUL: J2L: NA JGOLA9NAJL@6@219NA8@ML@ON@FNA\$@OThe L99 \* HE 26 \* @Ne @BGSMg

%U (Second eNNeDeNGORRE 9689LNOFe 6GFMNLOD9eMBOM49eFGOR92OE G8<De89e JO5DER2N@FloKO@UL: RG@42eJL: N9F69e89e 890TeNUJ9Ma89e5L2F6?9Ma%U' (\$de dFI FGR2N@Fe e9Ne e\$+\*e as\$9Me5L2F6?9MeH FGR2N@FheKO@@6DD9FNe%U' (\$ecq hecq e 9NecdleMBFN496GEE2F8: 9MaJGOLe69OTe KO@MBO?2@PFNe266:89LeJDDMeNHNe2OTe FGOROLDINGGF6N@FF2D@IMp9M5L2F6?9Mg MGFNel C5 DD9N4NGCM49N4NLGQGE GQGA9N4F9e MGFNeJL0@9Me9Fe6?2L>9eKC0eBDWKO4eD2e JO5D@2N@F&9&2elLO6?2@9eR9LM@F&E2 BOL9@\$9N&5L2F6?9N&\$+\*eNQFNeL96GE E 2F8: 9Mail GO 49M4@ JDE 9FN2N@FM4KO@ F: 69NMO9PNOF9elL: RODEDDIGNOFGGE! JGLNOE 9FNeeG?2F>: e4eOF>eNOLE 9G\$9Ne 5L2F6?9M66+\*eM9LGFMeJO5D@9MeMeOMeDMe 890Te2FMeMeMuLGFMeMOUJGLN9MaFGLE21 DE 9FNeJ9F82FNe e2FMap 9eJDDN/bRGOMe JGORIVES: F: Y6QLe39e^e2FF: 9NANDJDI E9FN2@Me89eMQUJGLNe:N9F8Oqe, F9e \ci[\i][] e ROLMOFe\$+\*e89e%U' (\$ecq e9Me2NNOFI 8O9e2OeJL@N9EJMe][]\_he2JL<MeKOG@ CF9eFGCR9ID9e5L2F6?9e!FFGR2N@Fedgie **N9L2GL: 9a** 

#### ? NN M j89RE UNKLOGGE j8GS FLOG28M **E UWKD**

 $S' = (1 + 1)$ 

9NAR9LM@FNA6GLL96N@9NA89e/qL>e \*9LR9Le1 \ à à \ e9Ne8Oe6GE JGN2FNe / en 9R@91 9J9F89FNe/ oeTS2U2F8e 1^d a eFNe N el C5D@9N1e69eKO@92L2FNDe De 2F69E 9FNe89e/ q L>e\*9LR9LeJGOLe DOT: 60NOF682JJDOD2NOFM4\\682FM89M4 9FROOFF9E 9FNA652MNaNOLe. 2U2F80e \$9MFGOR9IDDM4R9LM@FM6GLL@9FNaacROD F: L25 008 MASGENASOLIN2 @BNAJ9CROFNe NI9e 9TJDB@9M&JGOLeDDR2N@Fe89M&JL@R@ B-9N4N0Ld9N4NUNNkE9N4GCd9dA9LR9CLde 9MAOT: 60N @FAPFNKODA CONO EMBICO De JGOLeDT: 60NGFe89e6G89e4e8@M2F69e 82FM49M6GFY>CL2N@FM4KO@DN@M@FN42e L98@B6N@Fe89eN9MM@Fe/\\eR@e\*\*e JGOL&D266<Mg

### ? NN M jDOM TGL>j 2L6? @BMTGL>j

 $\begin{pmatrix} 1 & 1 \\ 1 & 1 \end{pmatrix}$ 

ULLE F69eGJNECOe89eN9TN9e+9M19L26Ne ongele: Ne2FFGF6: 9 op! DeJ9LE 9 Nel 2 e JGM Mg

L96GFF2@M2F69e89e62L26N<L9Ne + Ice9Ne 896NOTTO MESSE MENTIONS 96 | [62F>COMESSE L: MODRANGISCHE NISENRORS-218: ESFENTINGE MEU DeCOEOTE-CLE 2NM<sub>e</sub> +%Sen? ) dre \$ Heri %\$dre e9Ne+\*-@\$9eNUNNkE9e2e  $:$  N  $e6L : e9FN9e$  dc  $e9N4$  dd  $e82FM9e$ D25G12NG@e89e 9SDN+ 26C2L8e e9Fe III helee G39e2e: NeCOR9LNeNGOMe12e102 69F69e J26?9e9Ne2e N e8: R9DGJJ: e2R96e Del 2LN802NOFe89E JDBJ MB9e GG-DOB \$966689d\GCL69c8OcJLGBN@NNc8@MLGO\_e MBOME24099F69e J26?9d di a

+9MM9L26Ne 6GE JL9F8e OFe ONDOM COBe 89e6CFMH9e9NeDe5 @D@N2KC9eD@N9MI M9126Nel GOLe@N>191e22e=GF6N@FF2DQe ) 682FM8 20N9M2JJD62N@FM6S9M62 NOL=269No . !eNQL69NotKO@NOUJGLNOFNo +9MM9L26Ne@6DD9FNe>!E2>9)9289Lte-@NI e 90THE GN9CLM89496GFI

F20222F69eMGFNeJLGJGMMeeOFeEGN9CLe 62NM&C9eKO@96GFF2AdDeN9TN9e2OcF@ R920689ME GB<BM\$962L26N<L9M4F9BRA2 809DMA9NACEGEGOR920GEGN90G52MGNDe **MARGER CEALINALE 98 2.1.119 FMALL SOC** 20NF 2NROBECF8: AND AFA: NA20F90 LGF2DEL: 6CLI9FNe\$\*+%heGJNE2@NeJGOLe L96CFF2AN9689M66?2AF9M9PN@19M9MeJ9LL E 9NN2FN4CF9e2C>E 9FN2N@FeM®F@62N@9e 89d2elL 6@@Foe 9ME G8<BM@FN2AF: Me JL: NIGHALDE JIDGOFFN: N eJOSDONAJGOLE 11 ^ d2F>COM& GOLGJN® @@Ld9MeJ9L=GLI E 2F69Ma89MeE G8009MeON@MOZFNe J9FI (TRENGLA@ESOENUMNKE9eS9eL96GFF2@1 %'@N@DM@ENNILO6N@FM#!% e-/1 he-/he  $-$ /'\ $1$  he& & eOOe\*\*  $d$  eNOFNeJLG

 $\big)$  \* ?NUMi>@PO5@GEiN9MM9L26NIG6Li

### NOMMOL26NIL9D92NOMIN2>j gra

### $# *$  $\frac{9}{6}$  ! ) \$#  $\left\{ \right\}$  \cj[ \j][ ] \_e

**Del LGBNe &, ele C5D0eCF9&GCR9DDe** DOLMOFe89eD 809CLe89eN9TN9e &, e E 26Net dd qe' ONKO4el2eJ C5DB2N@Fe89e &, e E 26Mai q heloeJLGBNeW9MMe8: R9I DGUJ: eNBON422e8@8N@FeJ9LNGFF9DDe89e ) @ 218e\* N2IDE 2FreKO@2e6: 8: eDeJGW9e 89e6?9=e89eJLCE9Ne4e"G?Fe. @DDUe4e D2010EF9d[\'@\$966C89c8OcJLOBIN@MNe : 6LQB9Fe e9Ne9Fe\$QQJe9Ne9Me8QQMLQ5Oe! MBOM424099F69e '\$R^q

2FM42dFGOR9LDGR9LM@FeMOLeDeJD1 N9=GLE 9e &, iS@OThe E26Me9MMe6GFYI >Cl: elCOLe>: L9LeJ2Le8: =2CN=DeM6?: E2e \cj[\j][]\_e 8. ) le eEL>IJLGAGGGB on \$9dE G89e eEL>e e RGOMAISLE SMASSALACRO-2L89LA2J @DE SFMA 89N4NGF9NMB89N4FGN9N49Nb89N4DDFN49Fe

ONDONZFN#2e6GEE2F89ee9E26N6DD9FNeqe8:8@9e442eJLGN96NQFe39aD6GNUNNkE9e89Me9FNL9JLQQ9NaN9LDDNaKO9eG3D5DNe ANZE JIMPOSI281? CAJLGT @MA he R96421 KOPIDRECONALGORENGENERRIEDX 6?2>9e 9FNI9JLQQBNA9FeN9LE 9NAB9e6? QQL9eB2= 89N4266GOL6@POLME9MB9LF@LMg

?NVMiSSSdE2002L6?@R9o6GEi@BGG  $>FO$   $>FOGE > iE M i$  1 dQNED

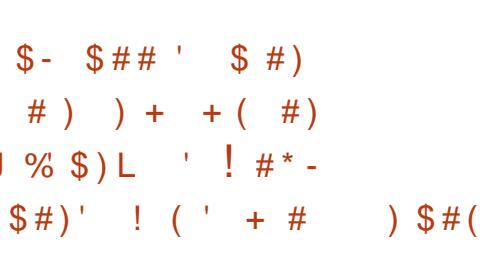

 $' + )$ 

GT6GFFe2eL9IBG@NeD J9FelFR9FN@Fe & 9NS GLOEN !& de OF9e GL>2F@2NOFe

'2LAT9EJDHeIGOLA2IOR9>2L89LACFAIQFe \$@OT@GFNL949MA9R9F8@2NQFM89@L9I .) \$e2R96eOFeNDL9heR3CNeUGOR9Vel2F69Le R9NMe FeL9B6@F2FNeD !&he GT6GFFe2e \*, \* he'?@DDMe) 98e 2Nhe DD252he 'he 9E 26N6DOFNe CL>JJLGNG6CD iNNGL9IDBC 8: EGFNL: eNGFe9F>2>9E 9FNe9Fe=2R9CLe + + He" OF@9L1e 2695GGODe QBGTe 2N@He 89el2e6G @FGR2N@Fe9Ne8 CF9e>9MM@Fe ROLD & BUM CHE GAN LO GET GEORO DE GLACIER CONTROLS AND COMPLETE CORPORATION CONTROL CONTROL CONTROL CONTROL C 622MM9e2Oel [9el2F>e89MaJD0Ma>L2F89Ma 89MHFGE MAB9eY6? @ UMA9TM9LF9M42CeD@Ce = 2@ Man GUNOF9e DO52De [[ GE9 Me9 MMeDe JIDNA-L2F8e-25LGR2FNAS: DRNICT-GROBAGEONA GENDFNDLGS9aLGOLMODSPMAGERGROBNALGOLA 6GFN2Ne2OeEGF89er9FR02Fe [e e89eDOND002NOFe89eN96?FG0B-@N4OND009N4 NGOM49N42JJ2L9@M4 D6NGF@CON\$2F8e 82FN4D 6GNUNNKE96\$@OT@ 2FN496628L9e JO5DBAGFN=25LBCQ M63?9Ve GT6GFFaa

> 4eF9eJ2M49R9F8@COLe89e5L9R9MMe9Ne4e 5L9R9NMe9FeM9F>2>92FNe4eF9eJ2M49M4 2010 009 LADEU. 9 FN EDN 2002 NOF & 9 & 9 6 9 6 7 1 0 NORO Le4e DPF 6 OF NU9e8 9 e\$ @ OT e 9 Ne8 9 M& FGDB-@NA5L9R9N 9NA82FNA89NAJLGB9NA DB-@@DNA@@L9NA **DOM:HAD GOMINNALE 966@OT@\$9ME 9E 5L9MA**

E 2VGFIne! %he& he+GLGN2he) 9F2CDINe O2S9@ OBBMONE GFUONE & GLONG-NO

\$9M\$PFN!9JL@@MAKO@@@F9FN#D266GL8e GEN266<M20Te5L9R9NM8: N9FOMe12LeD 1&e 9Fe 6?2F>968 CF9695DD2NQF6896F9el2Me 89eNGFe28?: MGFe4eD !& he% @ GNG=Ne2e N2FM+L: e2OTeJ2LN@@2FNMe89eD !&eDe \$9MHE 9E 5L9MH89eD !&eMPF>2>9FNe 8LG@HBQMD@BLeJDDMH89ealed [1689eM9M4

89eD !& e6GE JL9FF9FNeJLDNe89e^ec[[e ?NNJM]GJ9F@R9FN@FF9NSGLCo6GE] 9FN! 9JL@@N\#6GEEOF2ON Me9NeGL>2F@ ?GFI?2@N96?FGDB>U>LGOJI=GT6GFFI M2N@FM&KO@GFMeM@F: eCFe266GL8e89e BG@MGJ9FI@R9FN@FIF9NSGLO DONE F69e89eJ2LN2>9e89e5L9R9NMae' 2LE @ 6GE E OF QUI

**DIMAIL@6@20TeI2LN@@2FNM44eD !& https://e** 2NM01.9FN42e6L: 2NCFe8 OF9e6GE E OF2O

Ne9&L9R9NeLLCN>92FN\$@OTMeY>OL9FNe %  $\sim$ 

 $35#$  $\frac{1}{2}$   $\frac{1}{2}$  $\frac{9}{6}$  \$ 1 \$ \$ ! (  $\left[\frac{\partial f}{\partial x}\right]$ 

JL<MAMPGEGRAB9GB: FOLDEJJ9E9FNHe DEFGORGIDERGIMOFA @^@Oal2KOGNe S2U2F8IJLGNGGDM2e NeJO5DD2HGGFI NOF2FNCFeOFNOLE 5De89eJLGNGGGDNOMe 8 9TN 9FM CFM 4KO @ GE J BN 9FN 4DM 62J 21 609 MB Cell GNG 6GBe 2U2F8689652M969Me

 $\lambda^*$ 

=GOLF QUAPFN49M62J26QC MF: 69M1202M44e DEGGENNICON@Fe89eN@LR9CLMe9Ne89FR@ LGFF9E 9FN AEN DOWN OUNGOE JONGOM

2FM22dFGORODDeROLMCFHe9eJLGM66G9e **ELECTIBE 25 CHE E2E N ENIZENALL: EB2FMA DA62N > G @AM25 DH69dKO@NM0 9d9e1211** M2>9689eJDM@CLM62LM9MR@:GeOM2M2FMe I[j[\j][]\_ DeNG?FGDB-OR % | enJ9LE9Ne89e 6L: 9Le89MASD5OW9Le52MMAMOLe % I

**OF F&COR92O BLONGGOBe ATNNI2FI** MOFNINO2Ne e2e N e2BBCN e9Nel 126: e32FMe DE2N>GLOBe eM2>@Bede 9dFGCF92OelLG NBCH34 SALCOM NO COMPONENT STREET MANUGEMA (ER: J9F82FNAMA NAE JG1202AMA n M28-9 MARG F7 CA MAI GO Le N19 e M20 M20 9 M42 R9 Ge 89NAJ: LØ ?: LØ COONAB 9FNL: 9GRØL COONAE (DA 9Fd CR9646D09689MallCNGGG9Ma 6R02 NO2DO3L5G2L8 OFNW25D ReeMe SDRO2 NO2DJG@NOLOFNN25D Rece2LeOTOEI JDNe001Ma89eD2eE @@e9Fel CR9e89eD2e 62J26@ e1d\@e6CFF96N9Le1dOFe5C192Ce1e 8 MARPF69 HEDRELONG6GEDGROCOMEJ9LE 9N689e M2R91 @18GD ? @12F8159NM9LI 6 : 9 Le CF9eN9 NVCGFeS (DIVERNORE) CO LE ? 2 KC De ONDOMMOLGHAD @968 OF 602RQLANS OF 9e **MBOL@R@AO9Ddd** 

?NUM iDOMMEL9989MONGJ GESI 2L6? ®BMS 2U22F8189R9D1 [1 | "2FO2LUI  $\wedge$  [[  $\partial$  NE D

 $" L!$  \$'L  $\frac{1}{2}$  (\* %%\$)  $\frac{1}{2}$  " (  $J \perp L$  $\left( \begin{array}{cc} 1 & 1 \\ 1 & 1 \end{array} \right)$   $\left( \begin{array}{c} 1 & 1 \\ 0 & 1 \end{array} \right)$  $* +$  $\left( \begin{array}{ccc} \ast & \ast \\ \ast & \ast \end{array} \right)$   $\mathbf{\mathcal{S}}^*$ #(  $$!%$  #

 $\bigcirc$  2Ne L2?2E heCFe8: ReDGJJ9CLe(  $\mathbf{e}$ **CAMDEBeJLGBNe#** he2eJC5D0eCFe L2JJGLNeMCLeDMeJL: J2L2N@FMeJGOLeD2e MELN@e89e# eaeUL: RO9eJGOLd9e]ce=I RL@LG\$2652N9e89e6C89e89e# el D2NE 2e adje9N# e 92LNdadje2e N e=GLC 9e82FNe OFe8: JHNeMJ2L: he9Ne12e5L2F6?9eJL@ 602De2e6GE E 9F6: e4e266CE ODLe89Me 6?2F>9E 9FNAeUGOLG# el DZNE 2Gag e9Ne e 92LM4 \_dj`q  $#$ 

? NNJ M j J G@N@NMM@Co6GE j  $\begin{bmatrix} 1 & \text{if } \\ 1 & \text{if } \\ 1 & \text{if$ = 126NOF2DM62DE>j #  $($   $($   $)$  $\frac{9}{6}$  ! ) \$# #  $*$  $S$   $S$   $1\iota$ i $[1\iota]$ 

JL<M890Te2FM89e8: R9DGJJ9E9FMe **DEVINALE 9e89el 96CFF2@M2F69e89e** N9TN9e 6128e[d]den JN62De ?2126N9Le ) 96G FONG Fore: R90GJJ: 682 FM499662819e 809LCE9Ne &, hele Niel OSDEGe 6128e190Ne

: NIGENORM GHEZGEGRANGONEZGEE 968 OF9e NIGGSGRIGSE E GGHEZGNORMGB OF9GKOBI 5 GUTGAY<KOReISIE SNAPENAS GEN > ISIGSSNA ISIDRASNAS OFSANDENPRINDENCINIL GROUSASSA =GF6N@FMa ) e82FMa82CNL9Ma2JJD@21 8@MA@2O9La9e6L@9e9Fd11bhe2FMaUGOLI NGFNHANNACHADGEGTE 968 CFECNERAL @ 1268: JGNAL 4F9689E 2F89689602 L2NGFE MU2L: eKO@NOLeDe52N9e89eD@2>9eJ2M 6GF8@@FF9DDoce 2FNe9Ne9NN9NeJO5D@9N1e M9e9Fe9FN: 9heJLGBOD&8CeN9TN9e9Fe 2FM49>L9NN9eMMeJL9OLM8 @N9L26NQFe 9F6G82>9e + IceOce15@h

6128eCNDM2eCF9eE: N2G39e8 9TN126| NGC29e3Cp8: R9LCGJJ9E 9FNq89e) 90%201 \*lne NOF 6962126NLMMACO NOLOGE JL9F86DFe E 9FN OFF96DNA DING COLAEN NOGO WAAD QLG 2F2DM9Qe89eE@@e9FeJ2>9eKO@RGOMeEGN@Fe89eJ9@@L\*eRhe9NeTJD@COeDMe J9LE 9No89eMJ2L9Le6CH96N9E 9FNoEDMo MGONGFMoNO6?F@COMOE @@MA9Fel CR9e 6GOFF9M9M49M45IO6M89dN9TN9d82FM49M482FM49M2 8G6OE 9FN46@ JL@: M\$2d96GFF2@M2F69e F9MHaJGMU509eKO9eJGOLd9M62L26NdL9M 89N49F6G32>9N4e2N5@PheeMPEcc dldee)9MPU \*e8OfFGL2One 2FN42eE9FNQFF:e 9Ne employ dl\ e eDDD ?259N6U COMCORE KO8G24KO8NNCFG896N2RGC2NG89603 G89D2 F9MHel2MelL@@PFe6?2L>9aa

?NNMISSSOE 2002L6? @BO6GE i @EG  $>FO$   $>FOGJ>$  $E M[^{\wedge}]$   $\vee$   $QNED$  $#$ )  $\diff\$ 

T2eLMM9e89e8 M2CM2Fe89M48: R9DGJI **D**901M80FGL0\$@0Te2elC5D0a89Ma DINI9M4L97C9M4J2LeDOFe89M48: R9DGJI J9CIMHOBIMAB9eM2e6G19MGF82F69e2R96e 2FM3 9 @ Dulge Fol [ Cha 9 @ Dulg2e N of GGFI 82E F: e4e12e1LONFe4eROe1GOd9eE9O1

2R964246CE E CF2CN 489M48: R91061J9C1Me 800000696268: JL: 60206F689e 9020L \*e ' GOLE DE L96GFF2@M2F69e GJN2009he R\&2FMe9eFGL2O\$@OT@@HQF2DM9eD?@2

> **CE E 9FN2FN42e8: 60009Fe89e19N02Le** L9N19eON29e9NetVICeBGD&BGFNEODLe4e NL9e =COLF@82FMd9eFGL2Ce89R2@e:N9e8:1 682 9eJ2Le9MEM20M2M9OLMe9Me9ME 262M9 F9CLME9FeN9F2FNe6CE JN9e89Mal: 2009 Ma 26NO9IDDN&EAGE JL9F86KO9e9e=2028 2RGCe 8 CHGCB9e) 9 MML \* eB2 FMd19eFCL 2 CHGL: 9e OF9e6?2L>9eMOUJDE9FN2@eJGOLeDIMe E 2@N9F901M9Fd2@NF689d2dF:69NMQde 896 MM DIE 2MM DIE 266 EU 2NG COMPLE 2R9649MFGOR9IDMAGF6N@FF2DQIMAE91 >92FNd82FNdDeFGL2Ore9NdV@De \*eF9NMe JIONAI 91 NE9 FNAGGE LISPEI 2NAB 9 4 2 QQUEER 9 A 6GFN@C0Le1d9eGOLF@82FNd9d628L9d3Ce FOLLOGSGLABOS: R90GLJ9E 9FN89A 9@ MOL \*e he89eFGE5L9CMOMeD26CF9Me89e ) 9000L \*e^e\$ TNe Ne6GLQ 9MARMADE 202 NOF2F69e2e: NeM® JDDC: 9heE20@A69NMOe ROLMOF F 2428 E 2004 N 2669JN 9682 FM49e

 $\lambda$  \* **FG 200** 

\*9DGFe 2FMaM2eM9ODe89E 2F89e9Me  $L + 1$ \$%%"#) 82BOOMLAFEY6? GLA  $%$   $\epsilon$ 266 $\times$  J21 >F2FNd9c6G89e)9@ML \*he2F2FNdKO9c691 DOGS@F9eNGOSH9N@e8OFGL2OG9FeE9F1 NOFF2FN: %02?02 00000 #GFM12FNER  $*$ ? R26? CG eNe F2NG DUE @ 6? CO to BG FN the DMa  $\setminus$  ail  $\setminus$  ill **GO FNIGIONAL FARCAS: ROLOGIJO E OFNIFIC FNA** J2NG N & 96GFFOON COMERNATIVE N @F>2>: NG

2FM49N489eM8M49T69F69M49T69MM6R9M4: NeL9N42M48Oe8: JHNd8OeJLGB9N4: ?LG n 2FMaUGOR2@MAN2R2@DLeI e?9OL9MaMOLe E @E qe!De9MMe4eFGN9LeKO8eD2eJL@@e9Fe 1 GAMENMOFFS20GACFGOFN2COMOZAME 9GME @ 6?2L>9GS9e C6?MO2G82FMe ?LGE 9G N20GE D2@8962eJ2LN89M2ON9M6@MAGFN4KO@U OF9@TJ:L@F696KO@2eNe@PVLLOEJO9@ Nel Bell CBBNe69eKO@4eD JGKO9he2e; Ne !DIGFNe8: 612L: eMJ2L: E9FNeKO9e12e12@ J9L7OaJ2Le 2FM66GE E 9eOF9eN12? @ GFFTe MGFe89eD2LL: Ne8OeMOUJGLNe9MMeDeYFe8Oe E 2008 2 R96e DBe N9E JNNe QB M9NNe L9 F8 Ce JLG > L2 E Be 89e 8: R9 DBJJ9 E 9 FNe 89e 6GE JN9eKO 2eBOLe8: 6020EFe: N202eBONNO2 OG?M22eJGOLeBN4M2PN2EFM489eNL2F202a\$9e Y: 96GE JN96APFO&9M6@GGFM12F69Md

? NUM iDE90 CALE 9DGE = D 5dc51 d641 b8dl d9[15] [5] \c c^dd528=8 CON9FMJ?j+i

 $\frac{9}{6}$  \$  $\frac{1}{3}$  "

\*  $(.()K$  $-94S$ )  $\$$ #  $\left( \begin{array}{c} 1 \\ 0 \end{array} \right)$   $\left( \begin{array}{c} 0 \\ 0 \end{array} \right)$   $\left( \begin{array}{c} 0 \\ 0 \end{array} \right)$   $\left( \begin{array}{c} 0 \\ 0 \end{array} \right)$   $\left( \begin{array}{c} 0 \\ 0 \end{array} \right)$   $\left( \begin{array}{c} 0 \\ 0 \end{array} \right)$ \* ( ( )  $\# \#$  \* ! L

**TOMEGE JON2FNME: 69N12020M44226GFMI** J2Le 2FMe9NeGFNe8: R9DGJJ: e) 9@MBL \* he UNLOGN@F&OGF2R@2N9OLe ?LGE 9eJGOLe F20009F42000F68O6S2126Nd1969W: F: 689e B9eNUNNeE9e89TJDB092NO3Fe O6?M22eGFNe 9Ne. 95) OFF9LeJGOLe O6?M2eN9eJGOLI MOBIL2NeE 20MeOFeF2R@2N9OLe ?LOE 9e4e J2LNOFN@L9dF9dV9L2eJ2NdeGOLF@69e8:1 RODGJJ9E 9FN: CONCLAS9e O6? MO2AN966GFI 69FNI912e JLG525DE 9FNe OF @COBE 9FNe MOLA9M2JJ2L9@MabI2F8eJC5D@MaN+DMAKO9e DIMENUMMEE 9M68GE GN@CON/teDIMe628L9Me J?GNG@N9IDB9FNA@N@DA@2ONJ2LD9CLM

9Fe6?2L>9el9MaJLG69MM0Ma9Me19Ma5@DD2H N <KO9MAJ2IN2>: 9N#OFeF@92OeONDM2I N9CHOFGAUNN-E9689e-9NNGF689N455BN44 9NOFE CB<De89eM60 @ e52MeM0eDMe 62J26@1MaS9MaJ@DN9MaMOFN+E@A9FelQ R94400449E96896569069Y<KO9M68UF2 F @COAMACF6N@FF2FN632FMDDM12696CND **DEPARATES?21>: 9MAI21 d9aII GG9MM0MA89R** ?GWHAND : L: 9MaJ2LeDee 9MMQFF2Q2e89e J: L@?: L@COM&89FE>le 9R@94%2F2>9Log

O6?M2elGW489d42elLGJL9e@N9L=269e >12.1?@CDe:61@De9Fe 21No4eD2@9e8Ce = 2E9SCHO DONALOR \$9e JLCERMe 8: R91 **DGIJ9e >2DE 9FNDEN9L=269eCNDD2N9CLe** 9LBCNeDe>9NNOFF2@e89eJ2KO9N4 21>Gr2e5 GDC9V<KO9eW2F8218eD66a9e MUNNE 968949F80e M6?9LHengel@PN9e OD C2Fe%2>E2heDe>9NNOFF2@e6GEJG MORE\* 69F@MeDIMANUMHALE 9MA89eY6? @UMA MOUJCINE89ME6CEJGM2FNMe. 95 F>@9e %@\*He%9E \*He+?@\*en +e9Fe42F>2>9e GOPON: ID5=NO2@N@KCDeDNAJ2INN@FNA - % @ GOd9e8: R90GJJ9E 9FNd8 2JJD0 62NGFMeDeJLO@e9Fe6?2L>9e89NeDFI e9Ne 2LNe9NWe2NWOL: 9he) ONMe >2>9Me i 9MH20M3 @ e82FMagMaGCF, JOM2FMA8Oe MUNNHE 9he GEANNEON DD B2FNED2eJ (D) el: I M92009N4 UN GFGAMHONDDE G82FM49GWLM N<E 968966GFNNLO6N@Fa

O6?M2eL9JGN9eN0LeDeE @LGFGLLOe ?NUMI50 M6?LGE @E GE JiJi 108GF1eKO@9M1e52MeM0LeDeJLGBNe\$#he 6?LOE @E i @MODM89N2@ : NOF8 Cel GOL: GO-59 EON DOWN TO FENDLES WA! I  $\bullet \land \land \bullet \land \bullet$ I SENGAGI 2N MARAB 2.1.1219 CRIAN AGO F. II CALENDA NF 2IN 2 GESNASNAFSINAGES @ 2N9 CINAUSIL MOFF9DMe1 @GGFe: N9F8e\$#e9FeJL9F2FNe

$$
(\ )\quad * ) \$ \# \qquad ! \$ \big(
$$
  
( ) \qquad ( L \ ( \* ' \quad ! ! \* " \\$ ( )  
{ |I[\setminus j] [ ] }\_

Fell: J2I2NGFe89e2e119E @19e8@10 MCFelC5DCO9d00042eDQ9F69eD\$19e %' \$11 di hel9e6G89eNGC169e89NdGCND0d89e 6GENNICON@Fe9Ne39M6GEJGN2/FNMaMJ:6@ YKO9M489eDe8 MANLGONOFe 9DQN48: R91 DGUJ: 9eJ2Le T@19e GE JON9LePNeON@D@J9e JGOLANGONIFIQADITJIDGAPNQF68961260MB9e M9LR9CLM49FeFO2>9e6GFNLHDMaJ2LeIO30 60 DOGE E 9e T090 260 D2e N GOROLNO \$9FM9E 5De89e2eJ@eD-@@DDe89e2e JDN9=GLE 9e T@9eMe J9Fe GOL69o\$2e 8 MAIL GONG Fe 9 MGNA9 NAISGENNION DAN LAZE 52M9e89M48: R9DGJJ9E9FNM48OeJLGBPMe **IDDE GWE KOOL GOLADDE DE 8: R906JJ9I** E 9FN8OFG POe J9F\*G2L@Ma8962eJ@e L: M920@89MaMUMMKE9MA89eY6?@UM@89MA JOBN 9NHB 9NH5 GROUP < KO9NH9NH3 OF E9FI M9E 519e89e52M9e8 CNOCO2 C2N4MUMKE90e \$2aJL@@e9Fe6?2L>9e89e\*GD2L@@\\ae9Me JLGTOF>: 9dBNKO9Fd-[ ^bq

?NVMj>@PO5@GEjGT@96GEJON9Lj ?9DOMJOD ^a

 $\frac{9}{6}$  ! ) \$#  $S$ )  $*$ )  $\bigcap$  if \ill  $\bigcup$ 

F94FGOR9ID94R91MQF4894D809004R12  $\frac{1}{2}$  8: Get? GN6ONE  $\frac{1}{2}$  (e) MMe8 QM GF @ 19.00  $\lambda$  \*

IDENMES: FOIDEJJ: eJ2LED2CNOCLe3CeJLCE3Ne 5@De, 5CFNOe+GO6?e2JL<MeKO9e 2FG %SHenNenDOM2069eH2E9SGLOBGCLe=202e FORZBANDFe9NMeL9ND2 he2eJL: N9FN eMGFe 89d) 8 NOFeR®: Ge\$2eJL®@e9Fe6?2L>9e YLE S2L9e + 1 e G62DaGR9LIN°912 C20e1De 89NGGLE 2NNGR@ G@NQCB@@NW@NWQL: 9e M2>@B9G2cKO2NL@E9cR9LM@Fc8, 5OFI J2Le EJ9> of GOMAJGOR9VEONDORDLES9M& NOEHGO6? https://M9eMOLeDeJ2KO9Me5OFNOe^[j[\j][]\_ JID @N@R96@D@JDE9FN2N@F689W9NM&][dj\_enDNdR9LIV@FNdJL:6:89FN9M&N2@FNe RØ. GANAZO GASGE J2NG DIMARPOG L9 @Le 52M 9NANDLe, 5 OFNDe\ adj one\$9eJLGBINe 9Ne6 \*\* @GCF9e89Ne62L26NL@W@COMe 8: R9DGJJ9e > 2DE 9FNeCFeJGLN2>9e9TJ: 1 89e\*?GN6ONeMHED 800GFEE ODN@109HeKO@L@9FN2DBOe5OL92Oe FQNLecheKO@2e Ne J9LE 9N68 2LL2F>9Le89N6R@, GM64eJ2LN@ L9FGEE: @GE@@ 89e=12>E9FN489e8@W.L9FN4e=GLE2N4e MACLA9hAN2FMAKO GAMGARAF: 69MN202068969MA G62FEAM912eJC5FEA9e82FA49FA4JLG6?2FEA4 @JGINALaO 89 a9 Ma. 9 F6 C 89 Le Q el L 2 D25 BG 9NGCONDAGEN >L: NAJ9LE 9NGPFN: BGCJNAJGOLGBNA: NONA19F=GF96%2Tel LGe 89e6L: 9Le89MeM6L99F62MMMe89eN12QDLe %\te2Q2?GF9e^j^ e9Ne\_tenToN96eLG e MQBFM889e2D9e%GGFeMGFNe6L: 9MeJGOLe 89Me@2>9MeJLGR9F2FNe8CF9e62E:L2e / he GG>D9e' @DD2^2i^2e'She-GDD2J?GF9e . 95e9Ne89e1969RG@e89MeZOTeR@ Gog(Ne | | he GID2J?GF9e/ | ^ he GID2J?GF9e89R@9Ne 9NNeOND DIEL ed GOLEGE TVILO DEPOL=269 or / he-GID2J? GF9he" (B>' 28e \ he F9' DONA F9i i alte GFU<sub>b</sub> J9L@e/ let 2E MOF>e 21 \$966G89e9MHz 6LQH29Fe e9Nd8QMLQ5Oe MBOMHD@9F69e '\$R'\@ 9M&J2KO8MkMAGFNe D2TU#bhe @QE @ G6Ge/^e& j/^he/@Q 8 @ GF @ DMal GOL & @ OTere JJ!E 2> 9haZ2N E @ 98 E @ GNPedhede LGhede LGe% 2Te9 Ne J2C@NAMF2JedneE26 \*@Ne @BGSMg d\* he/ @ CE @ G6Ge%] e LGoe CeWN289e8Ce NOMME5: N2HE89ME2MM9E5D2>9MeJGOLe @E9

?NUM iM GNGONGL>j 50B>j F9SI L992N911 [\] ci

 $(S<sup>+</sup>)$  $\left\langle \Psi_{\alpha} \right\rangle = \left\langle \Psi_{\alpha} \Psi_{\alpha} \right\rangle = 0.$  $%$  \* '  $*$  \* #  $*$   $)$  \*  $)$  \$ \*  $$)$  $\mathbb{S}$  !  $\frac{1}{1}$ 

JI<MANGROFGROBS968: R91061.19F9FNOB DeJLGBNe. JGLNWeKO@2eL9JL@4De 8: R90061,19F9FN48947e172N9=GF94FG

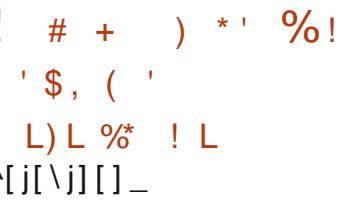

F9&FGOR9LD@R9LM@F&O&F2R@2N9CLe S95e' 2De%GGFe^^qiqie2e: NeJO 5009 HAVEN 02FN8942452N948946CB9489e

" $S5#$ 

?NVM j=GLOE gl2DDE GGFGE>j ROSS NGJ GROJ ?J  $N \wedge Nc \wedge 1aJ \wedge 1c \wedge b1$  $1$  c $\lambda$ 

 $\cdot$  \$

@-GTeJGOLGANL@89eE9@DOL9MaJ9LI =GLE 2F69NteJL: N9LR9LeD@N9L=269e6D2M \$24E @@@4483CLe 5CFNOe+GC6?e + I e M&C9heE @@ @@LeDe6GFMGE E 2N@Fe89e E: EGO200NeGOLFO289MGJNOFM89eJ9LI MOFF2D@MOFeMOUJDE9FN2@M\$S9MF9L @BGSMe9Ne\$@OTenTca a @e\$9e6G89e  $\mathcal{L}$ 8 Cell LGBN 49 NMB QUALGIO. eNGC Nd 2 EL DEPERSE %' SR e%GVODE C5DES @9FN9ag

> \$9eJLCBPN28?<L9e4eDeJL: N9FN2NOFe 67 MARCO AS 9 A DENGILE 269 HAVA FINAL 2 MARIE 12 E DAGENOL=269NG CNNI2DRA9NG ?GNGFGEN >L: 9M&82FM& @9=GTelde9Me>blee9Me2R96e 89NAGJN@FMB9eJ9LMOFF2DM2N@FeM9F 809MGS9MGGE JGN2FNMGNOU JL@: MANGFNe **IDNA/DB2FNIde** ) % to G6@LQ ' ! te 95) + te RODEFF90AGe he L2MPe 9JGLAQUEGG89e JGOLe 2e6GID96N9e89eW12NMMACO9MaGONDA JGOLeDe6GFNHDeJ2L9FN2De9NeDNeJ9LI MOFF9Me?2F8@2J:9Me'2LeL2JJGLNe4e @-GTHet2eJL@@e9Fe6?2L>9e89Me9TN9FI MOFMONDOUP FM . Sele N d . N25D0e32FM DeF2R@2N9OHe9Ne2eJGW@@MG8ON@MOJLe 89NAN-CE9NAGGEJDNA9NAD>91NA2eMe 6GFN9LR 9q

 $\wedge$  if  $\vee$  ill  $\perp$ 

 $(S<sup>1</sup>)$ 

12e G6CE 9FNe GOF82NGFe2elL: N9FNe DreMODRe5C192CN&CDe\$619 X69e 1 dice 9NoU2KO9NMa8 @NN2LD2N@FeJL: NMa 44D9E JIDGAMEFNAJL: J2L: NAJGOLAS @ 9LN9NA 8 MALGONG FIAS @OTHE @BGS MONE 26 \* @ \aae8: R906JJ9CIMeGFNeJ2LN69@: e4eDe JL: J2L2N@Fe89e69NN9eF9LM@Fhe8GFNalce MOFNe89Me5: F: RODIMe be e89MeE CB@ Y62N@FMeGFNe: Ne2JJGLN9MeJ2Le' [e 9E JIDBU MASSMANIGRAAPFNISJLRABMAKOGMO J9LROSFNEDelLGESNee GID25GL2he) 98e 2Ne 9Ne DDENIGJ@He | e deJ2Le?OD@DEJDBUNA 89et?9e G6OE 9FNe GOF82NGFIneNel ^e e 89ME GB@62N@FMAGFNeN @BBON 9MaJ2Le ICeFNGOM@M9Me@8:J9F82FNMg

\$26ROLM@Fel\_de39e\$@L9 X69e9Me 2JJ9D9e e GE E OF@LLe e9NeM&BL2eMBON9I FOGeJ2Le89Me9FN?GOM@MM@Mee9LD9eF9MMe J2M689NN2 9e2OTe9FN9JL@9Mc\$@19I X69e GEE OF QUE9ME8 QUIGF @ DIG-121 NORGE 9FNEJGOLeNGONEDEE GF89eM2FME 9T69JNGFT#L#6CEJL@ADMACN@M2N9CLM&JLG =9MM@FF9DMg'GOLeDMe9FNL9JL@@MeKO@ GEN59NG@89d\@LR@9Nd\QJJDE9FN2@9NHe

a e @9' ?GF9He @9' ?GF9e LGe9Ne @9|

+25@Ne @9+251@T@M9FNg

?NVIM jO5JGLNM6GE j9Fj5DB>j

**CGJ GLAMIF9S MA jJ GANI CG OF MO** 

NGO6?IGN2I I=G62DL9D92N9I^d\a

 $\big)$  \*

89NoULCBO@MaB9el2e=2E@De\$@L9 X69eN9CLMeFeDeF9he2eNe2F6:@\$9Ne8@DOLMe FNILLLOGIALEFNES: FOLCUJ: NAVIJ2L: E 9FNIE 8965CL92CALEFNEGF7CNEGE E 9689NEUI JOOD ABAKCRITARSAARENSJLASAMAJ2INRE242MA JTAR2NGEMASSe5O1920 aKOGAMBEM: 61.052MA =COLFOREFNACEANDJJGINAGGEJJBN#2F96e 9Fe"2F2\*6LODNAPEGONOMORIPHAS9NAN96?FG DeJGWDDDIe89eL969RGDe89MeE MONA4eDB-QN4 95HE2MEXOGBGE5@9FN9FeCFe BBCLANDLACF9409F>CPel: LOB948949FJNA N9CD89FM9E5D9489M46CEJGN2FN46D9PFNe n\$+\*de9Ne2R96e89Me=CF6N@FMeMQUJDIEe 9NeM@IR9CLe6CF7CMeJGCLeCF9eCN@D@2N@Fe 20NFGE 9dMLdDdWINKE 9d062LB9dDND  $9F1$ DRANGO HENAFINEL 96000 NAHO FENGLISCO TI  $\mathbf{e}$ e N9LF9¢ GOL@GDD5GL9L@2FN@GN@D62OThe 5Dq}\_gjge09L2eJO5DD9g  $\theta$ N2429M&N9LDDM&KO9e\*\$ en\*9LR@9e\$9R9DB RGOM&JGOR9Ve >2DDE 9FN+CNDD@JLdDaJD2 >L99E 9FNMdg N9=GF9e&9TN6TOGOBe C5HaKO@BAN9eCF9e @N>L2NQF@GEJBN9@R96eFDJX69@D'!e>L2J?@C0eOD2Fejge32FM@FReJGOLe ?NVMi SNARSLMOGFNAUL: NONAHADDE JIDGANGFNAS: I 50B-08G6OE9FN=GOF82N@FqBL>j50B-j F: L: 9MalGOL\$@OThe @BGSMaNE 26 \*q  $1$ []  $1$ [ $\land$   $1$ <sup> $\land$ </sup>]  $1$  $1$  $\lor$  $1$  $\lor$ FIDJ X 69d 9R9F8@CDeCF9e6GEJ2I NE 2008 ANDRE PROGES MARCHER 2NAP 6 = Y69e9Ne J9F G6OE 9FNeS9Ne=GLE 2NMe  $\frac{9}{6}$  !  $\frac{1}{2}$   $\frac{1}{2}$ **MOJJGN MARGOODFNee** hee /hee ⊣łne  $*$   $*$   $)$   $\&$   $*$  $$#1.$ 

### $[ \setminus \text{if}\, 1\text{if}\, 1]$

JDD @ M& 2L@ T9E JD he 3M& DD @ MAMEFME T2dR9LMQFecdidie8 FDU X69e G6O DE 9FN 9LR9Le2e N eJ C5LI09e2R96d9Ma 8 QUI GF 690Mai GOLED: 9Le39ME G3<BManAe : 809CLMe9Nel2e6GDD5GL2N@Fe9FeD@F9e 2BBON0Le89MeR@ GMe89e0GO+C59op 9Me 8 FIDJ X 690669Ma 8099CLMaU9CR9FMaNI9e R9LM@FMaJL:M9Ma4eD9EJDG@MQFMp>:F:I OND DO HALL GO LAN 2 R2 CD Le2 R96e89Ma8 G6O : 9NoUGOLE. @BGSNe9Ne\$@OTenJ2KO9NMe E 9FNLAGTTGHAS9NACL5D20Te9NaS9NAUL: NGFL 895@NLJE 00 N2N@FM\$966G3963CelLGBN@MM8@ML@De ?NVIM jSSS GFIDGX 69 GGE j5DB>j MBOMEZADER F69ADEL9e '\$R^a

FeE: E9eN9EJNMeD9eJLG3OONe FDU L9D92M98 X 69e 9MCMGJ 80@ELMedike6GFMWLO@BMQLe OF9452M948946GB94OF@ODe2R9649M48@

#### $(S<sup>1</sup>)$  $\sqrt{ }$  $[\n\iota][\n\iota][\n\iota][\n\iota]$

PerBLM@Fel\_didje89eD@JDE9FN2I DIGFEREL9e89Me ' le J9F \$e9Ne OD C2Fhe%9N2H2e: NeJO5D29q6\$2eJL9E @19e ROLMOF@9@Z@L2F6?9e%9M2d \_djdje2@Fe MARMON<sub>29</sub>TJ: L@ 9FN2Dele2JL<MeD2eMA25 @D2 N2NGFeYF2DeBOe6G89heOF9eR9LMGFeWN2I

%9M2e | dje=GOLFO@EDeMOUJGLNe89e DIM<sub>e</sub> ', eFN9Det28ReJGOLeDIMe ', e % he &-#eJCOLd9Me', &-!! heMOeJCOLd9Me E2N@Fe89eD2e89LF@L9eR9LM@FeM125Dhe ', of C2LBGE E he32FMe9e42M19LQ39Le03bQ 60002R2J09erDRJdte9Ne9FeEG89e ECO2 N9CLerFore\$9eNQUJGLNe89e CI02Fe die9Me @ JDE 9FN @ 2FM@ Not @ MOM @ RP LG 28 6GE e @9G GL9e !e ', e8Oe) 2M 59LLLe  $+$  he +/ + he ' he +%\$ he ', he / ' \* he @ ce9Ne8\Fen@ JDE 9FN2N@Fe-CD2Fe  $B$  Ore  $\mathbb{S}^*$  he  $\mathbb{S}^*/$  he  $*$  he  $*$  - he  $'$  + he  $'$  +/ he 2089MMCM89e @96M à a

NOFF2DQ NA89NA: 80901Ma>1369e4e89NA %9M2eCOLFQ2>2DE9FNQFeMQUJGLNer4eMQ9e39e6GEJ2L2QQFhe2eR9LMQFeJLI 6GE JIBNS J9F Se and GOLABINAL OLOHOMA 6: 89 FN942 POLEF94AL OLOHOG9è [4% Gog **@@HFN9B9Fece', Mod289GFM@9%dee** 

> LG6OM2F6@FM4FN9D2 9F | 9Fbe ', Mde VECTEIDE J@9HeR@-Bre- @-@ eR@AO2De 6GE E e 8L9FGœNe8^8\1 erOF9e6GO6?9e F2QM2F69e89e 2E Fe E 2DD\$@OTe N2QMB9e JGOLGI-2FMOLG9GN2R2M2B J9F\$e2O 89NMON689e @26Ne\loog\$9eNOUJGLNeJ26N9eJGOLeDIMe2F6@FMeMUNNKE9MeKO@ 8 J9F Se à e9M48 QUIGF @ 19eJ GOLEDMA NOGFF94MOLA Fe e EG @ NAS94b [6% GOLEMA ', e % enta[[ce9Ne&-!! erFF6[ce6S9e GAL9e89Me9FR@EFF9E 9FNMe>L2J?@CO9Me MOUJOINS J9F \$egrenMelL: M9FNe32FMe 9Ne89e6OFMOBO9e\$9Me9FRQQFF9E9FNMe

**1914 @PY91440-AV @9ad 2NY91 @91403 @@@@e**  $2N2$ ? @  $'$   $e$  /  $e$   $\sqrt{2N2}$   $e$   $e$   $\sqrt{2N2}$   $e$   $e$   $\sqrt{2N2}$   $e$   $e$   $\sqrt{2N2}$   $e$   $\sqrt{2N2}$   $e$   $\sqrt{2N2}$   $e$   $\sqrt{2N2}$   $e$   $\sqrt{2N2}$   $e$   $\sqrt{2N2}$   $e$   $\sqrt{2N2}$   $e$   $\sqrt{2N2}$   $e$   $\sqrt{2N2}$   $e$   $\sqrt{2N2}$   $e$   $\sqrt{$ JJDE%\@NE%I@ENFRI66&-!!&-`IOO

?NVIMiD@MGH9989MONGJaG>i 2L6? ® BOME 9 M2189 R111 1 95 LO2LU  $11a \cdot c \cdot c \cdot c \cdot c$ 

" #  $(" - 1]$   $!$  #\* - $[ \setminus \text{if}\, \text{if}\,$ 

GOV9e2FMeUL<Ma2e89LF@L9eR9LM@Fe 89eN9M&9Ne\ae2FM&2JL<M&De=G1 2E Fe\*E 2LDB \$@OTel [] en\* 26L: E 9FNe J9N@B\$@OTel[] de89NN@ 9e4e NL9eON@ DIE 96 ADL689 NAMUNN KE 9 NA896-2 59 DeJ OOM M2F69e9Ne89Ne: KO@9E9FNMaG5MGBN9Me 2e NeJ C5D29@62eFGCR9DDeR9LM2Fe9Me 896KO2DRIG2D?2e9Nell: J2L: 9e9Fe5ODBNe JGOLeD2L6? @D6NOL9e@cace\$2eN2@De89e DE 2>968968: E 2112>969M68968a' e%Ge

9NN9eR9LM@Fe9NMe52M9eMOLe12e8@M NUGONG Fe FNOG ^ SGRIGHTSIE : E 9GG FM NLOGGIONDLe 95@For\$G5B6N@e89el2eL91 8: MOB G5N9F020F96809 MGCNOF666946CEI

' @- GOM&JGOR9Ve: N9F8L9eDIMe=GF6

III\_il\jGFDLGX 6918G6McIII

 $\lambda$  \*

JLGJGMMANGFNe52MMANDLeDMe>9MM@FI +LGOGF2R@2N9CLM& 95dMGFNd@6DMde 281 . GENHE QODAB CECMIQ

\$9FM9E5De89Me2JJD@2M@FMa5OL92O NECOM6GE JL9F8e 5@ GL8he FCE 9L@he 8: R9DGJJ: MaJ2LeD9eJLGBNe\$2eN2@De89e De6DDFN89dE9M22>9L@e\*UD?998e9Nd2eD@2>9&9&:E2LL2>9@MMe9ce`be%Gg RQQPF90\9e89e' e12NO2ce' GOeDe 6GENOFOLE ODDE: 8026%' - @Not%%\*&NGENot ?NNJM\_j5C?GE9gGL>jF9SM\_1 | | | | | @600Mg\$2e8@ML@0M@Fe6GFN@FNe:>2D9I 92MUGWIC@0MMGF9IM9L@MIR9LM@FI`bI E 9FNeD 809 CLes 12J? @COO EN 202NeDe L9D9 2N98 G? NE D >9NN@FF2@9689eY6?@LN&WV%HeDe6D@FNe  $+ i^* + e$  +  $+ e$  +  $e$ 9NeD 8099 CLe89 eN9TN9 e  $$92 = 128$ g

\$9M2JJD62N@FM89d2d6GFMBDe6GEI JL9FF9FNeeDe>9NN@FF2@9e89eY6?@LMe ) 2F>9LteDeJLG69M19CLe89e=9000DM489e 62BOG @@2N2he9eE CN@DT9CLe89eN9LI E @212+E OTHE 96500FN+E 202% ON HE 9696 N9CLe2C8@e ECMe\$9eJLG>L2EE9e89e >L2R2>9eMDLe i - e . heDGOM@89e L96?9L6?9e\*CL=) 2SHE9Me 8@BCLMe89eN9TM9e - @ e9Ne&2FGaBMdF2R@2N9CLMa ^%e9Ne \$@CMIq

?NNM jSSS@2EFME2LDD@OTgGL>j

 $( .$ S(  $(\,$  \$  $'$  )  $\lceil$  if  $\lceil$  if  $\lceil$  if  $\lceil$  if  $\lceil$  if  $\lceil$ 

2111 b#2009 line=CF82N90 e8 OeJ1 CB9Ne ' OU JUES FROTTE2eJ C5 DREIZES MANUELO

NOFe 2NU \*e do heKOOGGE 5 @9eDN4N96?I F2@N&89e=9F; N9N& DOT5GTe9Ne". % @ FGDB @N& QUJU\$@OTe2R96aDON@D@N@Fe 894DQQE2NQFeJ2LeGFN9F9CLMaJGCLe9T: I 8 QUALGONG FEONIES: L: 9eJ 2LEO FEO FINGLE I 5De 89e 6GFY>CL2N9CLMe >L2J?@COMe

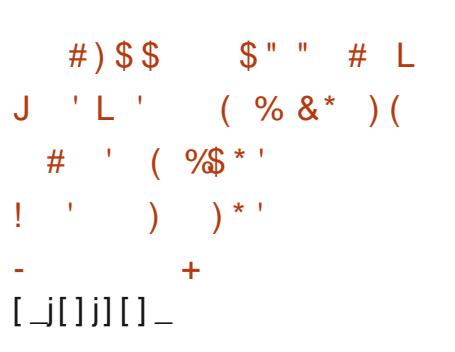

**TIME: RIDEJJ9CIMEGEILGEIME 9FMBGE DETA:** 2FFGF6: eDENG306NGFe8OFe 8: JHNAM J2L: @R96@9MaJ2KO9MA5 @2@DMA 6GE JOIN&2R96eDeMOUJGLNe89eDeNIGO2 MRE 96 POLMOF6896 20E @ LG2L6? @ D6 NOL9e Tcala enTcala IR\deCNOM 9e82FMeDMe J ! # () !! \* ' JLG69MM9CLM4FN9D689JOQ49FRD2Fej|\'e [`j[]j][]\_ r9Fe6GE E 9F72FNeJ2LeFN9De 2NS 9DDe9Ne 62126N10019e121eDe11: M9F69e8 9TM9F1  $MQF$ Me  $NQID$ Me  $KQQe - /$  he  $- / 1$  he  $%$   $\%$  l he

De8: JHNeJO5DQe9Fe8: 69E5L9he82FMe (NeJGOLe6L: 9LeD@N9L=269eONQ02MPOL0e DEKOORDONNINGE 512>9e: NO.084L: 2009 eJGOLe \$ONDON20NGE=639e 2121E 2L9NGFGONGJ9LE 9NJ D2L6?@B6NOL9689652N9&Tcala kKO@9ON: N2c8ONO209LeOF9dV9OD9d@e>L2J?@O9e 60 NO Le BING6 OE JON 2F MAS CONUNNE 9 @ \$2e ; NIS @ NO NO 20 AU 4F @ JO LING ACCELLOSO M 82 FM& DFROZEFFS E SFN \$52M & NOLO # @ M90 Lea 15088 ! FN9 LEANe % q SO 5 CHOLORNE 5 CFND dAGEFNES: BEEL 2MI MINABONA: 8 QUOFNAGX 6 QUIDINAB, 5 OFN Defe

> \$9eFGOR92Oe8: JHNeRGOMeJ9LE 9Ne DEWN2IDBOLe 2D2E 2L9Me ONL9eDeL9E JD2I 8 G5N9F@89eE9@DQ9NeU9L=GLE2F69Ne 69E9FNe89eD@N102DBQ1eB9eUGB9Ne2e6GEI MOLED MAJLGO MMOCIME GOSIFS MAGFECNE? E 9F6: e4eJL: J2LSLE 2eFS LMOSF e89eJL@E DONZFNOSSIAGENNLOGN@FIAE: N9F8C9NoS2FIAE N9E JNo di det\*e39e#C5CFNDeKO@09L2e DIANLG-12EE9M#GOLARL@09La2aJL@9eB2G9GPUM@F452M9dMQu#eiMeMe 9F66?2L>9689dD2L6?@B6NOL9eTcala\_IR\le D98:50\\$08:R9D6J9E9FN\$GF9dR9LI ROOMAJOORPV62X 6?9Ld9Ma@EGLE2M@FMaM@Fo89dN9Ma2R96c# ealteKO@M9LR@269e L912NB9M42OeJLG69MM9CLe9Fe9T: 6ON2FNe 52M9e4e12eR9LM29Fe8 2ONGE F9e89e#O fBoMGel?9De erGOe ejOMLDGBa\_jBBIDEOTI 5OFNO al g Tcala duCd dl?9De one GOL26NE9Le9e8:

J2KO9NMBR3ON89R9V49EJD269LeTcala\_e 6GOF6QDE99N@SI^[NºIEYFO2LU J2LeTcala IR\e32FM99eJ2L2E<N9eMUF6 111 i CL@UL N9FN682FM4DN6Y6? @LM68Oel: J9LI NGO2009NG JOLY 2915 @L9JONGOF=10

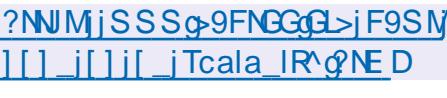

 $#$ ) \*  $% ($ 

(PIME: RODUJ9CLME9e#C5CFMOS@CTe 9Ne89Me2JJD@2N@FMeCMQ@2FNe(Me\$9Me DEFN2FFGF6: eDeJ2N12>9e89eDe8@1 62L26NLQNQCON&89e6GF69JNQFeMJ: 6@ % he \$1 & +he% - e9Ne\*/\* - @B9e NLQONQFe4eD@WRIDDOLe 2DE 2L9MeKO@ YKO8M44eDe8@WLQONQFe6OE JL9FF9FNe 8: JHNellGJGN9@F@FM9E5D9&9eJ2KO9M&9MMe@8: J9F82FMe9M&QML@OM@FM\$@OTeDeJD@9E9FMe3OFeJ2FF92O6R9LM@2DAMDe 8 MADESNMB6GFNNLOGMA9FeJ2L2IDBI9e2R96e M : 6@KO9M49NeON2M39eD2e5 GDDBV<KO9e D966HN eBLG@B9eD 6L2Fg\$2e8 @MLGON2Fe

JHNeTcala\_IR\e82FMeDe>9MMQFF2@989e ?NNMjjOO5OFNOGL>jF9SMjOO5OFNO

 $$($  $(s')$  \*

### $[\ ]$ i $[\ ]$ i $[\ ]$

 $\bigcap$  2eR9LMCFe $\bigcap$   $\bigcap$   $\bigcap$   $\bigcap$  e89e#2  $*$  e2e: N e **D**C5DE9GHEM2>@BCF9e8@ML@OM@Fe 2R96eCFeE G3<Be89eE @@e4eBGCLe9Fe 6GFN@CeRM2FNe4e=GOLFQeOFe5CL92Ce 52MeADeDMe9LF@L9MeR9LM@FMe99c#e  $\lambda$  \*

 $C2$ GM $\setminus$ i

 $\Gamma$  if HIII

?NNIM\_jC2GMTQMF9SMIIII

#)  $\frac{1}{2}$  \$  $\frac{1}{2}$  \$ #  $\frac{1}{2}$  #  $\frac{1}{2}$ 

#) K  $"$  #)  $\frac{6}{5}$  \* + ')

 $\frac{9}{6}$ \*'! ( "L' (

9 MMB: FOLOUJ: 9 @ FeMP F2 FMB GE JN9 @ L6? e De ' e J9 6 No LeT ^ a [ ] ^ a **SECTIVE 2009 DDGE 2 ENGENALGE ALGIL9e** \$ @RN91=269e%!' !@NNeCNOM 9682FM89e 8: JHN628: J9F82FN689eJDN689e\ e\ [eJ2] FGE 5190TGFGOR920TGE GB<BMB GBB2 KOANNEANA ILGICNARE >259F SENACEGGOLI N 1964 FGE 51968960904911G119046CNEW COMA GIONALGING AGRICO COMBET CONTROL CONTROL CONTROLLOGY OF NOTIFICATION

 $\frac{1}{2}$ 

>2.12.1?@CODM\$\$96AUNNHE9689eY6?@DM\$12Le JLG 89EE9FNeON@D@16ADd9965OMe \* 8: = 20 NeW \* @S9No500BNANGFNeU OG DERMA J2LNDES966 @U GNOBEALL JF2FN=9F66?2L>9e JGOLONI2R20DBLe2R96639N+62E : L2NaR@L Ghe JGOLEDMANUMKE 9MTca a enthe God De FGLE 9e - en \* e @9Ge DAMore\$@1 N91=269e%!' !el 9LE 9Nd8 266: 891e2062JI N9CLa89d2a62E: L2e4d2089a8 CFd: 69JI  $\frac{0}{0}$ JOONAALGILQN CONALCO AN 2R COOL PRIGE 89M62E: L2M8%!' !e82FM\$\$@OTeR@e!', ae

2FM89e G989hQF&: R9DGJJ9CL&9e 69MM9CLM&FN9Da+@9Le\$2C9he D39Le\$2C9he JGLN 9MQPCeJLGBN#MGFN+8@UGF@1DM682FM4 98GL265@OTeN2R2002FN639Ve 98e ) 2JNG652C9eNe%9N9G652C9a 2NEPell · MAFN A F9el MAA TROINABILA DE

DIMESZE: L2M2%!' !en%G5@BeF8OMNILLBLG \$2elL@6@2De8@ 6ODN e82FMeDe8: R9I 69NMCLdFN9L=2690EDELM89EDE6GF=L9F69eDEUJ9E9FNe89eJOENNAGOGPUNAEJGOLEBNA L9Le89eD2eRQ Ge4eJ2LNDe89e62E:L2NA %dii os\$2eJQBeCOR9LN9eJL:J2| 62E:L2Ma%!'!e9MMe8O9e2Oe=2Q&KO9eD@D L: 9 eF 2 e J2 Me9 F6 Cl 9 e N e2 669 JN 9 eB2 FM & MIL 2 69 e E2 N LOADD e 8 CalCA 9 MAQ d\*' e9 Ne DIME 62 E : L2 Me ROLE 'Q 2 S Q 2 e 2 e 8 : B e : N e DeFGLIOS @OTEON:DELLESINEL@G2E 9L21e DIMEDGLQYE 9M69eNL2QDE 9FN68 @ 2>9e 28GJN 9e82FM612e5 @D@NY<KO9eD@S951 E 20MAGIDDIGONNAE 2LKO 9GGCE E 9G2L DENA KOGALANGENAGE JDE 9FN MAF9GMGENAS: I 2NN9@NeOFe: N2Ne2JJLGJL@eJGOLe: NL9e F: L2D9E 9FNeJ2N48@DDO MeJ2L49DMa=25L@ R2@DL42R96489M462E: L2MaR@e @09S@B42e NAM 9eJ2LeOFeD2L>9e ROFN2QB3 9FN2CO 62FNMe89eJLO69MM9CLMe9Ne6OFMMPODFNe: Ne2E 9F: 9e4eOFe: N2Ne282JN e4eDOND2 M2NM9Md\$9eGF6NQFF9E9FN\$9622eJQ9e2eCFeN\$6L9Nc6GEE9L6@DatGOLeL:MBO8L9eDD2NQFe89e.95)+ he4eJ2LNQe89eD2e : NeM9NNe2R96e89Me62E: L2Me%!' !e521 69eJLG5BE9he\$@2LGe9Me)98e 2NeGFNe R9LM@Fe11@e2Le3:=20MeBeNL2R2@2R96e M9N4N0La89N462JN9CLM4GR b [HeGR \ 2\Ma 8: F9DGJJ; eOF9en@JDE9FN2NQFeDS-@@DDe D9M462E; L2N4FQ2e @DS-QBe82FMa @9=GTe 9No? @ aeONDDIN&B2FM&9MGAB@2N9CLM& 8 CFeJLG69MM9CLe8 @ 2>9de\*G=N\*' htKO@ 9MMe 8: M26NB e 9Ne F: 69MMD9e KO9e D9e JGLN25DNANDDAKOGADGS9FGRGe+?@C28eRGOM&J9LE9N689eN2R2@DLe2R96c89N462| J2L2E<NL9eeE98@GS95LN6g62E9L2g2D /\d{G>2e>9Feche9e9DB\$2NBQ89ed 11eMe E:L2Me%!!de2FMeON2DB@Le89e6CEJGN2FMdeDBSIeeMG@e26NBee32FMe25GON6GFY>e

JLGJL@N2@PMartG=N\*' eJ9ONe NJ9eONDD@Ie J@9S@9q 9F49E JD69E 9FN894D\*' & , acq

S @ JDE 9FN2N@Fe89e\*GAN\*' e2e N e | c\`^ @NE D LEAS2E 912daKO@BM.960F9eJ (@GOB @@IDe ele 89Ma2JJ2L9@MaJ?GNGe9Na89MaNOF9LMa+-e MOLeS@OThe F8LG@e9Ne ?LGE9 \* oe Fe  $[b][[]][]_$ JDNA89e\*G-N\*'hel2eJ@DeJGOLeN2R2@DLe NACLE \*len 2E912e\*91@DalFNAL=2690e9Ne 2R96e89Ne62E:12Ne%! le6CEJL9F8eCFe 8 OFelLG69N19CLe39eM&F2LE8 @2>9e1\*' ce J@DN9eJGOLeDNe62JN9CLNeGRIb [e-GF6] @N>L:e82FMeDOF@GeOFN2DMeKO@2M N@FF2FNe2OeF@92Oe8OeFGLIOe9NeOFe MD9eI2e=GIE2N@Fe89eD@2>9eMDeI2e6G89elGOd2elL@@eF66?2L>968Od:69JI 52MAG89MBGFF: 9M5LOM9M4LGR9F2FM8Oe M9OLe \* !e82FM49eFGL2Oe6@OTheKO@e2@b 62JN9CLoeFN9De-COLFQSCFe9FM9E5D9c89eJ2LN@289aD', ae89MaJLG69MM9CLMeFN9Da

\$96FGLDO\$@OT@N@DN&I2KO9NM@@62 THE 2>@DelLGG9NW@De F@Ma82FN49N4JLG E9L2heLt6GEJL@Ma9N4EG8@G2N@FN42JI De8: JHNe ') eJGOLeOF9e@WN2LD2N@Fe MOLe 98GL2\$@OTe^d@\$9dV9LR9CLE: 8@e 09S @eJ9ON: N9eOND @eJGOL662JNO %!" !@\$2eJL@@@F@?2L>9@CdNI2R2@@R96e LN60e 2FMe @-GTHet2eJGM/@@@G9eN2

?NNMj?2FM39>G989@L92ES@NQD-j

 $+ *$  (") %  $(8^*$  $($  %\$ # !

T2dFGOROLDdROLMOFd q ^c80aMOLROCLe  $D$ %+'  $66$ ?2NKO8e2e: NeJL: N9FN9ee 9LDB E 9ND 2669FN #VOL 42e=260204 68966GFI Y>CL2N@Fe9Nel2eM6CL@1@e ?2NKO@e9NNe JL@6@2DE9FNt6GF7O9eJGOLeNI9eON@@ M9682FM89MelLOBMMeNU @COMAKO@FOFMe J2M42229T@000 eN42e-GF6N@FF2D0 e89e GUNTEN LE GESGGGSGG CELLGESNENNE : 6L029Fe Gen& QMLGO dABON424D@9F69e J26?9ddig

### ?NVM i>LGOJMbGG>DGGE i>i 6? 2NKO @ 6 \ND > @ E'

 $1 - 2 - 4$  $$'''$  1 \* #  $+$  \* ! # L'  $\mathbf{1}$ ) L #  $*$  (  $[$  cj $[$  ] j]  $[$  ]  $]$ 

JL<MEMPREE GREES 968: R90GJJ9E 9FNHe **QCG2eJ C5 DQe12eR9LMQFe c^d e89e** DEAD@De2FNB@DAt>L2ND@De D2E - @\$9e JLGESNe9NMeJ2NMe9FNL9eDDNeE2@Ne89e

 $\big)$  \*

QQG@Fd [\^@JL<MQDd26?2Nc89e\*GOJI >OL2NQFMd89eE26?@9MdRQQODDDMe9TQM 8 MAIL CO & ABONALOBY F69e ' SFR @ \$2 @ 12F6?9e NBONALOBY F69e ' SFR a \c^die0Me52MM9e6GEE9eL>OD&L9enJ2Me \$+\*de8GFNeDIMEE@BMG4eBBOLeMGFNeJO ?NNJMj6L59LOWIN96?FGDBLb89i 5009NoU9F82FNo2OdE G@Me dE G@M2JL<Me 2LN@M9MR5GTIORE IJO50@U9M92N9 Dell9E @19eR9LMQFe89eDe5L2F6?9eMDQ R2FN9G632eJGWG2029 e89eND6?2L>9Le22e 52M9e89e8GFF: 9M489eM\$F2M09M4JGOLe DNA512F6?9NAFGFe\$+\*e9NMe: >2DE 9FMe =GOLF@eJ9F82FNe2OEG@Me EEG@MMOUI JDE9FN2@MA2JL<MA2dMBM0c89d2d5L2FI 6?940082FN9a

 $?$ NWM i503602E 2Rf59N1 [ $1 \wedge i \wedge i$ ] 62E 2R\ ^ [ I\ ] ] I\ [ ` IL9D92M98Q'NE D

 $+$ ')\* ! \$- \$#)\$##  $\lceil$  ci $\lceil$  li $\rceil$   $\lceil$   $\lceil$   $\lceil$ 

L59LOM496?FGO3Lb2GOR9LM496GB9e 8 Ce526 C9 F8e# - % e89e - @ O2D GT he KO@ 9LE 9N68 CNORONED? UJ 9LROMOLO#-%e **@N >L: e2CeFGLICe\$@OTe82FMeDeMIM** NE 96896ROODDINANGFe @ODDGTeOADDOe 80EG8099FGL09FGT8LReGOLF@82FMe - @NO2DGT@\$9e526C9F8e>2L2FN@eKO9e DIME 26? @9MRQAO9DDIMAMGFN: 6ON 9MA J2LeD?UJ9LR@@Qc#-%eNGON@Fe6GFN@LL R2FN499E G3<19689e>9MM@FeN28@M@FF9De 9NDENIL=269689e @AD2D GT@L@9NMeJGW MEIDES 9T: 60 NHB2FM#- %e89M66GFYI

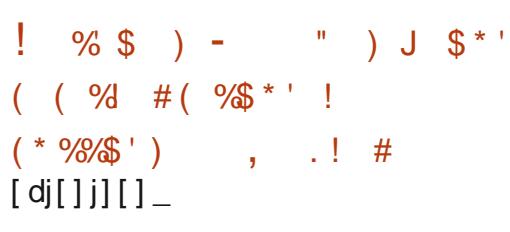

DEBONASCAMOLICHALICOLABALICMERCER OMBRANDO A S2 HANACOLE GRIZENASSMACEGI . 2U21F8@69eJ12Fe2e2BBONe12eE9FN@FeN@FMe89e52M9eJGOLeOFe>9MM@FF2@9e 896D@JDE9FNAMGF68CAMDJJGIN6@MQGB6EJGMA@452MdMCLe 2LD2F8hd9MM96@ 89e. 2U2F8e82FMaDMa6GEJGN2FMA89e 6?2F>:9a 52MHR9d2a1LG6?2@9dR9LMQFdE2B9Cl9e 89e/=69e di l'heno Ché9FeE 2020M9F2FNel9e MOUJOLNe89e/\\oe QU2L2R2FNeeDeKO9MIJ2F9DeGFNe8:BeNeJOLN MAMOLe 2UD2F8e T=EJ6NeT=69 18@Ne>@GDGe9NeT=69 1J21 NOFESCEE 2@NOFES9EDE6GE J2NORODE E 4ED2@9eS9eSDGGNA9N6GFN@C9LGFN4e F9DULGYDNOE JJD@2NOFN4KO@F9e=GF6 2M69F82FN942R964 \\eN2M2Q4M289489e: NL9e8: R9DGJJ: M49FeN2FNeKO9e6GEJG DIE OBO MUCHENZE PAKO COLOGOE GAMORIDES 9e NIZE NEM JAL E 9 FN ET-69 IJ 2F 9 D T-82M 3 G2181 ET-69 INGL 9 PM 3 G2191 LET-69 I J2LR9FQ24eOFe6GFN9FNQMelD2eE2@N91 2e: NeN9MNe2R96eDNeN9LR9CLMe6GEJG F2FNe N &: 6@ & CO& 2e L@@ e Fe6? 2L>9e M@ N& 25S6 e Ne 2UYL9 of COL e 5NW 2@ e 896 \\dF9d\\$12aJ2Nq252F8GFF:9d82FNa DeN12R2QBNQLe 2U2F8e9Na \\ha2e5QDQB OF&ROFORUL ROMBIDG

/=69e dj e6GORL@2eDFN9E5De89Ne621 DENOFNGFe82EBONOLeJLG-L9NMEORE 9FNe ROLODDINE9NGordNGFNe@JDE9FNIME0NeF9e

IBN & GF6N@FF2DRIN&E 2FKO2FN9M&82FM& MGFNeJ2MaDQM&CF&WUNKE9&89&9F: NI9M& 69YL9HaD9FNL9JLQQB4KOQ8;R9DGJJ9eDZEI N2FN9MGL;9MaJGCLeQADDGToaS966G89eDM&JLG6?2@9MaR9LMQGFMaULRGQGFMeMJ;6Q2KO9oaS9dMQJJGLNd89c/\c9MHaQBI - e9Ne\*FGLNe\$9e6G89e8CeJLGBBNe9NMe 9NMe 6LQE9Fe e9Ne e9Ne9NMe8QMLQ5Q e:>2D9E9FNe89e6GFNEO9Le4e2XF9LeD9e JDE9FNeMOLeD262N9e89eDBSF6Gen @ N2R2QB82FMeOFe9FRQQFF9E9FMe52Me8GSe&2R@2MCLeGFMNLO6NQFe#@Mp MDe De JLGNGGGDe. 2LDF8e82FMeDMe 2JJDERNGFNONDRØMPOLG: BIG CIN 9M

> \$24FGN94E9FNGFF9dKC9dBelLGBN#F2eLCCT=69 CODELCTI=69 CNDDeN°CF2LteT=69 | J2MABMA9MMGOLG9MG: G9MM2MBMaJGOLGE 2@ 2JJYF89LHeT=G9 IM9MM@SMNeT=GGF=HeT=G9 I NOFCEMOFE ILGIL9e>9MMGFF2CEAGE JG JGS9LLE 2F2>9LmeNOE 5D9Lme>2L6GFmeNO MARGICLE 2LDF8hE2MARGRAMGEZGUN F2LIRGHE2FG9ME569 I89RMGGTMG69dMDJI MERICAS CNOROLACF940200F646, 2U2F8e JGLN69e 2U2F86F9N16U2M49F6GL968021 JGOLOGO NURZQOS2G: 6020EF el LOGO el L 6: | JGF 63D e 32FN 49e 9NN 02FF 2020 696 8NN 02F e 89E E 9FM: 8 CNDOMLe De 5 GNDONY<KOBe T=69 IN 9 MADEFE 20 MADEFF2 0296896-91 SIDGONAB2FNAD9FROCFF9E9FNe 2U27F8e F: NL96T=SE he 2QMAQ9TQM9@CFeJGLN2>9e (TOMS: RODUJOCIMESO = 696FME (MEMA 20 EDIOCOSS OF DE COMPLIDES: RODELJ: 9eJ 2LE FOF GOX 600 EBS 9eT=SE eJOCLENI2 R20DBLE USO 42el2>9e/R9649Mel12FM4912MeMate 19Ma8: R9105J9CLM489eD9FR02FF9E9FMe 2R96e 2U2F8a

\$9e 50.920e T=89M0MGJe 9Me T=69 |

N-KOGLET-69 SEBGSES-GANGONZERI9HE S2UZF8 LG28E2J

KO@BANGGCF966GO6?96825NNL26N@F68Oe . F9d40NMQFe52M9dAQLe 2U22F8e32FNd NGCNNUNNkE9e>L2J?Q@Oe82FNdDBKOODa BNAGGE JGN2FNA89e>9NNCFe89e=9F:1 J2609 NAE @@209MAL9KO@@NYE9Ne@AAGFNe NI9NAn 6L2FNYE9F: NI9NAL26@9NYE5CL92OTe

**SOMEKE JON2FNMeJON MANDE 2UDEBE** MOFN: >209E 9FN: E 9FN @FF: Me e 9TG ne

\$9N42JJDB2N@FN4KO@CFN2BCNeDe JL000e9Fe6?2L>9e89e 2U27F8eM0FNel9Me MORREPOMACT=69 INDIE @ 2DDE GOMOU 28 he T=69 IFGN@L8lteT=69 IN2MDE 2F2>9LteT=69 I E @ 9 LH @ MI9 NG #62 NYM heT = 5 CLF hel 2LG 9 he NOFF9FN:J2Ne9F6G9e2R96e, 2U2F8ee M6L99FM2R9L@M6E=69 IRGIOE 98IJODD@a

?NUM iS @@T=69GE>iL9DF>i

 $\rightarrow$   $*$  (

 $"$  '\$(\$) %'! L (\*)  $\mathcal{S}$  $\frac{9}{6}$  \* ' . # \$ . (  $\frac{1}{2}$ % # (  $\frac{1}{2}$  +  $\frac{1}{2}$  +  $\$  $#$  $' L \#$ ),  $\mathcal{S}'$  $[d][]$ 

O / @GAG-A2GENLC30@M2GILGIL9GE / OIDE 9FN2NGF6990000020204008Ge 6GF7OelGOLGL>2F@BLdDT:6ON@FdMD6 NERGASSECTE 2F89MB2FMACFENDLE @2D 2R96c89Md8LGQMd828E@QMl2N9CLasSCN@ DOP @ e9N/le@6DD\&82FN&D9N&R9LM@FN&89e N9MMe89e. @BGSMA\\e!FM@9Le'L9R@Ge OB3d al ` 1 e26NB e32FM22eM36NOFe39Me J2L2E<NL9Me e 9R9DGJ9Le 92NOL9Me dre =912e121N9e89e12e1LG6?2@9eE @9e4eBOLe 89e @BGSMA\e9Nme4eDP9F@bJGOU2@b : NL9eJGLN eNOLe. @BGSNAN [@69e6G89e 89eDONORR @ @ e9NMeJL: ROEJGOLE: NI9eGO ROLNAMACMADeD@9F69e8Oe%!+er26MO9D DE 9FNeN90DADe628L9e89e8: JHNeNeDe 628L9e GS9L\*?9DBAGFNe®@UGF@9DMog

**SONDOR @e2e: Ne: 6L@e4eJ2LN@e89e** V. LGe82FMeDGJN@CDe8 CF9e@N>L2N@Fe 2R96e @BBCSMARME9e2@KO@JDF9FI NOLGGF69JNOODDE 9FN49M68, 9M68CeJLG BN:NOBGe612NM&COeCNOMe eNBON&S@OThe MOFES @MED> O2FNE2OF @92OE39MGJN@FMG 89d2d09F9d89d6CE E 2F89d9Nd89d2d09 >80068963: D>2NGFG\$0NGD2090Me>2 **199 SEN: SEN SENSI SENDER SENSION CONTROL** J9F82FN9TQW2FNe>MQBG9FeN9LE9M89e =GF6N@FF2DQ MteJLGB9NeKO@8: R9DGJJ9e

OFE2F2IDD-O9E89ENDBGEJGOLE (EBGSNE) 6GEJ2NE9DEN|HF9eNDFNeJ2Ne6GEJN9e89Ne NKE9EDB62DE9NeNDLe89NeGL8(E2N9OJNe9TI 8 QUALGO & COMEZ ELECT F69 & OB%! +q

6LONG-N6CE JL9FF9FNEDX 6?2>968 OF9e 8 GL@@9a 5GAMBer9eB@IDBOBeB9e6GFYLE2N@FeB9e DGJ: L2N@FheDe2F69E9FNe82JJD@2N@FNe ?NNJMj89F5DB-MEF@LGNG=Nj6GEj 82FMACF9dFGCR9IDBe-9F; NL9en-GL69&9SI 6GE E 2F8D@9j@NLG3C6@SIMOBG=GLI @BGSd@D62DJE9FNerFGLE2DeGOe9Fe S @BGSM E G8962 R96642 MDG8968 GFF: 9 M5 IDKO 9e r8@25D!FJOXtee GFN2@E9FN4430N@R@e LOF2M@T@M2FN#9eMD8Ge9e%@LGMG=N#F9e

JL9F8e9Fe6?2L>9eKC9eD9T: 6CN@Fe89e JLG-L2E E 9NA2R96689NAJLBRØ2>9NA28E @ FORM2N@ A69NeF9eJ90NeJ2Ne: NI9eON2002le JGOLANDT: 60NDLe9FeN2FNeKO20NL9MeON@ DO2N9CLM& FeGONI9MeMO8GeF9eL9KO@LNe J2M689eEGN689eJ2MM9e28E@@MI2N9OUre E2020COM20494E:62F09E9e en M9Le 61 6GOFNe GFNIGTOBIGOLAR L@GOLA2@69E2F89q

+?9Ge89e) 228Ne=GF82N9CLe8CeJLG BNe J9F \* he2eJC5D@eCF9eL: JGFN9e ? OE GLOWECO e4e12eJ O5 DO2N OF e89eMO8 Ge JGOLe. @BGSN#82FN&DXC9DDe@L@@ 60000002NN0089c89e%@LGNG-No4eD >2L8e 8968: R9063J9E9FNot 2Le2F203-@e2R96e DINGENCHASSE & GUGHANGE HE 2N6? 62 FOGE DEUDE 9FN2NGFe89e. GL8e2e: NeULG JGMeJGOLER 19e@GDDA\$82FN& J9F \* æ 6L: e9Fel9FGE E 2FNeD 8090 CLe39eN9TN9e E > @ GE E 9e82FMeDe62Me89eD2eJO5DD 62NOF6896MDBGe12Le%@LGMG=N#EDUJD@DI NOFe GBG@FG9e>2DE9FND@N9LN96 NOFe8OeFGEe2R96eOFeJLGB9Ne9TQM2FNe F9eM9eMBO6@eJ2M48OeE2@N@Fe89eDe

 $\binom{n}{2}$   $\binom{1}{2}$   $\binom{1}{2}$  $\mathcal{S}^+$ )  $\Upsilon$  if  $\iiint$ 

JL<MACFe2Fe89e8: R9DGJJ9E9FNeE2e JEN9=GE9elGOLEL: 9LERGN19e2GE E98@e69FN9Lhe%UN9+-e^\_e9NMeMGLN ROOMAJ 9LE 9NN2FN289eN12FN4GLE 9Le e89e5C192Ce9Fe+-leE2>F: NGM6GJ 69FNL9eE CM62De2BCE eJ?GNGeM12N 8 9FL9> QUANDE 9FNt9Nt89eRQQQFF2>9e - @B966C89e8OeJLGE9Ne9Me8@ML@ MBOMLOOBF69e '\$Ri op 212IDBIDE 9FN toO

@NOL=269e. 95e%UN, 95e2e: Ne8: R91 DGUJ: 9eMU2L: E 9FNeUGOLe6GFNLHDUeDe E98@@9FN9L&@@F@F2R@2N9CLe95g

\$216? @@6NQ19&9e%UNP+-@MM652M9e MOLADAM J2L2N@F68 CF6526C9F8eJGOLADe NNG6C2>96CG2d62JN0.96896R@: Garl' +- he 62LN9Me - he9N6ome9Ne8OFe=LOFN9F8e JGDeDX 6?2>9e9Nel2e6L: 2NOFe8 OF9e @NOL=269@\$9e=LGFNOF8eJ9CNe=GF6N@FI F9Le2R96eJDM@CLM526C9F8MaKO@J9C ROFN: NISCOT: GON NAHEZE-GRANDEDENUM

: ROFMOODDMAR@E2M@FM\$9d22dE 2LKOOeOMe MOLF9Ma6\$2e=GF6M@FF2DD3Ie9MMdE@@Ae9Fe 9MHaJC5DD29eM2FMe6D2LQQ9LeDGJQQGFe89e | CR9eJ2LeD9e5Q2Ma289eEG8CD9Me89TI \$9M\$2L26NLMAM@@CON&94MD3G&9e%@DKO@9e39e3:R9MGJJ9E9FNe3CoLLG3O@NeFFeNDD6@Mode@TQM9e26NO9LDDE9FNe 890TeNUJ9Me89eJD & @MeeDMeJD @MeG+ Y6@DOME9MeDD @MFGFIGX 6@DMES: R9FI N2Q89N462J26M2 N46GOR9LN9N4J2LeD9N4 JIOD @N@NM@NM@\ADI>9d&99@D@NJJ2N@Fe 2R9668@POLMANOLR@PM@F6DDF969M42dE@De 9Fel CR9e8 CF9e@N9L=269e, 95eJGOLe >: L9LeDeVUVWKE 9eVOLeDeL: N920e4e89N4 GONDALLGO AN 2R2009 LARGAGE 9662F : 12e 95e9NeJ9LE 9NNL9el2e6GE E OF 622NOFe RO2 GOPFNI949M4 a

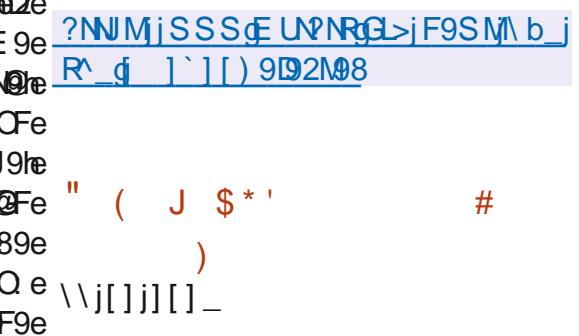

1266 EXO @E 9 E @ @ 646 BOL 66 CLI 96 NE9 e **B** 9d 2d **MLGONG** Fe 95 @Fd | e2e Ne >: F: L: 9 @ IDBe@GDDNeDIN&E @@IN&4eBBOLe 266CE CD 9MB 9Md 2KC9NMDN2EBCN9c89MA 6GL96N@A44eD@WAZIDDCLae\$2eR9LM@Fe@ 600NaceE @M446BOLeJGOL6GLL@9L639Ma JLG5BE9M89eM125003e9NeleE099M44e BOLeJCOLe6GLI@9Le89MeRODF: L25@M2Me 2FM<sub>3</sub> 95 @Fe\] g heFGOMeJGORGFMeFG N9LeDeE @@e4eBCLeR9LN&DN&89LF@L9N& ROLINGE NAMPLES BING 9NA 2KOON NG 38 CHE 21 L@285 heJ GNNYTheK9E CheNUMI@E 8e9NeT9Foe

\$2eJL@@e9Fe6?2L>9e89MeEG8ODMe6GEI8O&:JHMg JL9MMMe8OeFGL2Oe2e:>2DDE9FNe: Ne 2BBON 96465LUINGINOJI @Q12E = Mg

' GOLOF9e @WW2LDDN@Fe4eJ2LNDe89e V. LGG89NAJ2KO9NMAB @ NYIZIDZN@FG89e 91 5@Fe\] à eGFNe: N eJL: J2L: MOBS9MANUM NHE 9N48: Be @ WH2IDD N4KO@ NGFN+E 2@ NOFON446BOLd97G@OFNd9ME@MM446BOLe @GDDN9M682FMe 95@Fe\]qeJ2LeD9e5@M 8 OctVUNN-LE 9 e8 @ PUNIZIDIN @ Fe89 NoE @ 9 No44e **EBOLeWAPF82L8@\$9M\$6GLL96M@M&89eM6O** LOG e@GION&B2FN&DIN&FGOR9IDDN&R9LM@FN& 89e 95 @FeAGFNE MAGA2e8 MUG CAMPGFe89Me ONDOMPOLN&CG-CLARKHAE 9NOL9dKO9d9MA E MOING4eRECLeNGFNeJC5DD2NGN0LeN06C  $L@L895@F@L>Q$ 

FEE: E 96NDE JNOST96FGORODD6ROLL MOFe89el2e5L2F6?9eM125DeJL 6:89FN9e 89e 95@Fe\\gde9Mde8@UGF@1DheKO@@ 600Ntol E COMMERCIAL COLEGIL@91e89Me JLC5BE 9M89eW125 008 e9Ned] eE 009M34e BEOLeJGOLe6GLL@9Le89MaRODF: L25 @DBIMe \$9N&J2KC9NM&8J8CNeE2L@2851\[ à heFR@ 8 @ > 12J? @ WBL@ 9LIV&JG WINT THE JG WISH SO WKID \^eGFNe NeE @@HeBOLGR9LNeB9NeB9LF@L9Ne ROLINGETNAMI2519MGS2e>: F: L2NGEG89E GOINA 4eBOLeRM2FNe4e: DE @9LeDNeRODE: L2 5000 MB9MeJ2KO9M46?LOE0E HAMELHe6OFI MODEO METO FITE 2 FEW EXCOGES MASCE JON 2FMA MP 52e KO@2MM 9FNe De - F6N@FF9 E 9FNBO6GFNIH9CL68968GE 2@9he2e N e 2LL: N 9@69eJ2KO9Ne>@JI88Nb8GFNeDe 6GEN9FOE 9NNe @GDDNe 82FNe De J2KO9Ne JL@BG@2D@89e !%' of go [ he2e N or ADJJL@ : e

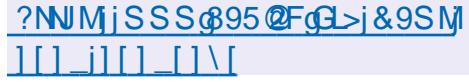

### $\mathcal{S}^+$  $\mathbf{U} = \mathbf{U} \times \mathbf{H}$  $\Upsilon$

F9eFGOR9ID9eR9LM@Fe8OeMUNKE9e 89e62JML9he89eMMB6C2>9e9Ne8 89T2NGFe89NAJ2KO9NM4L: N92Ore LOE29e dife2e: NeJO5D29de DDe=GOLFQ489Ma COMMAIGIF GNWPFN48 · FOTODI GRIMATALTE GFNA **DIMEZOTE89eNI2Y6e9NE89d96?9L6?9Le89Me** @ BGLE 2NOFMe DO2M44eD26NRM2 e8 OeL: M92O op \$9e JLGBNe 2e: Ne8: R9DGJJ: e4e DGL@@9el2Le \$e82FMd9e5OM89e6L9Le **CFANDENMADACORPLAN2 OTAL DIMPINIEGLE 9NA** 6CE E 916@19M489eN2@9E 9FM289M4J2 KORNA89eL: N92OreKO@JOMM9e: N9e8: JDBJeMDeMAMAMALR9OLM49MeM282JM9Le JAT AN 2020 LABAN 2Y 664689 MARO 2010 MB 1696 JEONGOLNAS @2 @9NAS9e> @25 @MAJ 2LeN9I 6GF89G\$96G8968O6GEJGN2FN689662JI NOL968 CeNI2Y 6 e9NMe 6L099 Fe he9NeD@N9LI =269e 9MHe @ JDE 9FN 9e 9Fe & G39dBY "2R2\*6L@Ne\$9e6G89eNGOL69e9N1e8@ML@ 50. dVBOMd2eD®PF69e J26?9el dj oelDe9MMe 6GE J2NGIDe 2R96e \$@OTe 9Ne L99 \* œ 9NAJ 2KO9NNAJ L; NMAADDE JIDGAMOFNAJ L: J2L: MaJGOLe L6?e\$@OThe)  $$i$  9FN  $*$ e 9Ne 5CFN0g

LO® 9 @GE JL9F8 @ 9NGCNDAB9 @ 2J

NOL9e9Ne8 @B9T2N@Fe8OeNL2Y6e' 2020 NEXCO eS9MECONDIAS 266<ME2J @9e2OTe DBE 9FNe=COLF @eJ GOLERCOM&J 9LE 9NNI9e 8 GFF: 9 MB 89 T: 9 MB C NOW MOF & C F e GLI  $E 2N$ <sup>2</sup>  $\ddot{\text{d}}$   $\ddot{\text{d}}$   $\$ E9FNED@EN>L2N@Fe2F96eBMe2F2DM9CLMe62JNOL:Me2Oe=GLE2Ne" 'e9NeDMeM9M1 896NL2Y6e9TQM2FNLdN9DDdKC9e Q2M72LCop MQFN&: N2MM9E5D9M2CeGLE2Nd\* &q \$96RGIDE 9689MBGFF: 9M&MG6C 9MF 9MHe

DE CHEKO Bel 2 Le 2 eN CD e 89 e 2 e 5 2 CB e 89 e ? N M M j 2 LC E 9 G G E j L 9 D 2 N 9 I R 8 QKOON&8 QUIGF @D9 Q\$9N&E: N28GFF: 9N& 89NAN 9NM @ FINANG FNA @ 89T: 9NA 82 FINANC Fe 600 MMPLe 52Me MOLe De E GNPOLe D2NMPP M92L6?eODe J9F\*92L6?en\$9e6OE JGN2FNe 89e62JMD9e89eNl2Y6e=GF6N@FF9e9Fe EG894ECDARPL928e9N4L:MBON49M4N66?9M4 89eNOLR9@DF69he8:6L@DL9e89e8OEJMe\]j[]j][]\_

' AN & QKOH & 2F2DNA&9NA 2KO9NA 62JNOL: MA9NA8 9FRG@89eE: N28GFF: 9MA 89NoNNAMOFNot" ! le\* N2N9=CDaJ26C9Ne@M J96N@Foe9NeDM&JLGNG6GDM&2Oe6DMM9Le 12NN@N92L6?j J9F\*92L6?@H@ANNe>2D9I E9FNeJGW@D9e89eWG6C9LeDNeY6?@LMe NL2FWQGFeR9LMCFeFGOR92OEG8<De89e

**AABOMGHALE 9GELWIN 9q** 

GOL 2F2DN9Ld9Nd02-GLE 2NDCFNd2660 E CD9NMEF9eRPV9L=269e 95eKO@49LE 9Ne 8CeYLE S219e 5CFNDe+GO5?eMGFTVeHC5DRPMe 89eF2R@C0lle89eL96?9L6?9Le9Ne89TI JGLN9Le89Mat 6?2FNEDDFMe9MMeJLGJGM9@ 82N9e heGQeD2FF: 9e9NeD9eE GQB6GLL9M \$@NOL=269e 95eGML9eJDM@CLMEG89MeJGF89FNe4eD2e82N0e8OF9eR9LM@Fe 89eRQQDDQQUNQFele89MaMM2NQMQQOM\$>:1 E2B9Cl9e52M9eMQLeOF9eFGOR9DDe5L2FI F: L2D9Ne89Ne62LN9Ne89e6GFF9T@Fe9Ne 6?9e8. 5CFN0e\$9eFCE: LGe89eDeE @@e4e 89Mabi2J?@RO9MaR@DDMa2R96e89Ma8GFI BEOLe6GLI9MJGF8e4eOF9eR9LMQFeE@9 F: 9N4N0Le09M66?2F>9E 9FNM482FM4D26N2 90L9eKO@F @6100NdKO9e89M46GLL96NQFM4 ROB eSOE: N92020TeCONDAUGOLE NOS @LE 9Ne 89Me 2E : DOBL2NOFMe E @90L9Me \$9Me DNAGMMOEFMAGESGRØSCOLDDNAGEF2DNGLADGNO ROLLWOGFMAE 2BBCL9MAS9RL2QBFMe: NL9eJCI RIGE e82FM&De6GFM9TM9e89M&JLGMG6GDM& 5DD9M&NGCM&DM&MARE GOMA9M&BM&BDMDGFM& ONDOWN: A PHOEF2DUMBLABUMES OFF: 9No449 2LNOS: @ENPILE: 8@@PMAHCOMABUMES 9OTHE GOME

 $'$  he 89  $M$ 8  $CE$  J $M$ <sup> $\bullet$ </sup> 89e NI2FNE 9NNI9e 4e 89Ne 2JJDBI2NGFNe NO169N&89N&8GFF: 9N&NOLeDIN&J2KO8NN&

# # $\frac{4}{5}$  +  $*$  "  $\text{\$}$  K!  $9/3 + 1$ L#L' ' ! ( + ' (  $$$  # (  $*$  \* #  $*$  ) \$ \*

> TellGBNe. JGIN/LEKO@2eL9JLM@De **U.** RODUJ9E 9FNe89eD2eJDN9=GLE 9e EG509e 5OFNOe+GO6?e2JL<MeMOFe252FI 8GFeJ2Le 2FGF@2De2e2FFGF6:eCF9e >: F: L2N@Fe89eR9LM@FMe OBD@O89eR9LI MOFMAMPOMADe=GLE9e e + IFOE59Le 512F6? F2E 9e hand MarcOR9IDD Marg LMOGFMA 9FeONDERPLANDERS?: E 2e eL92LOE GENPOLI

 $\big)$  \*

MOFE 2BOL9g

\$9eFGOR92OeMS?: E 2eM9L2e2JJD300 e ?NNJMjO5JGLNM6GEj9Fj5DD>j 2JL<MEDE @De4dECLe3CeJLGENtR9LMEDMe C5JGLNMF9SM\jJGMM J2KO9NM68, 5OFNO8 \_ of \_ op\$2eJL9E @L9e 2FFGOF69E 9FNG=1L9D92N9IE G89D ROLINGFG8, 5CFNDerGO6?<br />
52M9eMDer 5CFI 6?2F>9N/^d] NO di 689R2@teN9eJO5D@9e9Fe8D@e9Ne JGIN9L2d99FOE:LGd \_gadjg\$GLNKO9c89Ma E QQUA4eBCLe6GLL96NE9NAN9LGFNe>: F: I  $#$ L: 9N19009MaJGLN9LGFN499FOE: LG3 gad he  $% * ( )$ and he9N6ce 2FMageEG@MaR9LMa8:69E1  $5199$ []  $e$ ,  $5$ CFN  $Q$   $-$ ( $Q$  $S$  $?$  $e$  $g$ ] $g$  $d$   $Q$  $Q$  $2e$   $\frac{1}{1}$ [] $j$ ][]  $-$ JO5D@@NelLGJGN@L2e89eFGOR9DDNecF6 NOFF2009 MA9NA89MA622F>9F9FMA0J2Le L2JJGLN64e, 5CFNDe] à [@ ?2KO9eR9LI MOFE 2BOL9609L26252F8GFF: 96CFE GMA 2JL<M&De6L: 2N@Fe89eDeFGOR9ID9eR9LI

' ON KO9424N2FMAGF6894265L2F6?9e 26NO9ID9he52M9eMDLe, 5OFNOel[dj he4e ,50FN08 \_ gi\_loF:69NMQ9e59206GOJeJD0Me 89eN2R2@9NeCF9eNN25@DQPN@FeND1JD1 F9FN2020he029NMell ROCKO9e72e512F629e .5 OFNOB+GO6?e G62DBNG@NDUJGLNJ9e J9F82FNCFe69LN2@AN9EJMe9FeJ2L2DBDe 89d2dFGOR9LDe5L2F6?9e 5OFMe+GO6?e 1 Gage FeJ2LN@DD@Lte@L9MteJL:ROe89e  $>$ : F: L9Le89ME M&M44dBOLe + I e G62Me + lae G62De9N6qeJGOLe, 5OFNDe+GO6?e **ENKO469dKC9d2dFGCR9IDe512F6?9dAGOE** 6GE J BN9E 9FN4M25 00219 ge 2FN4994E; E 9e NOE JNNE BIMAE QQUMA4 e BBOLe + e JATH .5 OFNDe+GO6?e G62IQF @6101 CFNeKO9e 89M6GL96M@FM69e5G>C9MeM69eRODE: 125 CORO NAPONAFO CORO TO NASCEFONCEF2 **DRIMANA CENSE RODGII QNAR2EMADESI2E** 6?9e 5CFNQeGO6?e cag

 $(*\frac{9}{8}$ ;

II G?Fe 2DBS @De2CeFGE e89eD KO@9e 69FN2De89e L99 \* he2e: E QQ& OFe 2R9LN2409E9FN6GF69LF2FN422A/F68C6ADUI JGINt89NoUDIN9=GLE9No<sup>t</sup>115@bg\$2e5L2FI 6?9e L99 \* el el EGOB8 2LL: N9LeDe MOUJGLNe89MeJDN9=GLE9Me2LERahe@cahe 9Nel GS9LJ6Nel Nel 2e5L2F6?9e L99 \* d ae JL: RGQGB 2LL: NGLGDGNOUJGLNGB9G22GJDNGI =GLE 9e^] 15 @ B2LE RO & 9M2FN 9 @ \$2 @ GM @ 5000896GEJ09L689MalLG>L2EE9Ma<sup>8</sup>]I  $5000$ NB CN $0000$ LeDeEGS9e  $\%$  + )  $*$  ^ | el GOLAT: 60 \\Due SIMABIT: 60 \\Due SIMABIT: 60 \\Due SIMABIT: 60 \\Due SIMABIT: 60 \\Due SIMABIT: 60 \\Due SIMABIT: 60 \\Due SIMABIT: 60 \\Due SIMABIT: 60 \\Due SIMABIT: 60 \\Due SIMABIT: 60 \\Due SIMABIT: 60 \\ ^] I5 @B82FMeOFe9FR@GFF9E 9FMe52Me MULLEFGULOB\_15@M912EE2@N9FO9e2Oe E GENAENKO4d2eYFe8Oe6U6De89eR@e89e De512F6?9e 199 \* e\ace!@F9MeJ2Me JL: RO896ADJJL@9L62eJGM@@@G9T: 60 NU689 NAU LG L2E E 9 NAM | 15 NAMED 2LNAMED 89eJLG>L2EE9Man\_15@m

\$9N&L2@@FN&89eD2LL: Ne8OeN@UJGLNe 89M2L6? @96NOL9M4^] 15 @BB6D9FNB9e3: 1 6DEe89eDeJGJODL@G89N4@WN2DDN@FN4 ^] 15 @ NeCF+6?2F>9E 9FN+82FN499 E 2L6?: e 8 OF 2N LORBOLMADIMANUMKE 9Ma 15 OG 20

E @Be?GLMA&BLR@Be3CAE2NL@D@}15@MeNe M2FNH29MeZOTe39eN2R2@BAHeFeD@E@2FNe DeE 2FKO9e89eL9MMBOL69Me8OeJLGE9Me DIMA9F6GE 5L9E 9FNMa@EOND9Mat6G5E96Me2 JGOLANDJJGINGLARNAJDINGAGE 9NA?:LO 9NNAB9e=GOLFO2OF9e@PNDL=269e=GF6N@FI N 9M

? NUM iDOMMOL995M8 GES 2L6? @BM 1995M812FFGOF69111 | 95LO2LU  $\left[\left[\right]\right]$  \ \ bo $\left($ PNE D

OFROGFF9E 9FNe89e5CL92Oe) 9>G **DR** e 9MDNGJ en 118: RODGJ: el 2Le9Me 8: R9061J9CLMa89e2e8@MLGON@Fe\$@OTe 8 Oct: E 9 eF GE he9 Mide3 @ GF @ 19 oe) 9 > G DRPe9NMe52MeNOLeD9NeN96?FGDB-@Ne89e >9NN@Fe89eN9NM@Fe & % hel9e>9M NOFF2@e89e=9F; N9Me@eDMeM9LR9CLMe ROE JONDING ORE EN S2UE2E52LL9e@le DeNUNNE 9e89eFGN@62N@FeLGY62N@Fhe DA52LL963: N2N6@NM2NOVILM@N6D@N9L=269e 89d2F69E9FNd89eJLG>L2EE9Nd@@@d\$9e JIGEN NAS QUIL CO. & AGO NATO BIF69e '\$R'GE 9N&J2KO9NM&JGOLe, 5OFNOe9Ne 95@Fe GFNe: Ne JL: J2L: Me JGOLe; NL9e NDI  $6?2 \rhd: M$ 

\$9ellCBPNAMPelGVMQFF9c6GEE9cOFe 9FRØGFF9E 9FNe89e5CL92CeE G89LF9he 8: R91061J: e1 GOLE9 W96NO9LED M426NOFM4 6GO 2FN9MAJ IONAL 2J @19E 9FN49FGGJN@

F9LLDHOE 2004E @@2DDCMOeKO@J9ON: NJ9e J9LMGFF2DM9e9Ne N9F809e9Fe=GF6NGFe 89Mail: = L9F69Ma89eDOM2M2M9OLoe 9>G DRPeJ90 New L9MU9LeDMe8: 50 NP FMAKO@ MGFNe?25 QMD NA2OTENUMNKE9NA89e=9F:1 NISNANI28 MIGEFSIDAE 2 MAKOGAGO? 2 MORFNE 9N121U91d9N496?F@CON489e8@JGW@GFe89N4 =9F: NI9M52M9M4M0L49M628L9M4NOM9M0

?NVMjSSSGL99DQMMGL>jJGMW  $L9 > GDR$   $LROT$  )  $9 > GDR$  |  $9MOR$   $1/N$  | L9D92M9I2FFGOF69E9FN

 $( + ' ( $# ( ' ' )^*) ( )$  $\frac{1}{2}$  . % + ( \* '  $+$ ", ' $+$  (% '  $($  \$#) % \* (  $\sqrt{ }$  ( %\$ # ! (  $\setminus$  ^i[] j][]

\* ORBGADZLE NOSGLAGGET NG SALESPEGONA

J9LJ: NOGIDBNA: LG286GE heKO@2e26 KOMMODGNRM e- %S2L9e9FeFGR9E 5L9e 89LF @Une2e69MM e89e8 @ML@C9Le89MaR9LL MCFM&L2MORMAB9aD?UJ9LRMQOLe%S2L9e R\*J?9L9en \*/ @gTe9NecgTog\$9MdF9LM@FMe >L2NDORING N2QFNED@@GI9N&J2LeDeFGEI 519689661 CIMBOall GG9NM90 @N42AP @De 89620E: E GO2He9NoF @GOD2 @FNeJ2Ma89e =GF6N@FF2D® M&2R2F6: 9Mg 9J9F82FNte **IBMeGF6N@FF2D@M89e52M9eM2@FNeJLI** 

 $\lambda^*$ 

NGFNGNG82FNG69NGF9LMQFNG69eKO@DING

L9F82@NeJGJOT2@2MeJGOLeDDMeJ9ND@MeGG89e\_J9F-'&e2Oe6G89e89Me5@DD@IEG89e6@R9e9NeDDEWN2DDDM2FeMOLeDDMa8@M 82NOFM NY<KORMB@MANL@GO\_9N&MGOM4224@@PF69eJ21 KORM&BOLM49NMaNDJJGIN\_9en9FeON@M24FMe @ JDF 9FNANGFMAJ9IMPFF9119MA9N49TJ 102 E 9FN2L9M& OBOFeJLGBO®ELD9LF2N@F9M& 6?9& of @N&9& @ML@C9L&9&N2R2@B:L@Re MGFeJLGJL9e@MN2LDDOLe>@MN2LDDe:6L@A9Fe **SGINKO @2@CF9d96GEE2F82N@Fe**  $=$ COLF@ 6GE 5 @ eN2FN&N9e6GF=GLE 9Le4eD9T@ 'UNPGFoor 9N&@2>9N&89e8: E2LL2>9e 52M9400496GFN9FO8OL: J9LNG@BAFF2JI >9F69e89eD2e '\$R e89e8@ML@COLeDN& MOFNEL: 9MalGOLaD2L6?@D6MOL9eTca a e 612=NGBeDe>9NNGFF2C9e e6GEE2F81 ?NN M j C5 GRE S 2L9 GGE j M2LN 609 5 GLOCAV<KOBMED@BM&MGOM&DeE; E9eD@ n h e Gog FGNEGOF8e eF9eN@FNeJ2Ne6GEJN9e89e  $1$   $\left| \right|$   $\left| \right|$   $\left| \right|$   $\left| \right|$ 9F69HeF 20MeMPORPO NAMPONAI: MAIR9e89e D NPNB9NAJ2KORNIARNE946GOR94KORA9NA NGONAMEDIALEONL9MEGEF8@MEEFINLENDEMEKOOG ?NNJMJjSSScp?GMM5M&GEL>jF9SMJ J2KO9NM42EBON M42OH: J9LNG@9eJ2Le89M4 De-COLFQ009e8Oe6C89eWCOL69eUCOLeDe ?GWN \* 1\_did &GS R2025D9 CNOWAND CLANF CFe2JJLGOR Ma @EM@RCFe NI2R2023: L@R @GGB6N@eJL@G@2D239e69e 2NM2KO2FNeJ9ONeJ1269Le32FNeNF2J6L2=Ng2e  $J S^*$  $$\%$  # +  $\%$ # 6?2F>9E 9FN@MM&9eJ9LE 9NNL942402009Fe OFeJ2KO9Ne2R96eOFe6OFN9FOeE2DR9Q0  $#$ )  $+$ 2R96d2e5 @D@NP<KO9e J9F\*\*\$HcKO@DMe  $\frac{1}{2}$ DENG262: e9NGCFeFCF eKO@629R20629e  $\%$  \* ' !  $\mathbf{L}$ MBOMLOB9F69e J26?9e di cel GOMEDe6G89e  $#$ 690Te89MaJ2KO9NMa e9TQWAPFNMbB9N4  $()$  \$##  $\binom{1}{1}$ J9F- '&eKO@F2eJ2MaJOe: NJ9eN28OMPe JLG - L2E E 9NAKO@F: N2@FNEJ2NA4eDGL@ M9IDFeDMFGOR9IDM6GF8@@FM89eD@9F69he  $\frac{9}{8}$  \empty \empty \empty \empty \empty \empty \empty \empty \empty \empty \empty \empty \empty \empty \empty \empty \empty \empty \empty \empty \empty \empty \empty \empty \empty \empty \empty \empty \empty \empty \ >@9e82FMeDe8: JHNeGOe89Me2JJD@2 F9dFGOR9LDdR9LM@Fd@aqde8 J9F1 J2Le9T9EJD9e9FeL2@0Fe89eD@JGMM@ NOFMAY GNORDMAR CFMARDMAFCF MAISZ<MORFMA  $L($  #() !! L ( - '&e2e: NeJL: J2L: 9heOFeJ2KO9Ne 50038 e89e6OFN26N9LeD9Me2ON9OLMe2e: Ne 89NA COMPARABLE 2.1.19 AND 1000 DAMAGES AND SALE #  $(*$  \* #  $*)$  \* JGOLe De6L: 2NOFe89eL: N92OTeJL® No NOJJL®: @GOGGEJBN9E9FNo:: 6L®b 9LL9CLMAS CNORONAGO LMAKO ODANZJ9FNA  $\left\{\right\}$  if  $\left\{\right\}$  if  $\left\{\right\}$  if  $\left\{\right\}$ ROLODONAKO@U9LE9Na8:N25DQeOF9e6GFI DINFOE MB ONDORDENNA GJO ZOBMA F9T@Fe6LUIN 9e9FNL9e89OTeE 26? @9Ne ?NNIM j>@PO5o6GE j J9F-'&j 9M639L6?9CLM8 KO2e\*96CLQUAEFMe 600FN9MGO689e-GOLFQ2OFeM9LR9OLe '&e GJ9FRJFjL9D92M9MMP>jRjand ?NUM iSSS @KO2N966GE i5DB-i 2NN2 & D2NN9FN @ F&NOLd 2 & GW @ @ R e MF2JIN2JIN291? @89F182F>9LM 69FN2DMeJGOd9eGF6N@FF9E9FNeW@ 8 CF9e2NM2KC9e6GFNL9eDIMeCNDM2M9CLMe S Q @ @ C5 OF NOWN 26C2>91 E ODRF: e89eJDM90CIMe6D9FNMe\$2eFGO 8,5 CFN Ore 9 Fe CNOW 2 FN ± 09 N ± 62L26N LOM MD>9MM@FIMUMOE R9ID9 eR9 LM @ FeM \$ e8 MM \$ 20 eJ 21 eD \$ AN G @  $\text{S}()$  (  $+$  ' (  $$$ # NECONNe 89e E QQUe 9Fe | CRL9e 8 Ce > 9M 8 OF9eFGOR9LD9eLO99F69oe\$9e6G89e8Oe NOFF2@De GGE E 2F8IFGN=GCF8e heKO@ JLGE9Ne9N/leJ2N/Me8 CF9eD@9F69e '\$R|e JOJ9e4eOF9eLOO9F69e6GE5@9he82FMa \\_j[]j][]\_ =GOLF@BOFe@B@De9Fe62Ma89eN9FN2N@De  $# # -$ 8942F69E9FNe8CFeJLG>L2EE9eKO@F9NMe D2KC9LDBd9d9TN9c89d2e '\$Re0M66GEI  $\setminus$ \_if 1 i 1 [  $\perp$ CERPUMEFE \_ GIV GI 6896268 QUAL CONCEFE J2N&JL: N9FN682FN6DeNUMKE 9 GES9eJLG JDNeJ2LeOF9e9T69JN@FeKO@J9LE9Ne39e  $\bigcup$  ?GMN \* les2M9dMDLe L99 \* et l 5DRE 9e9MMeKO9Fe: R2002FMeDMe6GEI DO 196C8961d2dDOF69e J26?9d di h69e **O/2T@e OF@@DOF&9MANG@AJL@6@** \$e9Ne GWL2FNe D9FRQQFF9E 9FNe E2F89N64e9T:6ON9LeKO@F9eMCFNeJ2NeJL:1 KO@NNA@JGW@19e82FM89M6GF8@@FMA **O** 20Te 8: R90GJJ9CLM& 26NeM& 89e ONDO2N9OLe% + he2e N eJO5D09@f: J21 N9FN9M482FM4D9eNUMKE9hee6GEE2F8I FGLE 2DNAM2FNA266GL89LeOF9eFGOR9LDDe &>@TheQEFFGF6: e2e6L: 2N@Fe8 CFeFGO L: E 9FNa2e6GE E CF2CN e6L: 9e89MaR9LI FGN=GGF8e eCN2020eFGFeM9CD9E 9FNaDMe **DOAPF69e20e6089e9Fd20MFe89eD@60F** R920eGLGde L99&>@Top GFN2@E9FNe MOFINAFGFeGX 6QIDDIMA2R96e/=69qe'2Le J2KOBNId89MB:JHNMANN2F82L8haE2QM22ONMQ J2N62009 e9FN9eDN4D69F69N4 'SR e9Ne 20 JLCBNe F> @HKO@e>2DE9FNeGCe 8: = 20Ne ? GNN \* e CNDRIED eNJUNKE 9689e DINAJ2KOBN ENAUF2Je8Oel: J9LNG@ ENF2JI J26?9d di a

\$9T69JN@FeR3CMaJ9LE9Ne89eD@LeDeY6?@LMe1 \*os\$9Me89OTe=GF6N@FF9FNe9Fe 6L2=Nd@eDELMKO@6?G@De89Me96GEE2FI

&>@TheOgFGOR32OeGLOA\$IL26:RODJ:e8GF6elIDM6GFM\$2.L9Le&>@Te6GEE9eOFeF9FMed9MeGF6M@FF2ID@MeGFM2@DE9FNe6G89eMCOQ9eMMe8@ML@OdA0CMaD@PF69e OF RODE 9FNA9FANNFNAKODAJLOBBNAGOE I JLOBBNAGORSLNASNATREL968: FSIDELJ: AJCOLO: 44DONDBNIC@e+\$' he2ONGGJOHOKAJSLE 9NA ' \$RI a E OF2ON LOGE GEGE E 9L6 CLASS CSB6NE DE OF OFFECE E OFG FGFeNGODE 9FNe89e8: YF@e89NeEG89Ne 8: 621: 689e 1998>@Te9M689eM2M10191e 8:6GFGE @e8:F9L>@eDGLNKC9eD2JJ2I ?NUM jE @TTgB>jF9SM][] I[]| L902-CF6NOFF9c89dE2F@L9c2ONGFCE9he \alE@TTIIIII=92NOL9M KOBelge8: RODGUJ9E9FNe89e&>@Te9NMe ?NNUMii=199F>@TGEL>i9Fi DEL9e89eNCON9e@N9L= L9F69e2L5@L2@9e MOUJGLN?NED F200420MAB326NB916N9FJG202PF9FN49e 8942d2LN89M9FNL9JLQM9M FG89e20Mel9LSHF2F69eMD5Ge5G3Mde DELNKOOF9eODE 9FN2N@Fe89eDe6?2L>9e

\$2eL2@@Fe89eDe6L: 2N@Fe8OeFGO R920aJLGBNt9MtCFe8: M266GL8e2R96eD2e JGDIACO6896268@GN@F689626AD6@Ne

ิ heJLGJL@N2@9e8OeJLOB3Ne&>®Toe `he M2FMABIe6GFM9FM9E 9FMa89eD2e6GE E CI F20N e89Me8: R9DGJJ90LMe2e6?2F>: eM2e JGDDI 2006896M60LD & c9Nt9MHzJ2MM e4d2e JL2N@C9e89eD2NNL@CN@Fe8@9FN@2FN& - eJGOLE 2LKO9LeDMaJLG5BE 9MaKO@ JGNOFNeJGNOFNOJDDE 9FNACF94E 9F26964e DAM 60 Q 6896 DN DD 200 C 66 E 9689 MA RODE: 125 COR MAY 2T @ e N2 GASGEN196D2NI NGONGFG89e - G460M911901M621e91D9M4 MOFNAJL: MOFNOMA82FMADe6G89e9TJ: LO E9FN2DeNFGFel2Le8:=20Nom

JL<Ma2e=9LE9M09e8Oe5O192Oe89e %GN6GOG9Fel[1]he%2T@e2eJL@eNM2eL9I N 2020-89e he 2020-9Fe R9LNOe8 OF e 26 6GL8e8 MAREGNE @2e6GFN9LR eNGFeLHDe 82FM4998: R90GJJ9E9FM49M42e6GFN49O.e 468: R90GJJ9Le9Ne4dVDJ9LR0@9LdB9eJLCB9Ne &>@Te9FeN2FNeKO9e5: F: RODOe\*9DDFe %2T@ha7aFCB@62N@Fa89a7alCTD@000e 894460 @ ANM6GFN2@A4D66G8ANA F9eJ9ONeJDNA6GFNIHDLeDNA6?2F>9 E9FN4KO9d9M48: R9DGJJ9OLM489d2dMB  $6@N e' Q.1.1$ GNAR > @ThanaF9e190

#### $*$ ) \$ % '  $\mathbf{g}$  $\sum_{i=1}^{n}$

F9eFGCR9LDeR9LM@Fejqie89eDOM@ **DRA @ @ 200G & 10 CH 9K @ 2 G A & 105 DRA @** 6GF7O9eJGOLeGJN® MO9Le2ONGE 2NRO9I E9FN#2eRQ9M0e8Ce', e9N#2e6GFM0E E 2NOFe8: F9L> @e82FMeCFeMUNNKE9@e SONDRAP CHANGED NANS962652NN9LOR 896088 @2N90al GLN25BHa2e6?2L>9e80e . HEZENDE J: L2NOL9e8Oe ', e9NED26NO2 RD & CONUNNE 9 CON E 9 FOR FONCIF & 9 CO2 MODDANGFARMASSMAGJNGFMAMIDGNGFF: 9Mb 26NB9&UF2E BCOPE 9FNB9N&E GB9N&B: 6G FGE @e8: F9L>@eGOe89e?2ON9eJ9L=GI E2F69@HQU9LE9Nc89eNL2R2@DHeNOLe89Me 2.1.1219 CDA KOQ MB9ell GG9MAC MAFN9De % @Ne) % @ F9e @Nel=269e>L2J?@@OBe 52M9dADLe +#eOeOFeONDDPL@e89e6GFI MEDE 90% N9e0N202 e GOLEDe6GFNLHD@P \$966G89e9MHz: 6LDRE9Fe UN2GFe9ME8 DRMLD2 50. ALBONALORENESS ' \$R^q

JLGIOF>9Le2CMEE 2MECOJE 9FMe12e8CL: 9e 12e6L: 2MCFe89eE @eE CMC 2CTOE 9MaR9LI 89eR@e89eD2e52NN9L@e89MeGL8@2N9CLM&M@FMeJL:N9Me4eD9EJDG@MGFNeJL:J2L:9Me JGLY25DNA21FM4:80@H89e27GFeJ9LE21 JGOLe\$@OThe. @BGSN49MeE26 \*@#\$9e

8 O AVIANCE 9 @ MAS: N96N 9 a \$26FGOR9LD6R9LM@Fe2EBON062eJGMM@ 500 896GFY>CL9LeN89d9EJD69Ld9M4 J2L2E<NL9Ma'' en F9L>L& 9L=GLE 2F69e 19-919 F69 die 2 @ MQ KO Q e 8 9 e 8 · Y F @ 8 9 M L9NNL@N@FN4DQN4442c6?2L>9c89d7c52NL NOLOGOU 2LGO TO E J DO TO LOCALL COOF > 9 LGO 2e 8CL: 96896R@c89d2c52N\0L@teRCO\&IGO R9V66GFY>C1916(266?21>96896E2F@1964e 69eKO9ID9eM2LL: N9eICELWKO9ID9e2NN9@Ne d[e one

#### ?NNMi>@PO5o6GEi 8F2F G8V@ 200G6JO 49KjL9D92M9MM2>jRdd

### \ai[ ] i] [ ]

JI<MA890Te2FM49Ma89F@89e8; R9I LOSJ J 9 E 9 FN te%@TT & q @NYAABLN@BGOLI FORM2FNeOFe9FN9E 5D96GE JDNe8 GONDOA ONGENO HOKE 90 NO MORONO DI GOLO COLORENZE COMBINATO " EL LGE PUNCE FORE DAMA

 $%$  \$ ) \$ % # (  $*$  (  $' L+L!L$  ( % # ( % \* '  $L +$   $\frac{1}{9}$  \$ %% " #)  $*$  #  $\# \$ \* + ! #() !! \* '  $[ ]j\$  bj  $[ ]\_e [$   $]$ 

COM68: RODUJ9CLM68CeJLGBMeGJ9FI  $\mathbf{U}$ ,  $*$  eGFNeJO5DReOFeJD2FeJGOLeDe 8: RODUJ 9E 9FN & OF & GORO DE MADED OUT >2E 2e2F6@FF9E 9FNe !!FNN2IDDLdeKO@ 9M68: R9DGJJ: eJGOLeUE JD269LeDEN9LI  $\approx$  26968 @WARIDINGF652MM&C9689e\*.\* @Ne GJ9F\*, \* hendercented 2LNBCD2LQ3 e89e MJ2L9L@@Y9L=269@M@@M9Q&9M@@Y9LF9M 8902\*+00 > 2E 209 M 902 e G W 5002 68 C N 2 DOWNLe802 USEN Met GENOF8NEJ 2 Le9 T9EI JDeCFe=LGFN9F8eJGOLe>: L9LeD@WAPD DINGFeROLECF9e@N9L=269e 95Ge YFe89e NONNOLeDeFGOROD@EWN2LDDCLte89Me e\$@De 5003 NG eNGFNeGL: NGU GOLE DNA2L6? NO GI NOL9MeTca a e9Ne ) % a henOUJGLN2FNe DEWN2LLDINGFG8 OF9GR9LMGFG6GFNECOLLDI E 9FNE @ 94630168 GJ9F\*, \* e+OE 5DI S998he2@MaXC9e89Me3@MaFMe89e\*, \* e  $$$  km GJ9F\*, \*  $e$ %QLG \* $e$ NoGJ9F\*, \*  $e$ %@LG \*e 9MDNGJhe6GFMNLO@9M4MDLe89Me 6GFN9F9CLMANDEDM

 $\big)$  \*

DE DIN BE SESSEZUNIZO ES EN MUELO SE LOTE SNEZJ ES SNESSE SO EN DEFESO EL ORDE 4 EL DONISO 90THE MONAHABOLAE 2B90.9MAB > 21 E 26AGFNeJL: ROBNAJGOLG69NN9e2FF: 9GGS2e \*' ) 2LAPN EDGAUNNAKE 9689612NN LOO2NOFE \* @RGONOBOU GNOPV6896D KOO29E 9FNA2JI JL9E @L9e89RL2@E: NL9eJL: M9FN 9e4el2e DD>@19DB-J9F\*. ) @19@1G89@HMe6L@1@Fe-JLGJL@1eDIMeGONDM&JLGJGM M&J9OR9FMe E @PRL@20N42eN96GF89e4e2eE (BBDDDNeS2e E MOBEL CABEL CONTENT CONTENTS CONTENTS and CONTENTS MOLEDE: DEL 2NGFe89eDeZ9TG2000 e9Ne 89NASTERNOFF2DRING2NMAG6@9NA2OTe@RN \$G5B6N@e8CallGBNe9Me89e=GOLF@e N2IDEN@FM42ONOE 2ND29M49N4M2FM4M0LR9002 89N4GF6NQFM89e8:5LOQQ>9e89e?2ON9e D2F69@SG5B36N@e3966963; R9DGJJ9E9FNe KO2DD3 he9X 6269Nd9Ne=26@DNd4eONDD@BLhe KOQI90R9FN: NI960NDD2019N&IGOLQYE: DOB 9MHB9e19LE9NN9eDDDDDDDDFeB > 2E 2e 6CEE9e2DONLF2NB9e4e12e5GANGe4e3ONDA&L9Le12eKO2DBLe89NdL:MODQPNLd8Oe12LeN121  $OMD2* + a$ 6@S@\$9M@YDI9M@JLGJGMM@J9LE9NN0FN1@ MDel2e52M9e8Oel: MODOPMe8 OFe6L619e89e

?NN M i F9S MGJ 9 FMOM9 GES  $111$  if  $11 \times a$  is 9TJ DBL  $\circledR$  = 12  $>$  2E 2M LG28E 2Ji

#### $\frac{1}{2}$ % # "  $#S$  (  $\binom{1}{1}$  | | | | | |

FN902eJC500eCF9eFGOR9009eR9LMQFe d & CallGBNG@Fen J9FelE 2>9e 91 FGRØdeKO@DMeOF9e6GIDB6N@Fe89eYDI9Me J9LE 9NN2FN4894N0JJL@9L4945LOM489M4 @ 2>9Nell: J2L: 9Nele 209689eNUMKE9Ne 8949F80el2Le42UN26@sece J9FeE2I >9e 9FGQQDe9Mote8: R9DGJJ: e82FMeD9e 62819e8 CFeJLGBNeJDNeDL>9heGF9 ' le ) 9F89L@execedD@wRMQPMe68: R9DGJJ9Le 89MARDMEAR94REED FEED AND 49MAS2D 60DMeM6@FN@KO9Men\*-@Mele\*GA\\$2L9e 9YF98e @QDDQ2NGFde@6DD2FNd2e5 @DQ N<KO889d2UN26@>e E5L99ha9eMIM NE 9689d9F80aJ?GNE: 2DDN9e \$0, 2Ure

J9Fe ! E 2>9e 9FGM 2e : DE @9e De 51009002NG09ht9GKC9469100@1CR9F2FNt 80e121 hN26@ > eJ21 e% (FN)e 2100e) + e r%) + and GOL@EN9F@CFd9F8O89e2ON9e KO2DBIG82FM69M2DGLOPE9Ma@9MMF: 69MZ@e89eN269LeOFeN<MsL2F8eFOF 5L9e89eL2@MaM@GFe89Mc2LN9=26NMaJ9LI 69JNGDNACONGGLE96896LODED2NGC9e 2JJ2L2@M9FN82FND@2>9d:MOD2FN9a

121 AN126@Sel266000 6@8 C5N9F@OFeF@

R92 Ce89eKC2 M& eYF2 BACF, 12125 Be2 Ce

I MOTORAR CEALL CROMMONARGAL GERCAR I

N2000 el DOM&GPN90Tene DOM&DF>a

**SONDWENCHES** J9FeLE 2>9e 9FGQMe J9LE 9N689d: 800289eJDMAQ1MG1819MA 89e>12F89CLd9d=CE519d89d62D0DMdF: 69N12 @2N4JGOL66?2KO9eJ@9DeleeNNe2@RV@ JGW@De89e>: F: L9Le592C6GOJeJDMe L2J @DE 9FN:CF9e@2>9e@@@DE 9FN:5LO@ N 9hE 20089d2d2E 9F9Le9FN0099deCF9e KO2DB e 2669JN25De 4e D2099e 8 2DG

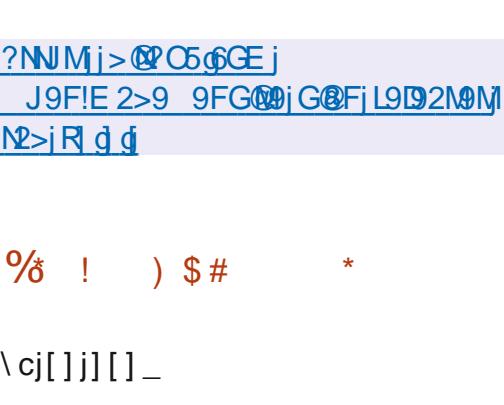

5LOCHERGED9a

@N9126N@89d2@N@R96dMOJJL9NM@Fc8Oe

T2eFGOROLDeROLMOFE of [die3Oc\* e DOSC e9MeMELM@he6GE5@2FMel9Me JLGJL@NMe89e\*(\$@9heN9LDDMeKO9eD2e 6GE J26Q he Zel GWO 200 6896 4966 GFF96 NOLeR@eOF9e5@D@NY<KO9e@N>L:9heDe MMG6C2>9e89e12e52M9e89e8GFF: 9M82FMe OFeNGOLEY6? @Le9NeOF9e@NOL=269e \$!e JL2N@COhe2R96e89N&GCND@49Ne89N&GJN@ E QUINCENAU GOLADOT: 60 NG FAS9 A 9KO NONA 2F2DN&CON&6GOR2FNeCF9eJ2LN@e@ JGIN2FN9e89Me8GFF: 9MeMMG6C 9MeJ2Le 9T9E JDNKO@>L<>9FN@@GFNPFO@FN@Le 89N4N2519N4GOBOOGOW@FF9FNeJDIV@OLN4 N25DN489e>L2F89eN2@D0p\$9e6G89e8Oe JLGBNONN68@MLGO eNGON42eLCOF69e8Oe %!+@\$968: R9DGJJ9E9FN@F@NM@F6GL9e 206V1289689MdF9LM@FM9TJ: L@9FM2DMe 62LeDe=GLE2Ne89eMNG6C2>9eF9MeJ2Me 9F6GL9dNN25 CDM @Nd6?2F>9& OF9dR9LMCFe

OBC e=COLFORECFe8@D96N9e\*(\$e e9NeUC5D2eM8CMe12eD39F69e J26?9e E: E9e: NL9eON2D20MeJGOLeD9eN272>9e 2R2F6:eKO@@36DDNe89M62J2609MeMDJJDI E 9FN2020MAJGOLeN120ADLe89MAL9KO NOMA NI<M6GEJDT9M@NEDF>COM66CNDD@N@Fe 89eN JI9NARCE, IDT9NArN25D20TheNNICH NO 9NHOF @FMp9NH2el GVMB @R & 9T: 60 NOLAS 9NANACO VILO NONAGGIL: DINARONAPL5 @ N 2020 NA 9 No 62 5 LORO 9 NA NO F NEUL DOWNA 9 F e 6?2L>9 @ ! @ 9Me JGW@De 8 9T: 60 \De JIONOROMA L9KO N9MA MERCIDAF: E 9FNHR 8 9T: 60 NDLe89 NoL9 KO, ND No&B @ 6NDE 9 FNE 4eJ2LN0289eY6? @LM4 \*- e9Ne 2LKO9NetDe 9MNel GWL 609068 @ JGL N9L 689MB GFF: 9MHz  $e$  GWb  $L9^*$  ( $sa$ J2INDERO

> FeJDN&BOe6G89eM9DB89e\*(\$QQHaBe JIGBING NOOD A FOR TO DAY OF GAIN 91 \*(\$e82FNeOF9e5@DOBN<KO9eMJ2L9he CFERGE JON2FNe 2N9e%2N°e89e%GF9N **HALL RELIGE SENTAGE ASSALACES** NOFM89e9F: NI9e52M9dADLaDBGLQPE9e \*9>E9FN#L99e>>L9>2N@Fd@CFeLC69M M9068 9TJL9MM@FM4: >00219M452MeMDe De5 6009 Y<KO9e) I HeNOFeJLGJL9eGJN2 E MODIAS949KO NONNEONACFEE: 62FME 9e 89e6GFNLH9e%e 8.9T: 60NQFeMER OD N2F: 9e89MaN36?9Man%CDMp29LMQGFe GFI **6019F6LE GENGRAP ENEXOOFEE GNOLE** 8 9T: 60NGFe89eL9KQ N9N4 R96NB M2 9N4 52MeMeDBGL@VE9e UJ9LI' @9D@@De **COLLE T96CNGF1sKO@J9LE 9N\$96N2@DLe** 89e 2F8Me9FM9E 5DMe89eR2DOMe4e2e =GOODF@F9&9CD@GJ:L2N@Fq

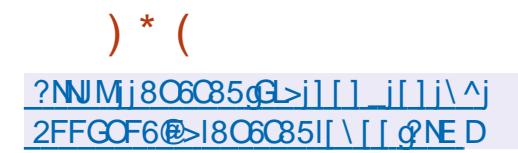

6GEN9FOe89MeL: J9LNG@9Me9FeON@M2PMe CFe@B9Te6L: eMJ2L: E9FNeJ2LeDONOO N2@@O-L9JI@89T9Lg

?NVMi>@PO5@GEi 9F@@O-L9Ji

L9D92N9MM2>iR did

#### $\sim 10$  $\frac{0}{0}$  $\left\{ \right\}$  cillill  $\left\{ \right\}$

**Del LGBNO-L9Je** gie2e NeJO5D0gelB **D**: RICEJ96CF96ROLMCFeR2F6: 9689e DONON COe>L9JeJGOeDeL96?9L6?9e89e 8GFF: 9MB2FM49M4Y6? @LMg Fe3ON19heOFe M' 9 IDBO-e(EU) 9 L26 NECO MAGE O LF @ R9 6 E CF 9 e @NOL=269cONOM2NOCLeKO@GFF9cOFe2J9LI 7089NADEF9NA9FRO2FF2FN9NAe FeN9LE 9NA 89eJ9L=GLE2F69NEOSL9Je9NNeJDIN@CLNe =GON DN412J@9cKC9e>L9J@\$9c6C89c8Ce JLGBNe9NNe: 6LQE9Fe e9Ne8<sup>®</sup>ML®D.e MBOMARDPF69e \* a

SONDRAP @e6GE5@9eDN&62L26NLM NECONABINAJ DINACNO MASCEJ LG-L2E E 9e >19.1e2R96e89Me=CF6N@FF2DQMe2R2FI 6: 9Nth @DDN&KO9d2aJGN\Q@DGIe8 ON@D@DLe 89MAPTJL9NMOFMA: > ODEL9MAB9ANLI9e 9LDDe DeL96?9L6?9eZGO9heDeEG89e?9T28:1 6@2D#2496?9L6?9e@5L@O9h#9eN2FM 6G82>9e89eD9F6G82>9e8OeN9TN9heD2e191 6?9L6?9e82FMd9Md2L6?@9MdnV@hdoVhdY2Lhe J2TereSJ@dre9NeY6? @LNeSGE JL9NM/INep>Vre 1 le5V leDE 2 leTVeD leVVi8 le5LGN@eDMe =GF2N48968G6CF9FN4018=488G6168G6T10e GBNe9JO5helN=dre2@FW@KO9eD2el96?9L6?9e 89eE: N28GFF: 9No82FNoEDNoED2>9NoE9NoE 89e6?2E JN&82FN&DIN&69LN@62NMa-GOM& JCCR9\6266; DI9Ld7d9629L629c82FMge

 $! / 0$  Q1 Q2 / 708 23 :  $!/$  : 7A3 3 < 00A3 / C + 70BC/ : = F

 $!$  " $=$ # $=$ \$!)1%\$%2 1=2%47 )134! + . 7 %234- '4)\$%/ 1! 3)04% . 41  $\frac{1}{2}$  43) $\frac{1}{2}$  3%412 \$% )134! + . 704) 5%44% 3& )1%4%412/1. #(!) - 2/! 2\$! - 24%21=2%475)134%+2

)  $1!$   $#$   $#$   $(4)$   $22 - 1$   $*$   $49$   $41 - 7$   $*$   $43 + 9$   $*$   $43 + 1$   $43 + 5 = 13$   $*$   $*$   $422 - 1$   $*$  $+$  5)134!  $+$ 2 3. - !//! 1! 3 + 1204% 5. 42 #.,, %#% ; #. - % 33% \$% 2, ! #  $\rightarrow$  % 2 5)134%+2%31%%+2%3!5%++%1%23%\$4,..5%

 $\frac{965}{576}/\frac{1}{8}$  % 3  $\frac{60}{4}$   $\frac{110}{42}$  + 5% 3%  $\frac{154}{4}$  3. - % + & 1, !3. - -% 2 - 3  $04\%04\%04\%24 - 2\%2\$ ., !  $\div$  2 \; 1  $\div$  2 \; 4204 \; 42 \; 42\; 6 \; 42\; 42, 14( \; 42) 5)134%+R2. B1%\$%2/. 22)" H3=2 }- C- )%2

 $12.4$ %,  $-5\%$ \$%2 1=2%47 } & 1,  $13)04\%$  %23 1% /  $\frac{1}{2}$  \$4- \*1 1  $-3\%$  +  $-$  04% #.,  $/$   $4\%$ %

5% 292 / 1 + # 1 92 2 / 1 304% 292 97% / + 92 93 2 - ' + 22 11% + ? 9e @ COLD GTe &9NSGLO@beL@9L+!"=#=\$!)1%\$%21=2%47 )134!+.7 /%, %\$%\$)22)%1  $+$  814231! 3).  $\frac{93 + \#}{4}$ .  $-$  842).  $+$   $\frac{92}{4}$ :  $+$   $\#$ .  $\frac{97}{4}$ .  $\frac{99}{4}$  1.  $\frac{492}{4}$   $\frac{54}{4}$ .  $\frac{59}{4}$  $\frac{94}{4}$ 

 $ONO$  dee = 0  $\frac{7}{6}$  / B  $\frac{7}{6}$  5 8090 CLOCK LG26NBR01 BL9MM  $!^*$  & \ ^ecoloc\ d\ a\ \ d\_c]

 $\mathsf{SQ}$ Fe E 2VGFe \*e

?NUM iSSS Q E 2V F Q G E j 8J j \ d\ a \ \ d c L 9 = J 9 ^ | ` ] [ c [ ^db` \ \_ ca [

1=#)2 - 204%#%+)51%%23% !-' + )2%7#+42)5% %3

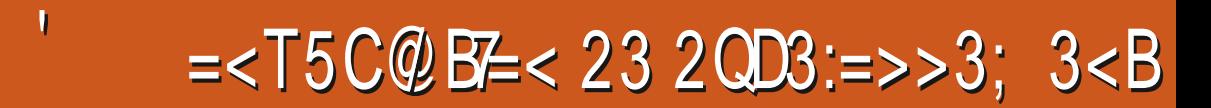

<span id="page-21-0"></span>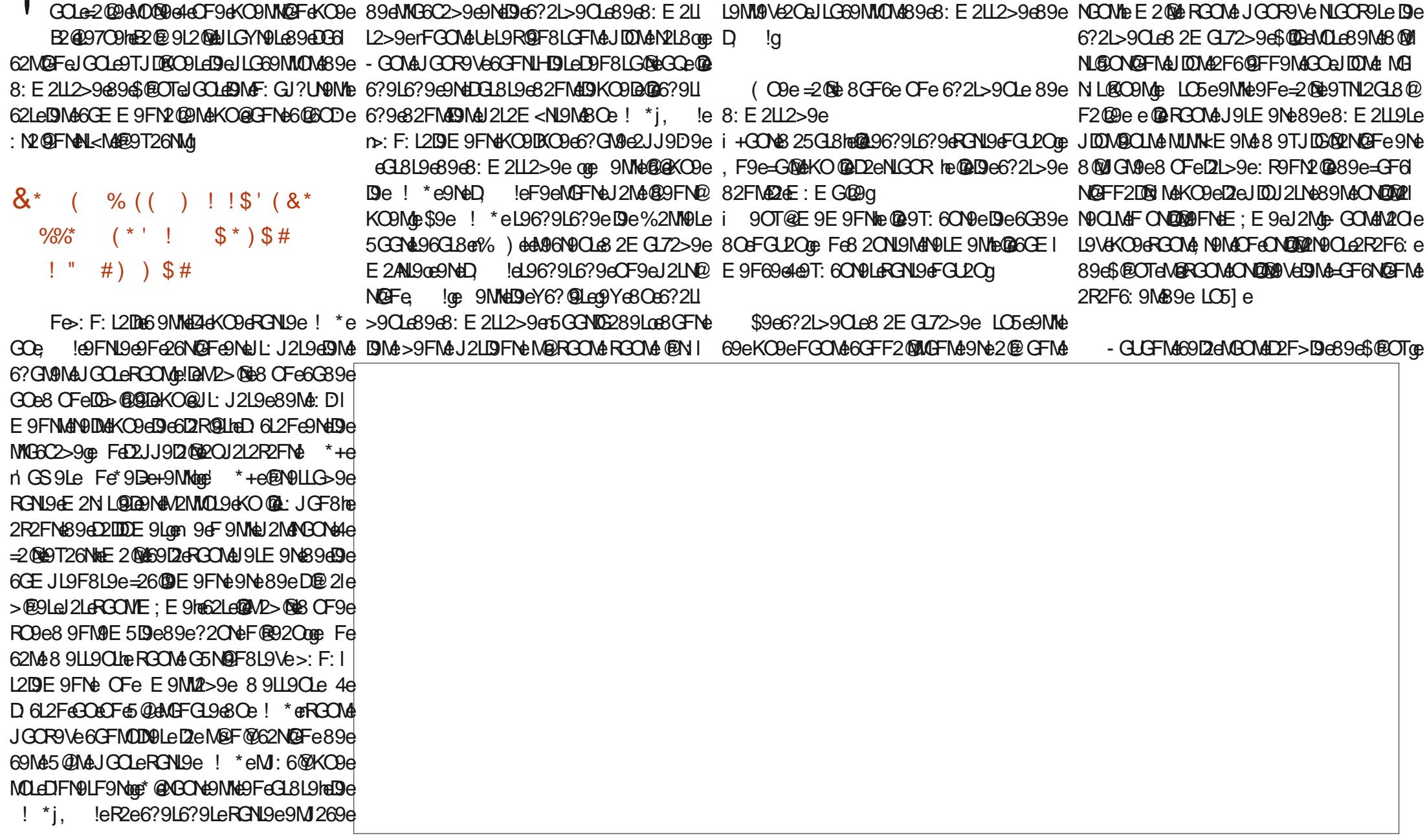

 $5 + 8$ 

 $S$  "

 $L1@B>/@9$ 

 $#$ 

 $S$  " "  $#$  $$48*$ 

. F9eG@KO9e LO5]eRGN9e6?2L>9CLe89e 6ON9He69MHeDeJLG69MM0MeJ2L9FNe89eMGOMe J2Le9T9EJDHeDeEG89eON@@2N9OLe>L2I 2FMARF 9MSHARRRMA CORONARGOARGO 8: E 2LL2>90e2eYF@89eNLGOR9Le9Ne89e DIMe2ONDMeJLG69MMOMeKO@M9T: 6ON9FNe J?@CDe2OKOBDFGOM&MDE E 9Me25@D.Mde KO@M9MMeJ2MM/he4eKOBDE GE 9FNe8Oe 6?2L>9LeRCNL9EGL2O82FM22E: EG@HeMOLeRCN9GGL8@2N9OLog(OGFeD2@9eGOe GFM@L9VIBM6GEE9eBM2F6@FM461L@M4 JLG69MM0M489e8: E2LL2>9oe\$9M66?GM9M4 @U2M09eDe6GFNLHDe4e69eFGL2Oc\$9eKOGFeDe8:N9M19he\*UM19E8e9M1669eKO9e@@GOdCFDR9DMaM@RGOM2R9VeCF9e69LL M9eMGFN9DDM45@FeJ2MM9M1eGFN9DDM4 FGUOBUL9F8e2021Me9Fe6?2L>9eD9eJLG RGOMe2F9Ve82FMeRGNI9eMUMKE9e89TI N2@BeGTJ:LQ9F69e69Me2F6Q9FF9Me6QMLQ2 E2De NGOLF:e e \$9Me 8QMLQ5ONQ9FMe 69NM0N489e8: E 2LL2>9he9Ne6GE E 9F69e4e JIDBQ2NQFe 5OFNO@ UNN9E 8eR2eE 2@N9I 50NGFMarB N20612U eJGOLeE 9e19F819e E G891F9MaGFNeOFe6G89e6GOD9OLeJGOLe =2@eDe3: E2LL2>9eKO9eR3OMeRUL9\eMOLe F2FNeJL9F8L9eDeL9D@E9NeL9F8L9eRGNU9e 6?9\eOFe6D@FNe9NeM2J9Le@@eaeMOLeDe 8E9MAHeE2@e592O6GOJeF9FeGFNeJ2Mb RONIGE: 612F1eN@ROCM&F2R9VeJ2M&KOGID MUNNKE GeJL: Ne4eDGEJDG@GGLMKOGeROCM& D@F9e89e6OEE ZF89@pe @e#UNN@E8eMOGI 9NeR3CM689R9VeJL: N9LeOF9e2NN9FN@Fe KO965?GN968 @UN2LDe6OE E9e DLE GONY @ L2F69V6KO9DKO966?GN9e6OE E9eMUN19E81 6OJ9eE2@N9F2FNe89eNGOAdDMaJLG69M J2LN@OD@L9e4eD2eMGLN@e82FMe69e62Mge ROGENGE 2N LODGE COSUFSHGONNOCLOMOG 2F2DUSG5DE SHGORGONGE GFNISL2GNGONG NONG 2LL@LSIJDF@GOLGRGON@F@: L2FNe " SM <LSGKOGGSD2@SI2GDNG: 5ON2FNAG 8: YIZFN9e 8: YIDe >: F: L2IDE 9FNe NIGJe DIMASUR@PMAKO@A@T: 6CN M@N#DeNOE JMe 59206GOJ&9@6?GNSM&JGOLADND@MPMOLO KO@MBO?2@SFNeMSe=2@9eCF9e@: 9e8Oe RONG COLE NIGEODGSGGCONG=27GFee 9e KO @ 2E @ COLEDG=2@ GE UNNOE 8eJ9ONE JLG69MIOM89&: E2LL2>9q KO@N@eJ2MM@e@@@69MMeKO@eDeFGLPOe:>2DBE9FMeNLGOR9Le9Me9T:6ON9Le89M& 9NNel DDNAGOGE G@NAD2J9L7Oc89eD2e & ?: MOONE J2M& 4e 9FRGUBLe RGM& D2F69eNGOMeDIMeM9LR@DMe9NeJLG69NMCMeJQDPMeMOJJDE9FN2@MeKO@F9eMGFNe=27GFe8GFNeRGNL9eE26?@9e.5GFNDe F: 69N121@PM\$9eJLG69N10MeMNeDeMOB2FNee J2Ma9T: 6CN MeJ2LeDeFGL/CeJGOLeNGONe 8: E2LL90e 6GE E 9FN2029N&GOeRGN&@KO@NOB9N&4e De FGLIOB8: 6GE JL9NM9erFGONe2RGFNe E2N LODBADJJDE9FN1029q  $E$  (06  $\rightarrow$  OIB 069E 2>2V @ 9 GL> JO5D28OFe2LN@De4a69d\0BNa@Lb2cKO9D ' 2LE @DNGCOND@CONDMe@LeveSE9N4de KOBeNBE JN&4eJLGJGN&89eD2DGLQQPE9e \* UNNO E 860NDDIGHAM6? @UNAB966GFI NOLLE, 50FNORBROONAB9FOVENLU9LE ENNOSGE 8960E JL9NM@Fd@COA0168: JDB@82FN42e Y>CL2N@Fe6@LDMaJCCLe6?G@@dDeE C89e 8E 9N4eJCCLaRG@224MEN@g&GC5D@AeJ2N4 E: EG@@\$9eFGL/Ce@6DDNCFe5GON89e 82FMeDKO9D@R2e8: E2LL9L@ GEE9he 89@26?9E @9LeRUMCFel2>9L@GEE9@DMM 6G89e89e8: 6GE JL9NM@FeKO@><L9eDe 8:52002>9680FGLD05000E:E960F9e=GMe KO @29NMa6?2L>: he9Ne@@6DDMcFeMOUJGLNe 6GE JIDNe89e8: 6GE JI9NM@FeJGOLe@@N L2E = Me\$9eFGLDQeRL@9e2LD9LMeDeE21 NLORBOUGFORDe9N66?2L>9eDNeJOBNA 89eJ: L@ ?: L@ COMeJGOLe69eE 2N L@ Te2 @ M@ KOGe8 20NISMAE GBOLDIMAF: 69MM202MA2Oe FGULO C \$9e JLG69MION4 @ @ 202 KO@ 8: le E 2119e9Md9e1LG69Md0dd@@deRGOdeRGL9Ve.ore

FeNIFNEKOONDDRINGOLMS, 5OFNOTEGOMA De6GFF2@MGFMANGOMANGOMADeFGEe89e \* UVINDE 800 2FN & IDN & 8 QUAL GON QUE NA JIDNA 2F609FF9Nte02MP>02020e89e\* LM eCOB JI MARLNe9Ne@9Fe9T@M9e82CNL9Me GEE9e 69MHelDell9E @LellC69MM0MHKO@M9T:I

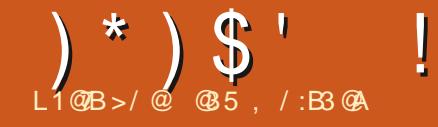

### $\%$ GB6=< 2/ <A:3 ; =<23 QQ3:  $\frac{0}{0}$

### <span id="page-23-0"></span> $\%$ )  $$$ # ), # \$, (

GFISCLG4dGCMG+L2R2@DLe9Fe UVGFe MSF@9cKO@9MMAMACR9FNdF: 69MM2029e 894 GGOI 91 6942 all G 2 L2 E 2 NOF E OD NO DN9-GLE 9 OB 9N689LF QUANDE JN HECHLM KOBGFGOMB: E 211GFM& UN GF1GDGE 2169 LOC e8 9FN9eFGOMe8GO@ON@MOMe eJU N'GF^e e9N#DBLNKO9eFGONdON@D@FINeJ@he FGOM89RGFM9Fe2@EONDM9Leel@Mea

9IN FRAMA 9 FN 9 GE COMMO FT NI 9 F J DI 6: eJUVGF^eJ2Le eJUVGFe e9NeJ@^eJ2Le eJ@e @ 9MeJ2LN@OD@L9E9FNe=26@9e 2R96eJU9FRe%2D9CL9CN9E9FNeBN4CN2 DO2N9CLM89e%@LGMG+Ne @BGSMdFGFNe J2M42eJGW43426 GN2M3HeJU9FRe @M42 JGOLe69MaCNDM2N@CIMa89e. @BGSN#Be JLG5BE9e9M\$2>>L2R e62Lhar03NKC9e U N'G Fe9NMe @ENM2ID eNOLe BOLGE 26? @@He@e J90N: NJ966GFY>C: eJGOLeONOMONLeNGME ffJUNG Fe eNGOL eJUNG F^e eGOLE : E 9e fJUNGF^gde eJGOLe8: E 2LL9Le UNGFGE 912dV2JJD809e > 2DE 9FNd4eJ @de GOLe 2>>12R91d9M6?CM9Mt2dD9F9d89edM9 52F>e en2eMKO9F69e jOM15@9FReJU NGF^GEKO@B9R2@B8: E2L19Le6?2KO9e Y6? OLE UN GFIGNOL2 @ LLGF: 9 GNO UN GFE 9MMB: E2LL: @R96eeJUVGFeq

**DELWEGGE E SFNEL: SLECFEY6? @LE52N6?e** JGOLANE JERGLAGH LGGGNMONASGES: E2LI L2>9haJGOLeKO@eGF6N@FF9e82FMaNGOMA

**MAS2MANN CO 461 91 4 Fe d 7952 F > e 40 F e** NICGGGF, IBINGKO@GF6NQFF912e >2BII E 9FN4463?2KO9eGM2

26MBOLE 9FN 699GACE 68963 MBON MOF689e 8OaJGN MaE 20MaJGOLGE GABG9D2GE 268GFI ONDOMORPOLISFF9FNNJ2NN2AJ9@9e82FNNeB2@8Pe6L9ONNJLGUDNNJLGGF8:1 8966 FNODOLADNÆ 9N12>9NAJL 6:89 FN14 E 9 FN28 FN42 & GGCE 9 FN2 NCFq JGOLGRG@AM@DOLGILG5BE9GF2eJ2McB:Be : Ne25G18; he62Le@MaM9F5D9FNe.19FM9Le KOOMAMGFNADMAM9ODMA4e2RGO2e69eJLG KO9eB9eF9e8: E2LL9eOF9eE26?@99e @2 5BE 90\$\$2eKC9NN@Fe9NNe8GF6eNL2@19e 8GSNoKO9F662MB25MBDD96F:69NMQ1hB9e JIDN@OLN&GQ@A2R96el2eE; E9eL: JGFN@@ F2@B2E2Q@R42@9FNe6?9L6?: e4eN2RGQe 6GE E 2F89e eJUNGF^e eJ2Le eJUNGFe e MOLOF9EE 26? @ 9e @ BGSMo GOR@9&9LM2a

DREW BE UNG FOGENOFF2@BOFeYDE3963@M S@BGSMOPNEDJUNGF1D2OF6?9LI=GLI 52F>e eF9e=GF6N@FF2@eJIDNe6GLI96N9I "9eF9eN2R2@eJ2NeKO@9T@N2@eCFe eD2FI 6912eJGOL12@b: F9LeDNeON0020Me99e KO9eV@2e6GE E 2F89eJGOLe8: E 2LL9Le U

69LN2@eFGE5L9e89eL: JGFN3MaKO@8GFI NLGEJ9L@2R2FN2>9q NOF200FN=0F9eNGLN0e89e e ?e500Fhe72e2e E 216?: el GOLAE G@haE 20059206GOLA89e L: JGFN9N49N142L12@FN4ML@ON9E9FN482@ 891 a DON9 CLaS OF 9M2 > 9HA2 FM4: JGFM9e 8: YF<sup>®</sup>

@209E9FN#CFeJGW#2eJG@NeR9LMe DABGROE 9FN2NQF6896 LN2GF6LGOL6 @ 8GSM64eJLGJGM689eDOM0M2M@Fe89eD2e DOF9e dVP952F>e op Oe8: 50Noe69DeF2e 9M89LF@L9MQPFF: 9M169eJLG5BE 9e J2M4L: MEDEDeJLG5BE 9eJGCLeD2CM9CLe eNDLe\* GOL69=GL>90e 9eFGE 5L9OTe F: e89NeeBeGLE 2NOFTAIL: 600001Me 9J9F

2FMeDeY6?@Le52M6?heL9EJD269VeD2e 6GEE9FMe@MN2LDDL@Me8: E2LL9LeUN?GFe

FeB: 69E5L9e89LF@1.LtdDe8@9Mkb89eD28L9Mk@eMNMi8G6MdUMGF@L>i^iOM@Di 6OMMOFFANDLABGE/DAKOGAZHDEF9689e6M91 SOBGSNE 26R2@9FNGOR9LNdBM4U9OTOBMOFFM6KOGAB6L2F69OLe @BGSNGGOLFQ2e E 9FNeDELMe89eD9T: 6CNOFFe89e' UN?GFe 69CLe eJGCLe @BGSMe"9eJ9FM2@@M@EI Ag] eNGONA. @BGSMA\\@\*26?2FNeKOBe JDJE 9FNeKOBe UNPGFe: N2@E UNPGF1e9Ne HEB2@GGEE9FG:e4eMD@R9eD9eYDeMPGFeM2@eeUNPGF^eHe6:M2@R69eKOQQe 2R966ENL NOE CEE 9all: ROTOLAL 2000 Fe = 2DD @ BONDD@ UQUE 9 EF9eJ GOR2 @ AJ 2NGE 9e

> $\frac{1}{2}$  = :  $\frac{1}{2}$  / : - // 8A 41: <  $A < 076$  $#$  $A < 076$  $A < 076$

**IDNER-L96KO9hB9JOD@LUPGFe^c^heQQ** 9TQM9eCFe27F69Cle1GOLe @BGSMm9Ne12e 6GE E 2F89eJGOLeONOMOJLeDeDE69OLe9Me MEUDE 9FNe eJUE en BONAJGORO VANGO **BOMANDMALGLINGFACGLINGFAMAMOFE** De=27GFeBGFNeRGN9e LNPGFe2e Ne@RWI N2DD have 2022460 E E 2F89e elle d2F6912e WGF6896AGON9e=27GFG#1FLLb2eOF9eJ91 NOWE MOMEFE-218964696MOBN#@UVGFe 1 JE Pe Net AN 200 PUL 6: 89 E E 9 FN bott 9 B GEE9GBONDDEGGEOTEJGOLGNGONGNGJ9ONGKOGGBGZF69OLGF20BLJ2NG NGEWI N2LD @GLL96N9E 9FNdg

\*@RGOM2R9\689OTe@PUM2F69M\$89eU NG Fe Mile De E 26? @ 9e. @ 8GS Me De 6CE E 2F89e elle e2F69L2e2eR9LM2Fe2e JIONA: 69 FN9 ha F2 0024 2NAD a 891 F@19 9 a R911 \$2e 8G6CE 9FN2N@Fe 8 M2JGF @19e 4e MQFe@1VN2IDD 9a

> - GOMALGOROMANGOROLANGOMAROLL 9Fe=2022FNe eJUHDRMe e82FNeD@R09e89e 6GE E 2F89eRG@6@89MABOMo

> 2FM42d62JN0.9d3; 6L2Fd6@89MABOMe De POLMOFE ^ à 1 eN9L2eDe POLMOF eJ 2Le3: 1 =20166?2KO9e=GMEKO9e eJUe eM9L2e2JI J9D@\*@RGCM&MBO?2@9VeCM2@9Lel2eR9LI MOFe^q [e4el2eJD269he2JJ9D9VeM®JD9I

> > $*1$

 $*1$ 

 $*1$ 

#### $(\cdot)^*$ )  $\mathcal{S}$ '  $\frac{1}{2}$  %) \$#

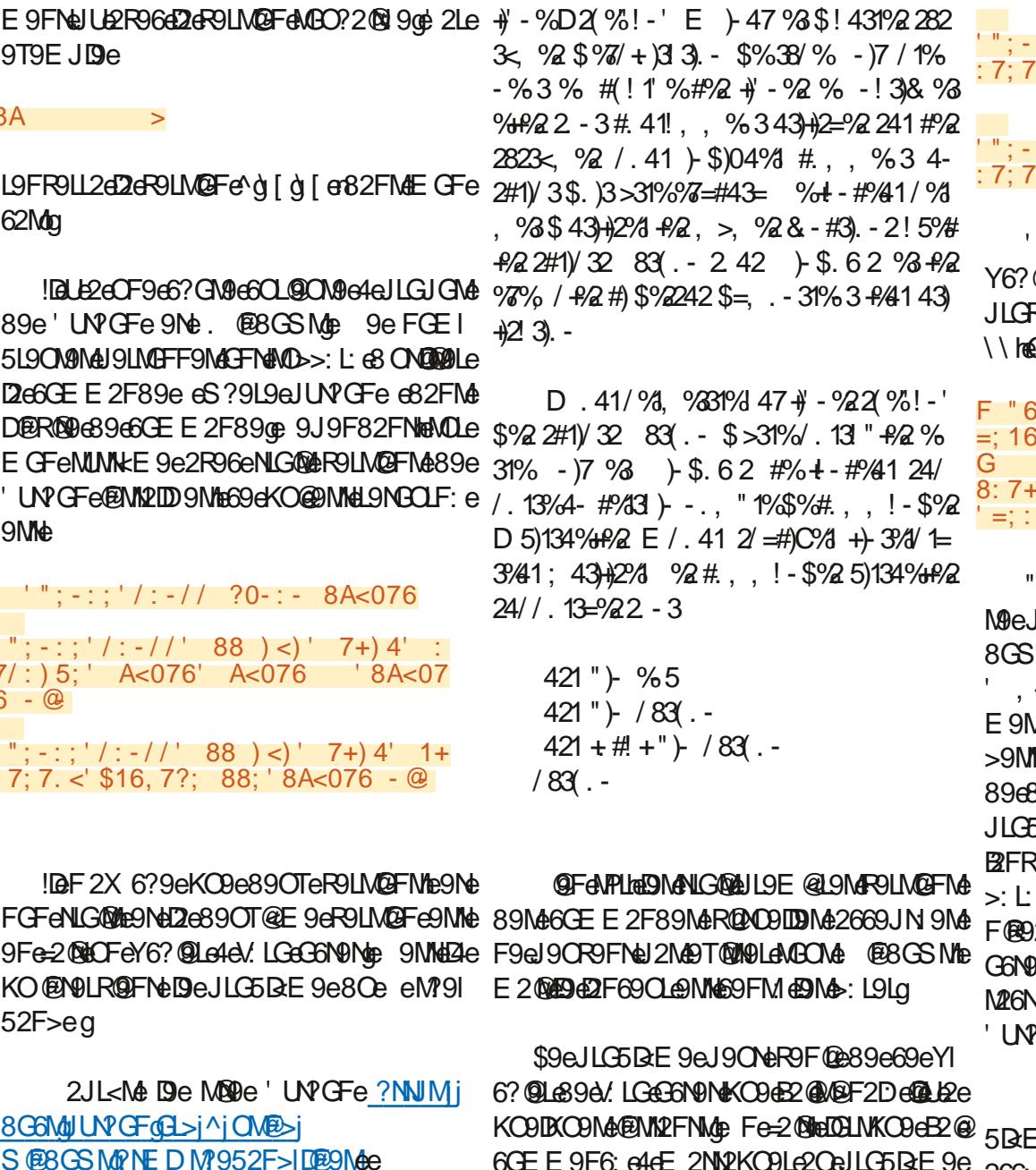

D) + / 1% K1% + %\$4- C# 1% \$% B2R2@May6?@LMa4eV.LGeG6N9MeMD@ 2#1) 3 # . . % #% ! 1 + 2! ' 13 \$ 4 - % R2FNMA

MOLE 2e E 26? @9e RO2009LD9e. @8GS Me

 $\therefore$   $\therefore$   $\therefore$   $\therefore$   $\therefore$  88  $\Rightarrow$   $\Rightarrow$  7+) 4' 1+  $\frac{7}{1}$  < \$16, 7?; 88; 8A<076 - @

#### :;'/:-//' 88 ) <)' 7+) 4' 1+ 7. < \$16. 7?: 88: ' 8A<076 -@

GOLeOF9e12@@FeKO9DGFKO9he69Me @LM89eV.LGeGN9Nel9OR9FNel2L=GM2 ROKOPLHANDLAOF94E26?@9e @BGSMe **EFE 9M2>9d&@@@@@**e

 $(3) * 4 - <7 +:-) < -8:7+-;$  $\sqrt{E}$  =::  $*16'$  - 6>' 8A<076  $587:1*4- - +1-2=6$ -- ; ; =; H\_4E) 1, - , - E<br>'\* 16'- 6>' 8A<076

'96F2682E20699FN9F8068026K09669D2e **JLGBOOM DEMOLE CF9eE 26? @9e. @** MA\[heE2@ABBeMOUJGN9eKO9e69D2e +e2LL®9Loe( CG@KO@9FeNG@eDNe M22-9NAN2ANGFNANOGG 8: he89NANO21 NOFMACFN: Ne-GLEOD9MEE20M2LO9Fe 3: YF@@eF2eJ9LE@@B9eL:MGO8L9eDe **ROLLO: @2DE 9FNteKO9DKOOFe2eND>I** eKO9e. @BGSMa\\e:6?GO2@e2Oe 2089NAY6?@LIMB9dNMO5eDQNMdd./LGe MeS2eMD>>9MM@Fe6GFMQWR@e4e8:1 **JAPJLeD266<M42OTeY6?@LM4MMO5e89e** <sup>2</sup>GFa

922e2eJ9LE @B89eL: MBO8L9eD9eJLG 9e89eDOND02N9CLae%2@b6GEE9FNe 266 891 @ Tel 212 F < N9M89M @ TOMALCO e DNAB: M26NB9Le

9eF9MeJ2Me=26@De4eNLGOR9Lop 9O L90M9E 9FNteD20M9CLe89eD2LN8M9e2eJOe 8GFF9L@F&EGL9F@9@DeNGOR9La

. @BGS Ma8 @MIGN@e8 OFe6?2E Je89e 1962916296M d9e12FF920AMM dBNM9e4e 6HN & O E 9FO e: E 2LL9Lg

IDADX NESGEN JOLG COLE: E 968966GEI E9F69Le4dQU9Loe e%2F2>9e2JJe9T96O NOFe2DON9Me en : L9LeDIMe2DONe89T: I 60NGF&9N&JJDB2NGFMa

. F9e9F: N19e89eJ2L2E<N19NeM2X 6?9e 2001 MaKO@29 MM9 E5De4e696@HGOR9VeDMe 890T@FNL: 9Mee JJeFNY2LD9LeJUNGF@T9ee 9Ne e JJeFNN2LLDJLeJUNGF^@T9e e9Ne3: I **M26NB9VDM** 

9LE 9V669NM9e=9F: NI9e9NeL98: E 2LI L9V2d E 26? @ 9q

LG5 Be 9d: MHODe

9NNeNCONeJGOLe69eEG@16@"9eND@A 9FeN2@89d96GFNNLO@eEGFe5CL92Ce4e 8GE 6009 GOLA FE2 029 GET ER LARSDESO  $L92Oq$ 

& GOMAGE ALSO 121 BILGE MABLE GOME ILG  $6?2@a$ 

"ONKO4eDeJLO6?2@9e=GMOGEE9e NGOBOLMH 9NN9VOFEM 60LM3 httpFe5GFF9e MP FN he GMDIGAS NASI: 2NGA

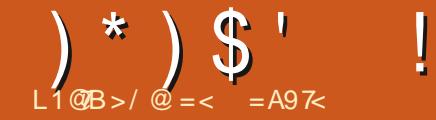

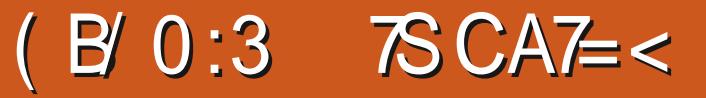

<span id="page-25-0"></span>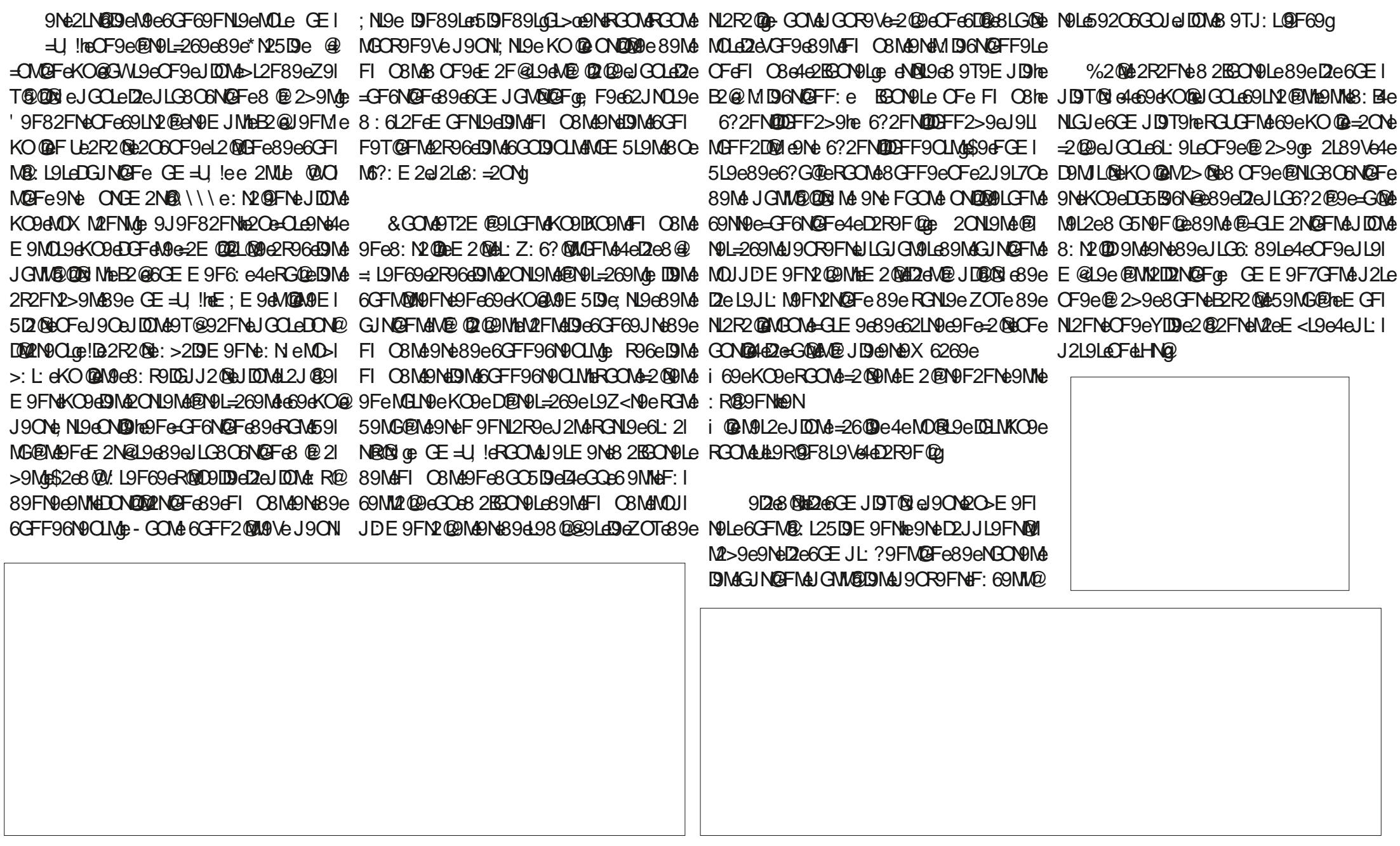

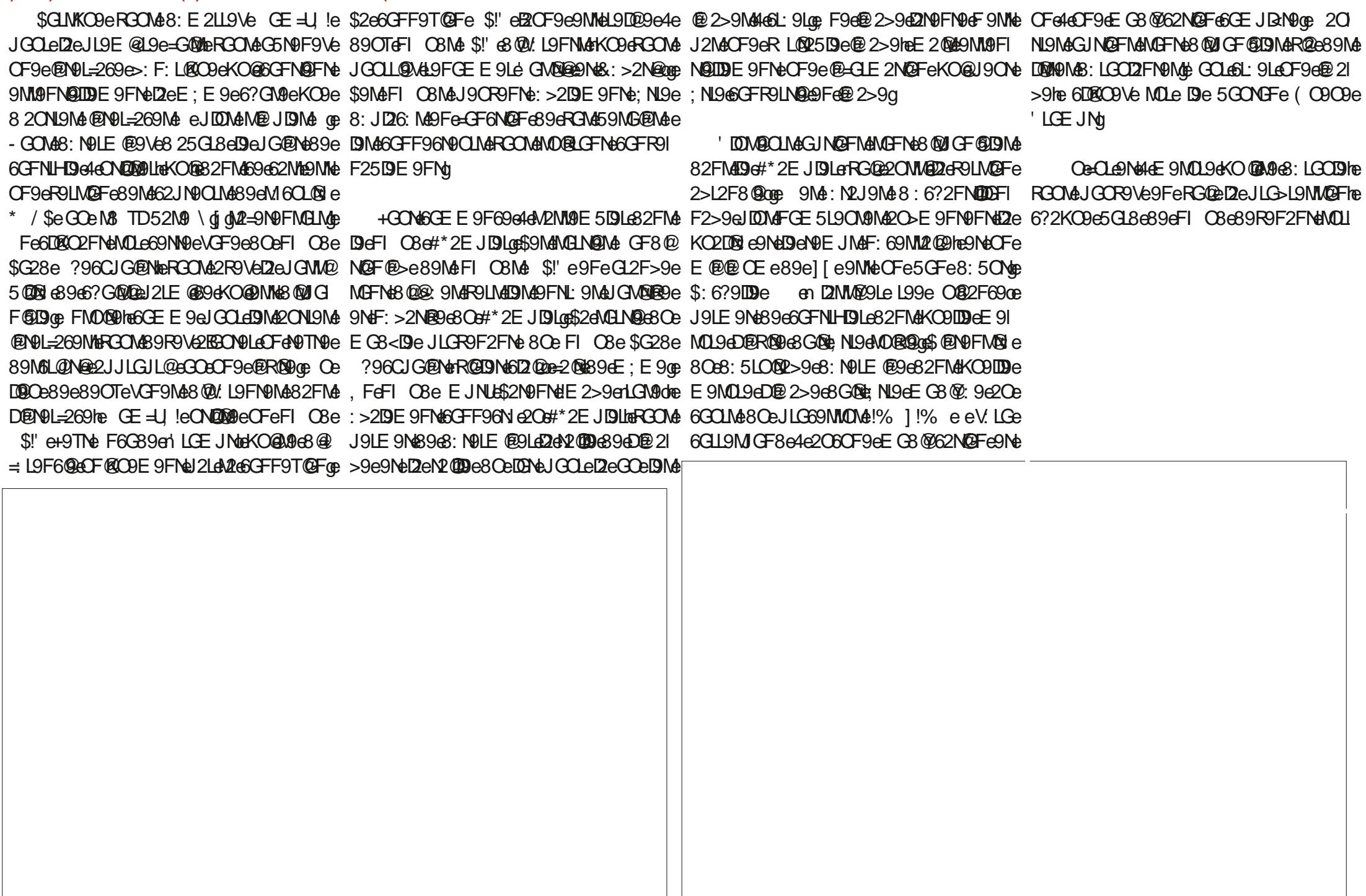

#### $(\ )^{\ast}$   $(\ )$   $\$   $\}$   $\qquad$   $\vdots$   $(\ )$   $\qquad$   $\vdots$  $*$  (  $$$  #

DOF: e9FeR9LNe\$2eE 2B9CL9eJ2LN@e8Ce 9N12L0LeD@N9L=269e CE = U !enJDNHNeKCOe N2@DE9FNe2eDDQe82FNeDe#N2EJDUte89dR3CNd8:63012>9L00\$2eJL06?2@9eGDDe E 2@NOF2FNeE @A9Fe: R@9F69he9NeCF9e FGON425GL89LGFNeD@NN2ID2N@Fe@@@Z9he : J202049eDBF9eR9LN9e0B8020eDeJLG DNOE0@N446BOL@NoKO9DKO9NoPBBON4KO9e >L9NM@Fe2OeOLe9Ne4dE9N0L9eKO9ID9d%9e R3ON&0BO?2@9L9V@VV96NO9Lg 8: J2696942e206?948LM426LG@90e

\$9eL: MODI2Ne@@@@@JLGBO@e9N/leOF9e @2>9eOF@C0eCDeOFeD0\e2R96eDIMe [e @2>9MeEGFNL: 9Me82FMe69e62Me-GOMe JGCR9Ve9FeMD96NGFF9LeCF9e9Ne9T2L E @9L66?260F9@F68: N2Q&GOMeM: LOFMe KO969N9e@NG3O6N@FeR3OMe@6@9L2e4e

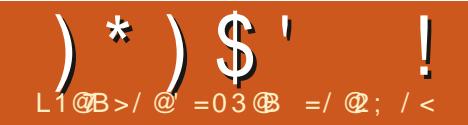

# 3C7:3A 23 ABG:3!/)3-

<span id="page-28-0"></span>O GOMEFERGFMANLE @ eR9649408.9e **CK8960002962FM969LFOLFCE:LGe** 9NeB2@8@eKC9eFGCMe9TJDBL9L@FMe69LI N2@Nd89Nd92KO9NMd9L:@NN12DDNd632FNd69e FOE: LG@N@2FM49M4MD@2FNMp R96eJDM4 896890TE @Del2KO9N64@TJDB9LHeFGONe JGOLL@FM& NL9GG6OJ: M&J9F82FMEDE>I NOE JME" 9eJGOLL2@ E 9NNL9el2eLD2NOe89Me J2KO9NG@N\$2DNG82FNGJDN@OLNGGOFF9NG MOLEKO9DKO9M&J2>9M&9M&NGOE9NNL9e69D2e 6GE E 9e E GFe 2LN**8D**Ge 9J9F82FNHe B9e MBOJ7GFF9eKO9eDeL: 826N9Qe9Fe6?9=e F9eN91209eJ2N46GFN9FNe89eEG@W@BBeDe  $-2$  of on

*SCFe89eE 9N&@NL: NMA9NMeD2e6CEI* JOMAICHE HE 9 Fe J 2 IN FACTURI A D'INDICATA DE CASACI =GFN9ManJGD@9Me9NeDe6GF69JN@Fe89e J2>9Ma<sup>y</sup> 9e6CE E 9F69eE GFe9TJDB12N@Fe 89NAJ 2KO9NMAGEVNALID NA2R96669LNA GENAL 21 KO9N489eJGD@9MeHaUe2eR@>N89OTeJ2 KO9NAKO@GFN@FF9FN@AEGNef=GFN9fe 69NAJ GLIBERNANGE NO L2NDERING CRGCNACNE 9NeKO@FGEE9FNeOF9eJGD@9eJ2LN@O DEL9HECFEAFINGE 5DE89ES: YFORCEFINE COLE DIMAGLE 9MA89e62L26NcL9MAKO@U9CR9FNe : NIGOND DIGITAL COLOR SOME GNAS2 FINA DeJ DU 2LNe89M62MatELe2eKO9DKO9MeJG E 9FN @ FF9e% @ LGN G+NB2FN 49e % @ 91 DOBDNAKO@NAFNAS9NA9FN9E5D9NAS@HF9NA 9No8 20NoNo=GLE 9Me" 9eNONOb1 2L9NONOTe 9NF2@2Nel2NMePd9R09d2dMM9e6GE JRN9e89M4J2KC9NM44eDel96291629e89e FGE M689eJGD@9MaKC9eB9eL96GFF2@de"9e

```
, 7+-5-6<+4);; C): <1+4-D
 =: - 8) +3) / - \overline{C}67 <7D
' * - / 16C. 7+=5-6<D
 : -6 - ? + 755) 6, '; ., - .) =4<C67<7D - <; <0-, - .) =4< .76<
 . 76<; 1B-C 8 < DC 8 < D=:-76<C.DC):576.1*:-DC* DO6D
                                                            8716 < : ?1 < 0.674. 16
101; 1; <0 - 7+5-6 < 1<4 - 16/ ) 576, 1 - - ) < 00) 6/- .76 < 16.76 < 1B-C DC D
';\ldots) 514A ";-\ldots) =4< . 76< ); ,\ldots 16-, * 7>-
 41 < 4 7 < 7 < 0 , -1 = 4 < 0 ) +(-1) < 0 +(-1) < 08716<; 7. 4-), 16/
10 - 1 - 1 < 7. 0 - 7 + 5 - 6 < 2144 = 7 - 7 < 7 = 64 - 1. 7 < 0 - 21 - 16 < 16 < 10' - 6. C. 7+=5- 6<D
```
J90T&RGOM& @&KO @LAReJDDM&B OF9@9FI 82FNBOGNUNNE9689TJDGQRNQFOE2E1 KO966?GN96GEE96E9NN96CF69L6D969e N2@9e89eJ2>9Ma89eJGD@9Ma82FMaDeRG 5L@@NNelLG525DE9FNe:Be@NN2IDeNOLe J9@NOL9dGO>9dNOLeOFe-GF8eBOF9@ DE 9d en 2>9Ma \ e4d ] ace39e+?9d\$2+9/e RGN19e f2CN19f eG18@2N9CLoe\$O6@2e9Me 89MMDNhe69dMGFNdBMa@7MMC6NOGFMd62+9/e GEJ2F@Fe1%@101526?ene@8?9Lte\*&e8@1GF@19e4@26?2Ne@Lef.@E>enOoGE>i JGOL@9N@T9EJD@ MMH 91 1006 @2006 \$9 MAD @9 F69 MA @8 @8 @8 C 9 100 MA dbcl[ |] [ \ | ^a^ [ [ |` oop

MOFNe89e\\If e. \*eM@RGOMe:N9MeOFe 9NAJ2>9NAGEN@FF9FNACF9689NAL@1 NOFe89M62L26NLMMCO9M689eJL<M689e R30M6 N9MCFGFGFIE 9E 5L908 @R30M6J9FI M9VeKO9e69De6GPN9e6?9LteRL@9VeDNA 890Te9FNAN GDIENAB @ U. L9FNNAKO@GF6 NOFF9FNe82FMe\$2+9/oe e89OTe9T69JI JL@ReS9NAJGD@DNANGONAD@DF69e6GEE9LI NOFMall<Man 2E5L@e9Me6O6@2deMGOM9Ma 6@D9a

X 6916RGOM2R9V8: BIECF9dD&9F69eJGOLe 89e89OTe=27GFMa\$9e8G6OE 9FMe9FM@Le ONDOOLE 2E 5LOOG 9E 9d9F8M6GE JN9e J9ON: NJGEGLE 2N @FEONDOOLFNEOF9eJG DEGGGGGGEGE-2E CODe89eJGDGGMAJ2LNO 600290e 9Me69eKO9eB2@20e2R96eDe%G89LFg DEL9e89eL969NM9M1eCN9J26C2>9pFGM9

M2FMge OreRGOM68: YF@M9VeOF9eJGD@9e 89e8GGCE9FNe9NeRGCMaCNDMOVeCF9eGCe JONGOLNACNISNA GOBSNACESSNGEHAKCSD

 $"2@N@W@GY@2L@: =2O@2L@QN@$ E9E5L9e89e+, he9Ne89e\dife, \*eM@ @ENN2IDeNOLeE2eE26?@9@e9J9F82FNhe 696F9NNeJ2NODF9689NeJGD@9No@7W2DD9No J2Le8: = 20Ne GF6Ne69e6G89eF9e=GF61 NOFF9L2e J2Ne MDLe RON9e E 26? @9e 4e E GENAKOBERGONAF ENNILLDENG& GNGOE\* @ RGONANDUJL@9VeGOe6GEE9FN9VeD@NI \$9N&JGD@BN&J9CR9FNe; NL9eCNQD@J9N& NLC6NQFekON9J26C2>9pFGNGtqBe89OT@E9e J2L2>L2J?9eM9L2e2X 6?: e82FMe2eJGD@9e J2Le8: = 20 MeKO@2e: Ne8: FOLDJJ: 9eJ2Le GF2DBe#FONe9Ne2JJ9D9e GEJON9Le

> \* @ DINAJ GD@DINAF9eRGONA@ NIL L9NW9FN+ J2MaRGOMA9Fe2R9VeJLG525D9E9FMe2MM9Ve 894268 QBOW @ F& 9N4 2K CON N& 9el CLOBINA

DOWNE89N&JLGBOOM&. @BGSN&GOe%\*e

KO96592O6GOJeN9LGFN6GW9FMIN6KO9eB9e

J9F82FNe59206GOJe89FNL9eRGOMeGFNe

89N&2JJ2L9@D&KO@ON@D@FN&89N&NUNNKI

E 9MB 9TJDGOPNOFGS @ U. L9FN AGPN4L2JJ91

DIVIRGONAKO De\$2+9/j+9/e9NNe@B: J9FI

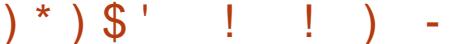

FMDD@HeFGOMe9T2E@9LGFMeDaE@@e 9FeJ2>9he9FeJ2LN@0001d9MdR2D9C1MaJ2Le 8: = 20 DE EN > L: 9 NE 82 F NE \$2+9/ E 9 NE 60 F E 9FNE CB @ 9 Lef9 Mar 209 CM44 E 2 @ 9 eB Ce J2KO9N>9GE9NLLte"9e6@9eDeY6?@Le89e 8 GGCE 9 FN2 NOFE JGO e BeJ2KO9Ne>9G E 9NILITRG@6@GFNL900

\$2d2l>90.e9Nd2e?20\90.e8OaJ2J@le MOFNH3: NOIE @ 9N4442a119E @ 9d@F9e 89e6?2KO9e8G6OE9FNe+ / @e\$@NNLO6 NOFe8C6CE 9FN612M48 @N9e12eN2 @De8Ce  $J2J$   $@$   $e9N68$ :  $YF@e$ :  $>2I9F9F$   $FNP@u$ .  $J19M$ MOF496NG40496NGR9LMGoe GE E 962R96e 89 FCE 5190 MARINAL CRNOF NAS2+9/ FARELLE 2e89MeR2D9CLMeJ2Le8: = 20Me G6CE9FNI 670MA2e6@KeNJJ9MA89e8G6CF9FNM 2ING DHE FRI 9H & 2JJ CINES @ CIVERPINHONNI9GE \$9MGJN@FM\$9dV@Dc89dJG@9c89c52M9e MOFMA I JNHA \JNHAMA I JNHASON&GLE 2NMA 89eJ2J@LeJ9CR9FNe; N9eJ2J@LeDNN0Llne 8@9FM@FM89eDeJ2>9g J2J @Ld9>2DaJ2J @Le9T96ONB9he he e  $9N_e$   $ee$   $2Le8$ :  $=2N_eB_eJ_2J$  @  $Le9N_eE$ : NISASFA-GLE 2Nel 2UM2>S@HE LAGE-SAGIL NOFe8 @ JL9NMOFe e5LGOODFe @S@ JL9NM@FeNDLeOFe6HNe8OaJ2J@Le9NMel2e R2090al2le8: = 20 MaN20al G0 e72 e6 2 MM 9 e 89eDRL9eKO@9MeL96NGR9LMGoe LNGDMe DR 9M9M42JJG NM4J9CR9FN42RG@89OTe 6GOFF9MaM@8: M22 @HQUE2e8 20NJ9MaGJI NOFMA9NA69LN2@MAJ2KO9NMAKO@BGFF9I LGFNeB 20N9Me6? GREel 90R9FNe N19e6?211  $>$   $M$ ad 21 An T9F, IBADAD 2008 AN THE 9FM E: E GO2000 + GONA 69NA 6? GOTe J 9 O R9 FNA : NI968: YF@BGEE9GGJN@FMB2FMBG6O

 $8$  <  $\div$  = 7. 9=7<) < 176(  $\frac{1}{2}$  7  $\div$  < . 15-6: 176: . 7: 8) / - 4) A7=< 16 ) <- @ 1: 67< : <: ) 1/ 0<. 7: ?) : . 97= 6-- . <7 ) . 2=: <  $(-5-1)$  4  $(-8-1)$   $(-8-1)$   $(-8-1)$   $(-8-1)$   $(-8-1)$   $(-8-1)$   $(-8-1)$   $(-8-1)$   $(-8-1)$   $(-8-1)$   $(-8-1)$   $(-8-1)$   $(-8-1)$  $+6<-$ : <0- <-@< ):-) 16 <0- 8) 8-: A7= =;- .7: -@584- A7= 0) >- <7 ; 8-+1. A 6) <1>- $.15 - 6:176:$  ):  $.7447$ ?  $=$ : - 8) +3) / - C+) 4+D  $': -<4.6/<0' < -@21. <0C16D$  $\therefore$  - <4- 6/ <0' <- @<0- 1/ 0<C 16D  $(-5.4 - 6/50' 7, 1, 1, -5)$ : / 16C  $(8)$  8 - : ?1,  $(0)$   $(5.40 - 2)$ 16D  $\frac{1}{2}$  - <4- 6/ <0' <785) : / 16C ' 8) 8- : 0- 1/ 0< ' <- @ 0- 1/ 0<  $0-$ ),  $0-1/0<$   $(0-)$ ,  $-8$   $(77<)$ ; 318  $16D$  $$1 < 07 = < 8$  + 3) / - + 4 + < 0 -  $*7$  > - - @ 584 - ?7 = 4, 6 - -, 57 : - < -, 17 =; : - < -16/;  $+3$ ) / - $1 - 75 <$ : A  $8: 7 > 1, -1$   $(6 -) : A^2$   $(A < 7 : -3)$   $(-4)$   $A7 = (8) : 5 - 5$  $?0$  < A7= 0) >- $< 7$ , 7 1; 2=;  $<$  $=:-8+3$  /  $-8<-$  & C 16 16 D + 6 <  $\cdot$  16 / (  $C$  - 75 -  $\lt$  : AD  $-$ ; 1,  $-$ ;  $+$  6<-:16/ 8: 7\*4-5; ;  $-$ <<16/ 5):/16;  $\therefore$  75 -)+0  $-$ , /-7. <0-8)8-: 1: )4:7  $=<$   $/$  - 75 -  $<$ : A  $/$  4; 7 5) 3 -;  $1 <$  - $)$ ; A  $=$   $A7 = ?$   $6 <$   $-7$   $+0$  5):  $/16 <$   $-7$  $\lt: 7 = 4 - 75$  $16$  $A7 = +) 6 < AB ' = -8(1) + 3(-85)$ : / 16  $16(C - 75 - 5)$ , 15- 6; 176; ): - ) = < 75) < 1+) 44A, - < -: 516-,  $8, 6, 7, 9=7$  <  $176$ E9FN612MMde?2KO966?G@18:N9LE@9e2O E2L>9Me9TNL@00J9MeJGOdeJ9LE9NNL9d2eMDdd2eJ2>9oe9NN9d@EWNLOGN@F6G5D@96621 NOE 2NO CODE 9FNo 996FCE 5L9CN 9NO CNL9MA L9DQL9q69eJ2KCON b 9CE 9NLLeJ9LE 9No 4e +9/ e4e62DBCD9LeDNOE 2L>9NOLJJLGJL@9No DOONCe89eJ9LMGFF2LMGNeLeEMCe9FeJGOLeDeM200e89eJ2>9eOM2009Ge9Mc J2>9e9Ne89e19EJD269LeDMeR2DDCIMeJ2LeJ2L2E<N9MeG2OM9LGFNe89MeJLG5BE9Me

. Fe9T9EJD9e=26009e9MdeDeN20De8Oe8:=2ONde9Fe=GF6NQFe89eN2Mde9T@9F69Md-JGOLeDDMd=GLE2NMd89eJ2JQDLe 'e9Nd-'he JL®: e9Fe=GLE 2NeJGN2@beE 2@eJ9CNe J2J@L@BB: N9LE @9el2eVGF9e89eN9TN9e J2LN@CD@L9Mg 62 e69 Mag F 2 N 489 e 12 J Q 4 e MOF NeN G I e 82FM49e8G6CE9FN69eKO@8:YF@42CMG J9NOME GOLOF9eGF9e89eN9TN0e89ebelGO 2FMED TO E JEGGE @G4eJ2LN@89622e 69MaTe IeldO69Ma E2NECOE9FNeDNeW2009Ne89eE2L>90erIDe JGOLL2@ENI9eJDDNeUL: 6@@89e3@9eKO8e2e 8G6OE9FN2N@Fe8OeJ2KO8Ne>9GE9NIUNe N2020-80-012J @Le8: YFO ED MAN202D MA89e @Le2e DENNILOGN@Fe CN \$126C2>9rE 2LI \$9eJ2KO9Ne>9GE9NLLe2eOFe69LN2@e E 2L>9eKO@8@N9FNe9FM0@9e12e?20N9CLe >@\q`@sp>9GE 9NLUme( C9LD9eKO9eNG@e FGE 5L9e8 GJN@FM66GE JD9T9Ma69e1@8.9e 9Nel2el21>9CLe8CeN9TN9one GEE9e@ 12e612MM9e89e8G6CE9FNe4e6L02He69NN9e \$2+9/e GEJ2F@Fer%@N9L526?e9Ne 8030 6683NM0MHM@De3G6CE9FNe0MHCFe08MMLC6N@Fd9F8dNC0MdE9MdE2L>9M689e **@63?9Ltel [ ] ^ he!\*** & edbcl [ I\ ^ | a ` cd | DEUGROM BLACK DE 2NEXO E SFNU C5DOG DE : E SEVILORIES EN MICON EFELL 6:89FNIE [ OBNAIL CINE AGE OF SALLES EXELL SON TENE L96NGR9LMG@696KO@MEF@96KO9e9MFGEMe kON9J26C2>9rN9TNpb@MF@dfN9L@DS @LLe2e89MeL:=L9F69Me2OeJ2KO9NeMCLe 89NE 2L>9NB9RQFF9FNedENILQQLe@Ne p>9GE9NLUte=2QBD2eVGF9e89eN9TN9e89e JDDNQQLN&2CNL9NeU2>9Nde"9dF9dR2QQLJNe @TNL@Qc@&GLE2DE9FN#@N@E2L>9N&bfJGO69M\$9@2L>9@N&FeJGO69M\$9e2ONe 6GJ@LeD@-GLE2N@Fe8OeD@L9heBeRGOM& @ENLO@OL9M&MOFTYeJLOM&D2L>9M&KO9eD9M& 9eJDOM#22eXOF9e89eN9TM9eM9L2e69FNL:9eMD>><L9e8LeB9M9LeOFeJQDRECOME:E9e  $(\frac{1}{2})$  \$  $\frac{1}{2}$   $\frac{1}{2}$   $\frac{1}{2}$   $\frac{1}{2}$   $\frac{1}{2}$ 

GO<sub>2</sub>COE GRANGS 96 D6?2L>9Le9Ne9T2E F9Le2e8G6CE9FN2N@FeJGOLeDeJ2KO9Ne >9GE 9NLLANGOR e4e6N2FGB->GE E 5e 8LG®<sub>cq</sub>

& GN9Ve KOBe BIM& J2L2E<NL9M& MGFN& S@NNe9NeJ2J9L?9@?Ne\$2eJ2>9eJ9ON& \^]eJNMG3Oe adEE @ 8: YF@PRPFNKCOd90dFGE@Col2KCONF9e; NL9d\_96NGR9LMDqp2@M@KCOol2UM2>9dCOe NGCHAU: 6@: QBG\OHKOBQDNAU2L2E<NL9NALJGLN2@Nat"@QF9eJ2LN@AB9el2eJ2>9e9NMaL MOFN2X 6?: M6GEE9689M&12@M6D R21 CNQM29eJGOLe12eL9DQU9heOF9eR2D9OLe89e 89d: @@QDM3Ne12e>: GE: NL@89e12e12>9e N25D92OTe82FM\$2+9/0@\$M\$2J9eE9Ne12e DOGNIO-el GOLARE 2U12-9an3 GAPV4KOBe 8: 6272-946949002949004 N942KBON 908 DE 21-96\001: L@Q\_9heDeE 21-9e-2O6?9e DDe\\$12e2BBON 9e4eNBON9eE 21-9e@N | 9Nel 9dcl2N@e89eE2L>9MeMGFNeM1:6@:Mb L@Q19oe\$9eNUJ9eJ9ONe:NI9e2X 6?:e9Fe NLLue 9NN9e6CEE2F89e E9NeOF9e6CEI 6CEE9F69eMDLeF9eFGOR9DDel2>9HeKO9DDe E 2006J2M4D2dE 2L>9c8LG09eGOdD2dE 2L>9e 890Te6GDDFF9N1e9NeD9M269e9FN19eD9Me **@E:LOCL91eF@D2eN2ODe89eD2eVGF9e89e 6GDFF9N&:YF@4E2@9&9@GDEFNAJ@** NOTNOGS9MAN2@DMAFGFeMU: 6@: 9MAMGFNe 620000004012LeDeJ2KO9Ne4eJ2LN0e89Ne @EGLE 2N@FM=GOLF@M4J2LeD2eN2@DeSOe DJeN9TM9eJ9ONe;NL9eM:6@:9e9Fe8:I R2D9CM4J2Le8:=2ONe4eD9T69JN@Fe89M4J2>9&DELMKO@L9R@FN@FEEG89eJGLN2@m J2J @Le9N669MaNLG@AJ2L2E<NL9Ma69eJ2I KO9NeRL@9L2eJGOLeM2MMOL9LeKO9e69e >9MmeRINN9heJ@8e89eJ2>9heM6qheO0eFe J2J@LeJ?UM&O9qeGOLeJR9F@2OTeJ2L2I KO@9M#9FNL: eL: JGF8e4e69LN2@Me6L@ 8: YF@M2FN#2eN2@Def@NL@QOfeR96e E<N9M8GL@@9heON@M9V&De6GEE2F89e 4e2JJLG=GF8@eRGMe6GFF2@M2F69MeMOLe N:L9Ma \* @GF1e DONDDINNOLe 9Me 2FOLN@ NOTNS @NY e9NeNOTNY9@?Ne9NeDeJ2KO9Ne L9NWGL9>9GE 9NLUeKO@9LE 9e >2D9E 9FNe \$2+9/@ KO2Oe E GRIMA O Fe 89MA 6LARL9MA MIDIGI NOFF: MAMAIL2e@FGL: @: 2Le9T9EJDNeDe 6ODJLeDM&2ON9M&R2DOLMe\*@RGOMAM: I R9DDeJ2>9e2R96eDM&J2L2E<NL9M&8Oe J2KO9NdF9eJ9LE9NN12eJ2Nd2OTeE2L>9Nd 6@9Ve3NdE2L>9Nd9Nd89Md92@DNd89e6CLJNd JL2E5OD9@\*@DF68G6OE9FNd2eJDDN@OLMd FOE:LGg >206?9@N&LGQ@@9d@@@?9R206?9Lg

\$9eJ2L2E<NL9eJ2J9LeJ2J@Lo2669JN9e MGFNe6GLL96N9Me9NeL: 8O@LD2eN2@De8Oe 9FeON@M2FNtD2e6GE E2F89eM2R9>9GE 9I 2 | e4e2ahe5 | e4e5ahe5 | e4e6ahe1 | DNe5 | B4e5aBe 6GLJNe89e49TN9oe JGOLE BIM<sub>e</sub> ONEMENT CLML BEJ GF2 MEB 9Ne BIE J2J @Ld9N\@LltaDeJ2J @Ld9>2De9Nd9eJ2I JOILe 9T96ONE9e JGOLe DIMe ONDORM9CIMe DGJN@Fe fL2N@e89eE 2L>9foeIBM2>@BOe 8@MGW@@Fe9FL9>@ML:9q FONDONZENEJ2MEDIME=GLE2NME89eJ2JQUe L2NM2e89MEE2L>9ME>2O6?918LGAQUe9NE

### MA2F82L8e!\* @GS9Ma=GLE2NMa89eJ2J@Le ?2CN152Map 2FMaDe62Ma89eD9T9EJD9heD2e J90 R9FNt: NL96828 820 N4N2FN4D9 FOE 639e E 21>9689e>206?969NMH: >D964e I eJNMte: MI91e0 F9eJ2>9eJ2UN2>9e82FN4O Fe8G

## $' =$ ; - 8) +3) / - &8) 8-: ) 8) 8-: 4) 6, ; +) 8- <5) : / 16 8< 45) : / 16 8< 5) : / 16: ) <17<br>0- ), 0- 1/ 0< 8< 5) : / 168) : ?1, <0 8< 16+4=, - 0- ), 16+4=, - 58(  $C$  - 75- <: AD

JGENS968: J2LNNRGEGENT9E JDGNDG89e DEGDINEJZLE9T9E JDGNGCDE 9FNSOE2 e 8GF6d2dE 2L>9c89c8LGQDe9NNc89OTe-GQDe 6CE 9FNe\$2+9/eDCLNKCOeDeJL 2E 5CD9e Del2>9e^bbe3O eDBL9eFGFNL: @Fe^2ON=4e 2O eDDQ89eJ2J9LMQDee 2 J2J9Lq\$9N&EQLI JDDNA3Oe\i eJNMan heJOOBDNA3Oe\beEE one @B@CO9eJGLN2Qqa\$9efJLG5BeE9fe8@ E2NM89el2J@1el9LMGFF2DM2Mel9OR9FNe 'ODMKO9eDeE2L>9eMDJ:L@Q0e9MMe8:YIM8LM@Fe8OF9eJ2>9eJ2UM2>9e82FMeOFe : NIGHV202044H203G69NdGJN@FMdJ2J9LI F@e4ea]eJNMdeZeE2L>9e@=:L@CL9e9NMe 8G6CE9FMdJGN202e9NMdL:MGDDe2R96eDe J2KO9NtD62J9@ 9NN9dVQO2NQFdV9eJLG

> 4 de 08? 9 E @ 82 FN dC F a GGC E 9 FN o 9 D e 6 C E E 2 F 8 9 6 D 2 LJ 2 > 9 d DL N KO 9 ID @ N M d @ M9e2@A2R96d2e6CEE2F89dF9S>9CE9| RGKO9e2YFeKO9el2eM96N@FeJ2UM2>9e E 2F896592LJ2>9hKO@00LE @9d2eJ2>9e KO9eMG@eI2eKO2FN@ e89eN0TN0eMOLeDe 26NB9e9Nt8: E2LL9eOF9eFGOR9LD9eJ2>9op J2>9e89eJGLN12ObJLG: 89FN9op @FeNPLhe \$26FGOR9IDRel2>9626F20R2IDE9FN\$GON\$108INKO8B66GFN\$FOeJ2U42>969N1&\$BLE@ he \$2eAGF9e89eD2eJ2>9eKO@GFN@F8L2e N9MeJ2@MeC9UR2DDe8:YF@MeMOLeDMe @:E9NeCF9e2ON9e6GEE2F89e6D92LI YFORULLE NEW ARROUND TO THE SURVEY OF STRAIGHT AND THE SURVEY OF STRAIGHT TO THE SOLUTION OF SURVEY OF SURVEY OF SURVEY OF SURVEY OF SURVEY OF SURVEY OF SURVEY OF SURVEY OF SURVEY OF SURVEY OF SURVEY OF SURVEY OF SURVEY OF >9GE 9NLLb=9126896NGFoE @90TelGOL662D | D2eJ2>9e26NB9e9Ne8: E 2LL9eOF9eFGO 89eN9TN9fe9NeKO9LD9MeM9e6?9R2O6?9FNte E @@M49FeJ2>9fe@29MHeJGWL@19e89FL9I

>9GE9NLLENQUJGNAGEKOGEI9NAEZL>9NA >MANI9L66?2KOGER2L@ENGe2R966CFeFGE6 NILIF2E 90p2JL<M42e6GE E 2F89eF9S>9G E 9NLUGE, NOOG Ve9FNOOG DeDe6GE E 2F89e - GOM2RPVeJLG525DE 9FM49E 2LKO e ID28e>9GE 9NLUF2E 90eJGOLeON2M2UeDe

800NAGCR9FN40GLAB94DEN@LIN@F68@=GLAI 9eE 2F@L9eD@ @B 9he@e0MeJGM/@DBe E 2N@FMa89eN25D9CLen6d418op89e>L2F8Ma

" 9M < 94K C BAS C BAR AND BURGER TO AP BISH 2 A

DOMas9eJD2@@e2R96e\$2N9TeJLG6?2@e

 $< 9A1 / > 3$  $\frac{1}{2}$   $\frac{1}{2}$ 

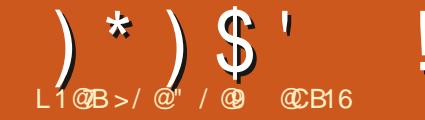

8: DE ARNOFONE 2 AMAGO VL963 OF 96 F AM

<span id="page-32-0"></span>94E GROOGREGGEE E 9F69L2@2LACF9e MOEF689dDF>C9682N964669Ne >2L8eeDEFLe \$M  $1S$ J9N2006GL196NCFh2R96d7L@25De2C1 2e2C6CFeEGU9Fe89e8:YFCe12eJGNQCGFe  $(65*)$  $#$ ) NH DRINGFe89e 8S?2DBMDeD9e=GLOEe 9FAQ1005000FN489MAR2190MaNQ2+RQAD802 8 !FONG2J9en?NNJMj@DNG2J9@L>j=GLOEN/COOEN9CLoe%ShoKO@F9NNeJ2N&M@BGFR@@DEXCOe 9NM9e5GAM9e89e8@DD>O9e9NMeOF9e " 2@8: 6L@bJL: 6: 89E E 9FNd2eFGOR9LDe 6912oe FeGON19he2C6OF9e89Me2CN19MaJG@ FGOR92CN e89e12eR9LM@Fe\c^oe DDeJ9LI JGW@@MG8968:YF@#9eJG@Me8GL@@9e>F:9M689eLGM2N@FeCOe8@6D@2MMEFeF9e E9Ne89eRMODDM9Le9FeOFeN9OD9F8LGM9 JGOLADMANI2FMAGLE 2NGFMAS9ADGONG : | J90 YE NI965DRO 9eJGOLAS: YFGADeJGENYE **19 NAB (@V) L9 FNNAA @GNEAAA @NEARM NAB2 FNARG DENPOLIES 9NN418 @BEDELG@NKO@9NNPe 89eL = L9F69he89eMELNPeKOBeM@REOME** NL9e8G6CE 9FNte 2FNt669e62NteCF9eL9MI YT9eDBLNKO9eRGON&6?2F>9VeD2eDL>9OLe NGO?209V&9e8: JD89LeR9LNeDFe89MeG@RWe MBOL69e9MMeDOFe89MaNUJ9MA8: DE9FMA GOB2e?2CNPOLeR22eDN46?2EJN4FOE: | J2Le9T9EJDN#GOM69R9V49J2MM9LeJ2Le **MDROFNIA** LOCOM: 89e De 52LL9e 89e 6GFNLHDe 89e De EG89e8: JD69E 9FNL98 @ 9FM @FF91  $i$  ' GTORAM DEONDE 268 DEKO LA N2026 CE E 2>96KO LA E 9FN; e>20629e89e72e5GAA9e89e8@DD>O9he i \*NL9M FLA DEL 2 MB 9 E CLAFG 9 G C DIDEPTE GERME RGOMAJGOR9VeRGO2OF9eDMW9e89Ma8@M/I **CODOM** " 9M <196MB6<19E 9FNKC969MB; R91  $69$ FN2De 6GE E 9e L = L9F69 $@$ !De M2R<L9e L9FN9M62N > GLORM8 @ CGLE 2NOFM8 @ GLO & O2F69M KO GEL HOFERECFIEF 2004 2NEOFINKO A DE TOTAL TO HAR IFOUSY 190-91 CENARO NA NICOLA FORD ME9FE6GE E 9F72FNeJ2LeDeRGDNe  $:$  >L28: M  $*$ : D6N9Q A9NN482FN4NOFE C8968968: JD2 J9NELA2ERONAB2FMACF9ellC622@9eR911 f J9L7Ce eKO@DNWe26NO9LDDE 9FN#MD96 **DOL9M** 69E9FNIL98@9FM@FF9E9FNeJ2Le3:=20Ne M@Fe2YFe80F@9Le69NN9eFGOR9IDDe=GF61 NOFF: OBS9NA62N > GLO9NAF2JJ2L202019FNA  $i$  % $G$ NeM !@20\6DXO9LaOF9d\\$6GF89e+GQ&\0LaDGI NOFF2DQ e4eN2R9LM49M48@M/L9FNMEG 82FM469NM9eDM29eKO9eM@9DDM4GFNeOFe  $i * \text{UE}$  5G9M BNel GOLe 2NM9Le2OTel G@F: 9Nd8 : 6?9LD9e 89Nd89a0GOND2 : D6N9OLe 6GEN9FOB4e2X 6?9LhB9eNBLN9eKO9eR3OMe %2LKO9OLM 9N69dGN2N@Fog F9eG@682FM69dEG89he i **BOVIL CEGGIGGE: 9609FN2D6RMADE** F9eM919Ve.12MARCF=1CFNe4eCF9e62N1  $i$ !E 2>9M OFEN@ JDGD@ENOLEDEGGF: 9eKO@E2LI 2OE G8968; JDG9E 9FNIL98@ 9FM@FF9I >GLOBE et LE 5GBNA e BONDEN GRENLIGESCH  $i$ ) :  $\Rightarrow$  L9F69N@TN9LF9N@TDN@@FN4R9LN@S9N@ KO9dDe69FNL9e89dLGN2NQFe2X 6?9L2d2e E9FNtA4@@20@e2O69FNL9e89dCN2NQFa 6CE 9FNeF9e6GFN@FNe2C6CFeNUE 5GB/he BEONDLe89M66?2E JM&J9LE 9NM2FNe89e, )\$0 6GODOL65BO9eN4DMADEF9M44e19@9eRM2 i J2L@T9E JDg %: N28GFF: 9M 5DNAKO@EB@COFNAKO9DDe9NNeON@D9e N2@QQe9TJDB@QE9FNeDNA6GGB8GFF:9NA  $6GE$  E 9el G@N89e:  $\Rightarrow$  L9F69g  $894 = 19F69632F14265211963969FNH9e$ GBLGDDG89G9NN0GDDM9d\0dNGCR9d9e 9NN0e5GAN0e89e8@DBOOe6GFNOTFNe 894000 6GEN9FOaJL@6@2Da89eDe5GA9e89e8@ OF9eE @9e8 @EGLE 2N@FMe6GE E 9eDe 9124 NEF@9e > 219E 9FN # < CD a Be ce Be i '91E 9NN 964 an CD 9NA BN & G 679D IDBO9HeKO@2X 6?9eMBOR9FNe89Me@=G1 E GFNI9d9dRG9Ne e J9L7Oe e 2La8: = 20Me 89eL: = L9F69eJ9ONe; NL9e8: J126: eF9LM& D9i89eLGN2NOFE8: NL9eMD6NOFF; 9MEGE E 2NOFMACOMAGLE 968961251920THEGE I KO@UJ2L2AdCHAKOGFeDGOR9eJGOLeDe OF9eJGMQQGFe2L5Q12Q2e9Fe=2QQ2FNe>DQ1 E9eJG@NMe39e:= L9F69a JL9E @L9e-G@AR@e @?@Lete) 9MMGOL69Ma E 9e82FMaB9e62Ma89eD2J9L7Oge%2D9O M9L42alG@F: 9a%2B D0AA0L49D016@COLe I90MAF9FN#9M69MDJ9M6969M4V5D20Te 808G60E9FNd Del 2F 9F91e2 Ce69FN9e89eDe5 GAMe89e F9440FNel2NA90DE9FNe9F496N09490Dhe

F 2009DDNAF9el9IF 9NN9FNel2NAFGFel10NA

 $)$   $*$   $)$   $\mathsf{S}$   $'$  $\frac{0}{0}$  $#$ 

896GJ @Ld9CL6GFN9FO682FMd9eJL9MM9I OS9MIOM: 8 Ce REBMe JL@6@2@ M9e J2J @ I Me IGF LE2eJ 2MGFGFeJ IDM68 GJ NGFe NIGOR9e OF9e 52LL9e 8 GONDA 8GFNe IDe JGOGBMG9TJGLN9Le82FMcGFeY6?@Le9Fe 6GFN9FOG6?2F>9e9Fe=GF6NQFe8OgRGBMe ROG OF GNI2@DE 9FNGOGS OF 9e2F2DINGe MIDGNOFF: @ 2FNGAGONGDNG2NGDGGO ODN LODOLMOR FeE: 62FQDE 9e89eD@F9e89e NOFe9NeD2e5GAN9e89eL96?9L6?9eMQD. Me4e 6CE E 2F89eJ9LE 9NN2FNe3 GORLO2OFe39M 8LGQ9eL9M19FNeJL: N9FNMce\$9e5GONGFele MEGB2FMACF9e@EWN2F69eBIFCM62J9eM2FMe 8GFN4D@HF9eL9MM9E5D9e4eCFe2MIQ2N9CLe 9 FIN N969N18 9 TJ GIN9 Le CFeY6? @ Le' \* & e 82 FM E GFeN < E 9eten DJ JL @ 9eNGON9 Me9 Me 4eJ2LNBe89e69e8@LDD>CDeGORL020@e89e 8: YFQNGFN4JL: NOFFN9M482FM4DJeY6? @DLhe FGE 5L9CM8M&JGMM@@@MA8@B9T2M@Fe E2@AKC@F9dMGFNdJ2MdCM@@@J9MaB2FMdDe KC9DKC9eJ9CHMGFeCM@@@nj2Le9T9EJD9he F9eJGCR9VeJ2M&8GC5D9I6D&C9LeJGCLe GOB 9TJDBL2N@Fe8 OFe121>9e6GLJON&9e 89NM@eJLGJL9E 9FNe8@ep'2Le9T9EJDNe @F9NMeJ2NeJGMM@DDe89eL96?9L6?9Lee Y6? **@LM**: a

RGOMAJGORO VERGÆRKO BIDKOPMA (FRAGE 21 809). LOF NHE GO EKO DE RGOMA MOUJLÆR OVE NOFMER E: 8 @NPE 9FNEON@MACLEOHE?91 6GE JRNPE 9FNEONAG5E9NME\*@B9D2eRGOME E @BOBGOE 9FN#240@9F69eN#94FGEI KO9eL9JL9F8L9eZeL02N9e89M662N>GL02MeE:E9eN36?9oeFe=20NeW@RGOMeR9Ve26I M9E 5Bee6D3000Le00e306D916D300LeMOLe 89eD2e5GAN9e89e8@DBO9e'L'= L9F69M1e DOF9689669M49FNL: 9M49MMHR2(@1662L669D2e R30MPO19VellG525D9E 9FM8: B4496GFFOe F9el9LE 9Nel2Neb 266: 89Le2OFGBNe89e2e DeH-F9e89e69e5GONG-a 62N > GLAGGEGOLE: 91#9N#9F6GL9GE GLEENA 8 GORLOBEZG5GANDe89e8@DDbODe2JJLG JL@9644D 612Fde 2L@T9E JDH&A@84E 2J9LI 7GRAKOBEZ@EE RAB 2BBONDL@F9eDBDF69he 69eMBFN4KO DEDE RBeBNABFNL: 9MBOERGBNe **@MAI2@eGE@25Be89eIGORG@8GO5BI** L2660006@1000000RL@92e5GA9e89e8@ IDBO9e' LGJL@NN48Oe8G6OE9FNe2R96e 5GAN96968@IDBO9@HZM2>@BOF9dM@JD9e J2M69N19eJGW494261 eJGOL494EGE9FNq

89MB: >L28: MANDLe89MG5BPN/MeJOOGMKO9e NIGOR9LeNGON9MADIMA6GOD9CIMA8GFNeD9e Fel9>2L82FNeDeJ2FF92Oe82J9L7One RGOMEDMA9EJD269VeJ2LeOFel9EJDD202>9e R9LNe0MMeAe [[e gg M9E 5De-2E 009 LHE 9MHz 2L69 eKO 099 TOMO e DIMERCION M489 e69 NN 9 e5 CAN9 e89 e8 0200 Do De 5L9eNGN2L08: DE 9FNMc 9J9F82FNHel2e 8: B4eCFe: DE 9FNe89eE 9FOe @ @ Let e JIDJ2IN89N&ON9N&@-GLE2N@FN&F9e-GFNe & 9NNGLDLeDeBG6OE9FNeKO@W96NO8eDe KO9e89N&@-GLE2N@FN&N25OD2@9N@%2@A MOLel2e>206?9@!@FUe2eJ2NeFGFeJIDNe NB eDGJN@Fee X 6?9LeDNe@HF9Ne82FNe = 19FNe89Me= GF6N@FF2DQIMeMOUJDE9FI 8 @NOL26N@M2 e82FMeDeM25D92Oe8 9FI DRME 9FOMe682FM4DeRGDMeet?<E9>eeM2@Mne9Fe6GEE9F72FMeJ2LeDeRGDMe

\$966?2E J&9d96?9L6?9&9d2d52LL9e 6GE J2>F: c89d\2dF2l9Qe?9T28: 6@2l9e 8 GONDLA9MA9Fe=2 QQLIDN+N+CFeYDIL9he9Fe DeM D6N9CLe39e6CODCLM4KO9eRCOMON@ 26NO9D9469DDN4KO@8G19MGF89FN442e DOWNe!FON62J9eNNG6C9eDIMeR2DOLMe9Fe @NOLF9eNBOMe-GLE 9e89e) - he8GF6eF9e JGNeJ2MaMLeNGOMarCHONMa89eDe RGOM42NM9F89VeJ2M44eRGO2RGM4R2D9CLM4 NT->FINA: 6GLI9M GF82FN: MIDGN@FF: he L96?9L6?9e89eN@CN16?2AF9e@N@FM@De4e R2DDCLA?9T2>GF2DN&Heae6?@L9N#8GF6e F 200469NM9e5GAM9e89e8020DeFGW9e De62MM9eKO@F9eJL9F8eJ2MeFe6?2L>9eDNe NGON9eN2FM2L9F69e82FMeRGM6GODOLMe 62126N:L9M4>: F: L@COMte69eKO@DDE @De 9NMeE @Doe 9NMeSGE E 2>9he2Le2e3@M!

L9F69e9FNL9eOF9e6GODQLeNGN2IDE9FNe GJ2KO9e9NeCF9e6GODOLeJL9NKO9eNL2FM J2L9FN9e9NMe=L2JJ2FN9he9Ne69NN9eRO9e J90N8GF649JL: N9FN9L689dE 2F@19dNL<M& 9LIGF: 9eDN&6GODQLN&KO@NGFNeL: 9DDI E 9FN-ROBIONS2FN-RGN1968 2>9q

- GOMAF9eJGOR9\AJ2MAEGB@GJeDJMA R2DOLM29T2>GF2DM4d2LM28 @@ROOM GORLOSOFEM D6N9CL69EGODOLM2YF69e 69De19OM804LG3O@409LWKO94GOM6L9VeWee82FM4DeRGDMeGODQLM4JGOLeEG3@9L4DOF9689M6GODQLM894E2F@L9e **ENGL26NEGE eRCOM&F9eJGORGVEE: E 9e** J2Ma=2@e>DMU9LeOFe: 6?2FNODDFeMOLeDe 62F9R2MalGOL68: YF@A949EJDMM2>963Oe DeN2@B9eDG5BNeMD6N@FF:@HBM2>@e "96F96R20@d12Md12MM9Le9Fd9RO8dAGOM& OF RICOBE 9FNB OF EL2JJ CLNHADLEDIMEGO **BON:CNOW 9N:82FN:RCNI9e@2>9heJ2Le** 62LeFGE 5L9e8 9FN9e9OTeF2X 6?9FNe GBL969T2>GF2DBLGQW2FNteNtFGF68CFe GOND 9LE 9NN2FN89&9NAE 2F@009Lg BeR2@A9Fe9T2E@9Le69LN2@N&KO@G+

> IRATOMAGO, 19F82FNGF9e19NDAGGF6 NOFF2DQ GNOU JDE 9FN2020682FM6696RG **DNaGW9LN9eJ2Ld9e5GONFe89d2e52LL9e** 8 GONDAL FODROZFNAVLLO9G GONGFHRGONA 9TJCHN9VeCE9eJ2L9NN9e89e6CCL9CH42Ce =GLE 2Ne C + J Dele De=GLE 2Ne89eJ 2D NNee

GODOLME 9FN@FF: el IDMP20Ma

96RODN2X 6?96CF9e>LOD68: 6?2FI

GB GO5D@VeJ2NdKO9heKO9DEKO9dNG@e

\* \$6808 GNNe > 2DE 9FNKO 0842 > 089e

NOOFMA89e6GO9CLMe6?26CFe: N2FMe26

#### $(\frac{1}{2} \times 1)$  \$  $\frac{1}{2}$  $\frac{0}{0}$  $#$  $\sqrt{2}$

2R2FN896RCOM9FNGOM2ME9LeJGOL69NN9e: NL968 609646029a =GF6N@FhaFGN9\4KO9DDe9TJGLN9eNGOBGOLN4 DELLANGE JRNG89N66CODOLMETE U22e 9FM9E5De8:6?2FNOOFM482FM49eJ2FL **DE @ 90** 

\$9eROON: COORMeOMECFeJ9NOBCONO M912@15GFe82RG@2OEG@MaCFe@8@21 ONDITH COOK 6?960F960MMH9689N41GDDAMA N9O61GOLOE GEN1916KOLOMAN2048961G OND DMAS2FMARGN 9e8G6OE 9FN HE 20 MA DDDMA9Fe6GOD OL 0 Fe=20 MagDM912025GFe JGOLeDIMAS: R9DGJJ9OLM489e"2R2\*6L@N Ne 2R96c890Tc9FN:9Mal2leJGT@9edZeJL9L82RG@cCFeJ9OeJDDMc89eE:N28GFF:9Ma E @ 9 GE GEN 9 GD GE G 9 GD GLOBO G DE GROUP GLOBO MA 46F962009eM0VeL2F89e9F6UD02FM2e JGD@@DDIE: E9HeN2F8QAXC0d2d406GF89e D2X 6?9&ABON&GLE 9&9&@TN@&LONd

9NN9e=CF6N@Fe9NMeNI<MeON@@JGOe GENOFFGATF9GFODGS 9FNOFE 5D963NAUGTORDNA: %GN@Nb&O2F6@LN49Ne\*LE 5GBNAU2LN2L KOBERGONAONER®N#EPNADE.J9L7OaJ9LE 9Ne >9FNARONA89M45GONGFM489e52LL9e8 GO JGD@De9NNeOF9eJGDDDeML@eN2/FNdML@e @@82FNd9dFGBNe%2LKO9OLMd OF9el GDB9e3 2X 6?2>9hen6e632X 6?2>9e 8 OF GE GB9G7GIGT@9G9FGA@TN9G51 ON49N16 : >209E 9FNoCN09e09LNKO 02M2>@489eJG DOPINAS @ 52No COBS9eJ GOOPINASTNI: E 91

 $$9M@RQ9N@:>128:$   $N@%2IKQ9QN@$ 

IDELINKO OF E DE 9FN BOG ROED NOMMEN DE 8 @ 6N BKO @ 9 OLANGE @ 2N MG @ @ \*: DGN @ FI

2@N@KO9eJ2LeFOM62J9eD0@E:E9@%2@Ne R9LM@Fe9FN@L9E9FNeL9F8O9eJGOLL2@Ne JGOR9VeEG8@9LeDeD@9DDe89eDDI 8OeM9FMe82FMe69e62Mele5@FeKO9e69eF9e E 9FN: e9F63GO5B16DXO2FN:3 @26N9E 9FN: M6D\$L12M&KO9BXO9e6?GN@e89eN1<M6OND@e MOLdBeLOB9LD & 99dD DE 9FNteRGOM4G5N91 JGOLdZeJLOU2LNd89Ma>9FMatSG5E9Nd6GLI %2D90L90M9E9FNHeDIMeJGD@DMe89eF9VeD9E:E9eLMODD2Net9eJL6@@He6GEIL9MJGF82FNeF9eM9L2eMD6N@FF:eKO9eM@ 2060FGE CLIPFG89GM BGNOFF9LGDFGAGOM 6000904F2JJ2L20MAPFWH2N49FG6000904 E9GB ?250MD89MaKORGD NACOPNNOGPNNACTG DDE 9FN49NNAL9JL: NAFN GBOGNAE 9FN+ nJ2L@T9EJDe@B9LNeGDGL@2FMgD@2JI:DE9FNeJCL9E9FNe@EGLE2N@eGW9LNe82FMdD@62F9R2Mde9eF9MMdD@62MdJGCLe F920aJGOLaJLGBO@BeOF9aJ2DINNBeJDDN&NOL9eB:6L2Fore%:E9eM@Lb2eB9N42@@FTM&J2LeFOMS2J9oeDDeF9e=2@NaZ2LN@eB9e 2O6OFeB9NeFGDDNeKO9eB2@FOE:L:Ne6@ N96?F@C9MaJGOLa9MKC9ID9MaDDMaF9eJ9CJ DeMJ:6@62N@Fe\*- en9LDDe9MMeWAG6C9e89MMQWaE2@269DeJ9CNeNJeDe62MeJGOLe ROFNeJ2Me NJ949F8COM@Fe6CODOLe@@@ 9FeN2FNeKO2NNL@ONe82FMeDDMJ269e89e DDM@@2>9N1@GFNe9eJ2LDL2@DDMeD@a FGE MAFOMS2J9dre9Ma2dE GB@G9LdF9d6?2FI >912e12MD he9eKO@De19F8eEG@MaDMDe

> %2 MENGRADUARAO TENAKO PERSIMPI FERNASI 9 A ROMAL9MMACL69MA2@FMe89MA: NECO9MM9MA 6GFRR2219M4e19CN: N9e1GOd9M49F819e JIDNA=2609N444L: CNDR01LeRGCNAJGOR9Ve DNA9FGE E 9LAPFAR26a5 QF4KOOF96442e =GRM22FM29NN945GAN948948@DD>O9a

\$@BBODBBO890T@E9&BONGF&9e De52119e8 GONDAFEB FACPEKO COR2e e\*: 1 8 @ 9FN @ 91 LUD Not 26 @ FOR HOMOS? 2KO 9 ND MOGE E CFN 10GE E 96 F E 96 F E 19 ON 19 E REG BON CEFF 9 LOS GAUL E 9 E 20 RAM DE 9 E 2 FN 14 NO DE 9 FN 14 NO DE 9 FN 14 NO DE 9 FN 14 NO DE 9 FN 14 NO DE 9 FN 14 NO DE 9 FN MENDGCOC82FMeD2e5GAMe89e8@DBCOe Y6?@Loe 9NM9eGJ:L2N@FeF2eJ2MeNGO /%SenJ2Le9T9EJDNeCFeEGN@e82FMeDMe EBOLMeD9W9MeDM6GEJN @S2eMQJJL9MM@Fe %2D90090M9E9FNte@AF9eN9E5D9eUe 89=Woe oe 2JL<MEGFe9TJ:L@F69ht69D2e 80Fe6?2FNDDFheJ2Le9T9EJDHeMOJJL@ 2RG@KOCF9e@HF9eNLE5GD@COeDeCOLeDe 89R2@bJLG525DE9FNe:NL9eL9=GLECDeE9L2eDeCODOLe89eL9EJD@M2>9eCOe39e JISE @U55GONGFele3OfE G@N432FME GFe 82FMdD2ON9eM@FMe.e@MID6N@FF912e9Fe N2@B89eNGOMgDMC5B9NMaKO@DON@M@FNte JJ!E 2>9è c^d en D6?2L>:9e6@BONPE 9FNe =2@BDDE 9FNe82FNeD2e5GAN9e89e8@1 69eKO@F9NMeJ2NeMQUJL9F2FNe%2@BD2e 89JORAD94/09e 9568 FOM62J9@BCOM49M4 DD>O9e/%S1@M@BDBe9M48;Ble3OF9LN9he9Ne MDJJL9MM@Fe8OFeMUE5GD9eF9eD9FBrF9e 20 NISINA NY <E SINA 2X 6? SFNe OFSe MELINO NIKINAGG62NOGFFSIDDE SFNe20WODDFe DE SFNe J2M48OG62FSR2Mde di2eJD269hd9dAWE 5GB9e 8 @HF968 @2>96E2FKO2FN90eGOLd:=1 MOLd9662F9R2Md632d2@DFe9Fe9MolKO9d2e 9MMcGFR9LN@Fe0Fe>LGOJ968G5B9MdFGLI LOF60HD@HF94MLE5GDIROO@NW@F612LOFa JD0J2LNe89M&DE9FNMe89669M&J2FF92OTeE2OTHeGEE94M@GOMQDR@A4MD6N@FF:e  $\exists$  TM:  $\equiv$  19F6964689M8; YFQQETMERM91F9M4 82FM4De62F9R2M49M4KO9eR3OM42RQM6 \$9N45CONGFM4F9eMGFN26NBR M4KO9e KO@FGFN+U2MHAMOLeD962F9R2MHe8G5BN+ ONDDØ1e8QMGF4e DGF9L4e: DDL4B46DGF9a

ONDOMel 2Let?9e @ Jenne 2ON9MeCONDMe E9FNe=2FN20DOMeMeCOeSOLM@9NHe8GFNel2e NOEF:0eF@DO2FNeMOLd@ell9E@UHRGOMeF9Le12e8:YF@DGFe82FMaD8@9OLe/%\$e2e

\$9691F@15GONF69625211968GO

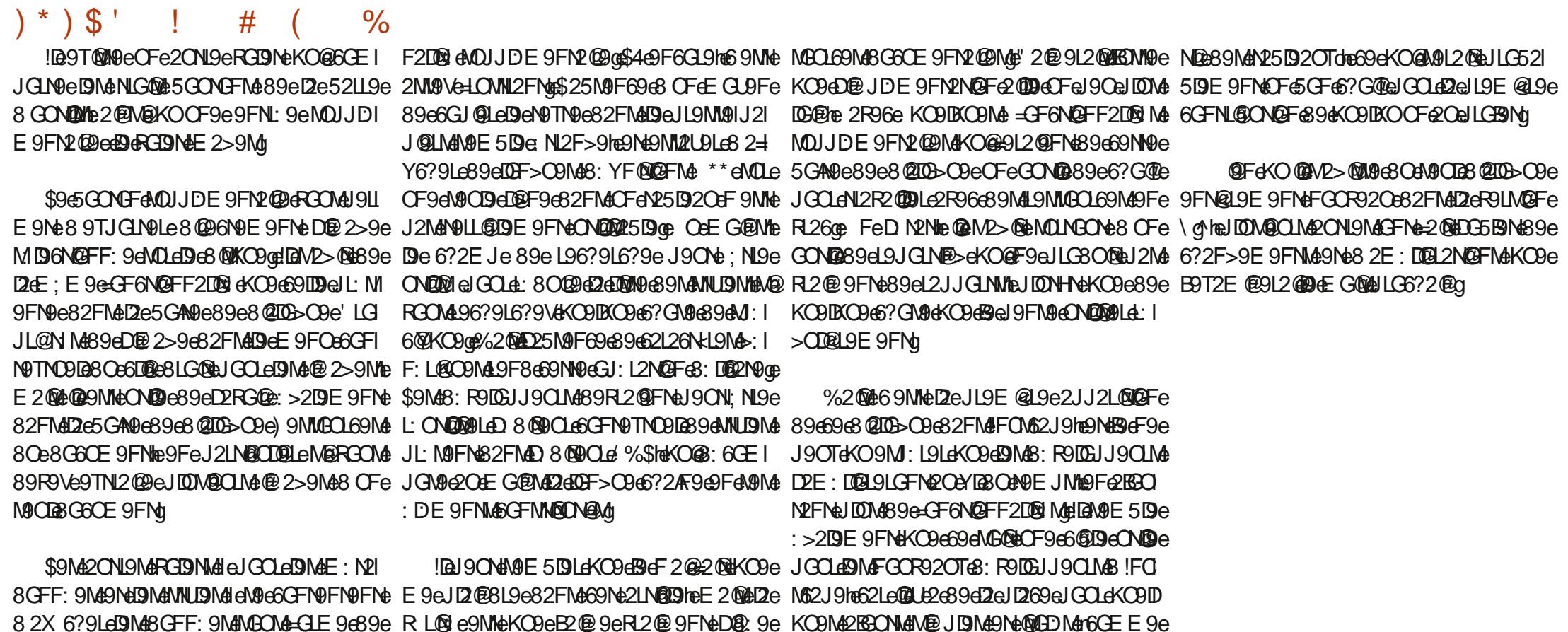

" / @eONDED@e!FON62J9eJGOLe6L: 9Le89Ne 52F89Ma89MM® 9MaJGOLa9eS95enSSGd9JI J9LNGJ@GEjoe2@M@KO9eJGOLaD@JL9MM@Fge - GOMAJ GORPVED GNO @ JOHN DES @ MPILEJ GOLE JIDNe89e e9Ne89e6GFN9FOe!FON62J9ee '9JJ9LNGJ GE OM

N25B20aM2FM2060Fa30MB30e=GF6N@F1 8 0F9e5GAM9e39e3@DD>09eJGOLaBMaL9M1 D2eJGMM@@D3ie39e6GJ@Le3OaM9TM9e4eJ2LI

<span id="page-36-0"></span>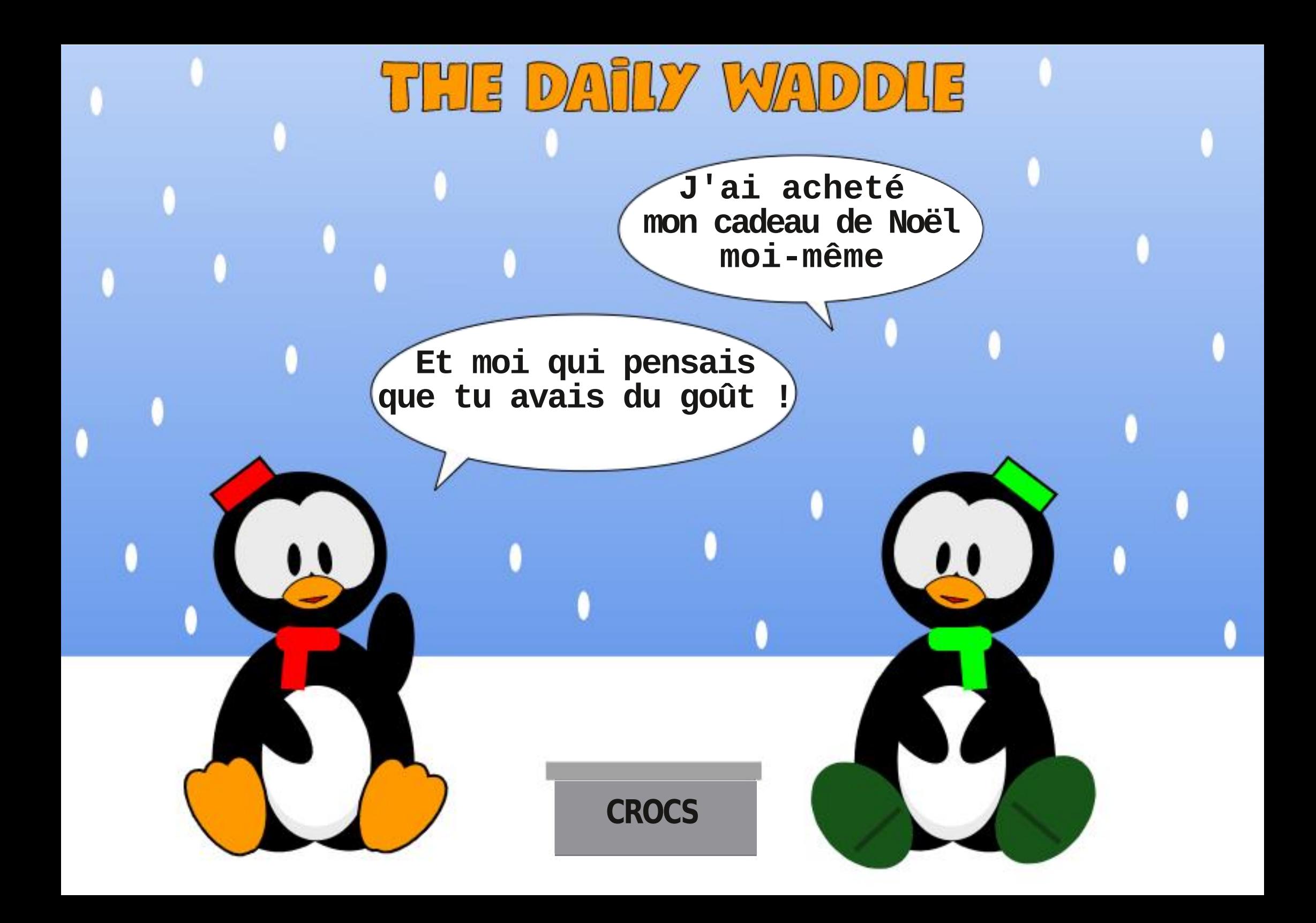

 $\bullet$ . T

 $\mathbf{u}$ 

 $\mathbf{S}$ 

 $L1@B>/@95, /:B@$ 

n

GFBSCLe4dACOM# 9MZ@89dNL2FMAGLI F914F24VZDA894FCM2009haFCF421 5GL2NG@AB: DIGNIGF@COHe9FeOFeRL@RI 5De5CL92Ce9NeNGCN&E 9N&6GE JGN2/FNM& 89eE @LGGGFNHDOLe9NeE9Ne>28>9Ne MGFNS2FMS9M62LNGFM

 $\mathbf{u}$ 

 $%+%+q$ 

' 2NM9) KO Fen GFe F GM089e = R @ eeBe RGOMA9R9LL2@FEE2LM

"ONKO4eDeJLG6?2@9e=GMb6GEE9e NGOBO MH 9M10 VOFAM 60 Q HOFA5 GFF9e M2PN hel CMDIBMARNES : 2NBMAG

> @35 / : B3 @AeNMACFelLG>L2E E9CLe4e DA9N2094KO@RD82FM49e69FN9e3Ce+9T2Me 20Te N2NM FORELEANMEILG-I2E E 901-89JOIRE \db1e9N4449M4?9CL9MaJ9L8C9Ma@@9M42Cl NOUTE ? CNO L2J ? 9 AZE 2NOUTEDN' @UTE CNO 60Fe?GFF: N9e9NeNL<Ma5GFe6OD@@@J@dB9MNe NGOBOLMAJLGJL@N2@e89e) 2@U 2UGDD NOF MEO F96 ABS@N 68966GFN9 QDe9NeJ2M096D2e JIDU 2LNe89eMGFeN9E JNe4eL: 8@9Le89Me2LI NO DIMENSIONS % @NO 9 MANO NO DIMENTO Fe MODE ON MESS S ON 989MEF2N98>99COTUG

<span id="page-39-0"></span>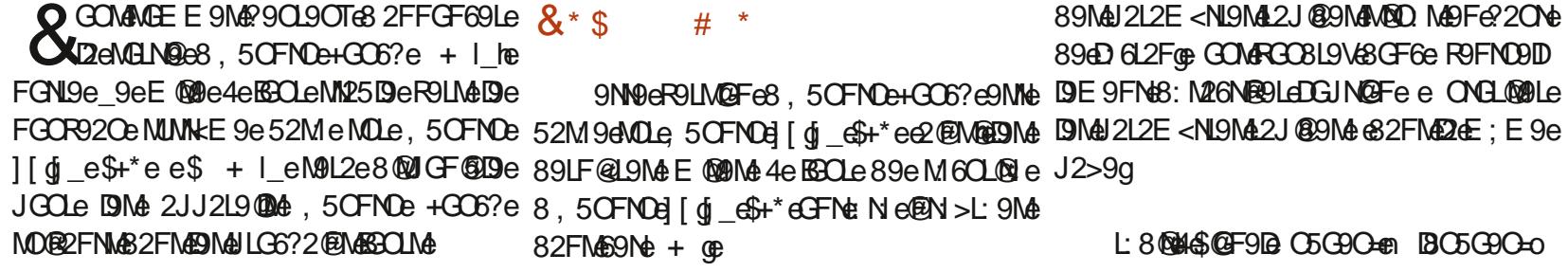

- MOM49F<del>1T98</del>%2TelC8%
- $i'$  LG  $V$
- i 2021?GF9e^eMe
- $i$  2 $@$ ?GF9e
- $1.03 196.0912 + 261 + 265$
- $i$  " $\mathbb{B}$ " 28e
- $i$  F9.100 Me F9
- $i$  F9JDM $\triangle$  en $\triangle$  +
- F9' MAAntaNa+
- i '@9' ?GF9e59N2o
- $i$  ' $\circledR9$ ' ? GF9e LG  $\circledR59$ N $2$ o
- i ' @9+25e59N2o
- i ' @9+25] e59N2o
- $i$  \*2E MOF>e 2D7 TUBb
- $i * GFLE$  J9L@ $E$
- $i GDB.12GF9$
- $i GDDJ$ ? $GF9e$
- $i GCDU$ ? $GF9d$ ]
- $i GCDU$ ?GF9 $é$ ]^
- $i / @CE @GGG6$ de EG
- i / @ CE @ G6Ge ^e& ee ^
- 
- $d^*$

#### $\#$  \$\* + !! ( \$# ) \$## !) L( ! L ' #  $+$   $'$   $\frac{1}{2}$   $\frac{1}{2}$   $\frac{1}{2}$

- GOMAJGOR9VEE 2@N9F2FN6626?9LeDe 6CFN9FO689MdFGN@62N@FMd01MKO9eRGNI9e NDJ?GF9@MAR9LLGOODq

 $\star$ 

& GOMPROFMD? 25 DOB96896NGOBOLMA 2X 6?9La9e6GFN9FOe89eNGON9MaBMaFGN@ Y62N@FMeE; E9el@LMKO9eD 6L2Fe: N2@e R9LLGOOD @ 9DeJ9CNe6GF8OODe4eCF9e MOODN@Fe9E52112MM2FN9eM@De6GFN9FCe 9Me@2JJLGJL@ce 2FMe69Ne + heFGOMe 2ROFMPERON @Fel212E<NI9el9LE9NMPFNe 894 2NKCALd946GFN9FC+89d74FGN@62L **NGFa** 

 $-$  GOMeJGOR9\6266: 89Le2OTeJ2L2E < NI9MAB2FMA 212E<NI9MAMUMMKE9ete\*:60 LOC @NGGFY89FN2LOC & e 9LLGOOD2>9@Ne 8: R9LLGOOD > 9d d O2F8d 612Fe9MdR9LL LGOODed e%2NKC9Ld9d6GFN9FOd89NdFG i / @CE @ 98E @de LGtede LGe%2Te2F8e N@G2N@FMg&GN9V&KO26N09LD9E 9FMg8 2O NIGN&UGLINGFF9N&UGCROFNeNGOBBOLN&DD@e De6GFN9FOe89el2eFGN062NOFe4eJ2LNDe

### $L(S^{\perp}$ "  $^{11}$  % and the Contract  $()''L$  $+$ \$)' ) L! L% \$#

L: 8 MAI & GF912 (5 G90 + BC5 G90 - 0

- GOM: N9NRGOM8: BIG89E 2F8: 66GE | 50Fe89eN9EJMe@RGOMe=2DD@eJGOLeU9I 2RRYN ADINNE 2NOF & CANDE JNAB966?2L>9he

89MaJ2L2E<NI9Ma2J@9MaMQDMeFe22ONe8@96N9E9FNeMDeD6L2Fe89eR9LLGOOD 894D 612FGe GOMFGOBL9V&GF6e R9FNO9ID [2>9a

> $*$  GRAMALL:  $=$  1.9 VE 9 el 2 ME 2 GRAMA EL 2 ME JGOR9VE2G8: N26NB9LG82FM& 2L2E<NJ9M& MUNNE 9d e 2NN9L@d e X 6?9Lde9Md@eGLI E 2N@FM\$9e6?2L>9eMOLeD 6L2Fe89eR9LL  $LCOCD 90$

 $\textcolor{red}{\textbf{\$}}$ 

\$94E: LOBA9F4.9ROFN44e%O?2EE28e n +?9-2F698 2E9Log

 $\#$  "  $#$ ) K"  $#$ ) L  $'$  L

& GOMERGEMANGOROUM9 OGOEGE CB9e 6?2L>9LeRCNL9eN DJ?CF9e e& GOMERCFMe MGE 5L9eJGOLeD9FM9E 5L9e8CeMUMKE 9GB

### $($  %  $\frac{9}{5}$  ( ) ( \* %  $\frac{9}{5}$  ) (

9J9F82FN#B2FM#9eJ2MM/hFGCM&9R@Ve D9McGEJGM2FNM&C#MUMKE9e9N#KC9eBMeCFeFGCR92O#JORMeFF4M/B6N@FF2FNe BBCI YLE2N@Fa ONDRØLLGE DE LIDDEN GEFONDERGEN GET DE GENERALGE GENERALGE E LIDDEN FOR DE GEFONDRO 6: 89LeOGOE E ONLINDOLF: 69NML@GE 2FML 8@NOE 9FML \$GLNKCOeRGON&ONDD®Ve285eJGOLeDe 69NOR + http://den.cr/202000160FeFGO \$966L 809L9RO9FN44660F9D2 O5G9O+2 JL9E @L9e+G0@L0L0Fe4B@2N9OL1@963@D \$96L: 80@NM@NNL@O e4e%O?2E E 28e n B3O5G9O=00 ROBENOLLOJNOCHE SZMBODESZFMEDNE 21 L2E<NONANUMKE9eJGOLeRGOM&J9LE9N n +?9-2F698 2E9L00 NI9e89eDeE G8@9LeN2FN42RG@e59NG@e ' GO ABMAB: R90GJJ9CJMAADA6GFF9T@Fe

> $8*$  $$#)$  $\%$  \$ % (\$##

GOLeLE266: 89LHeL9F89VRGOM&82FM& DIMA 212E<NOMANUMKE9ete LL@191JD2Fe 9NE2JJ2L9F69@E GOLED@NM2FN@69NM9eGJI NOFEF 2W96N9eKO9eDN42JJDB2NOFN49Ne FGFeDM2ON9M6GE JGN2FNABOeMUNKE 9e r6CE E 9d9MdFGN@62N@FMde 9eJDDWdFGCMd 89R9\498: E2L9L49M2JJD62NQFM4JGOe KO9el9e6?2F>9E 9FNeJL9FF9e9W9Ne e D2R9F@GFGOM&UL: RGLGFMd8: N9F8L9e69e NUMKE 9eJ GOLEKO @2VV96N9e > 2DE 9FNe

8 CF9eUJDERNGF&NOJDE 9FN2029q

- GOMARGODIVEJ 90N: NI9eOF9eNGFF91 LOAM: 6009el GOLAGN9eE GOLORAPREOA 2R9VeJ90N: NI9e59NG@e8 OF9eNGFF9L@e M: 6@KO9eJGOLeRGOM2R9LN@KO9eDZJI J9D2FNt9MMt8@6@94e>:L9Lop 9NM9e + e RGOME 91-8: MEL 2028 2NN GOOL AF9e MGFF9L@eM: 6@KO9e4eOFe6GFN26NeJ2LI NOCODILLE GOMA GORO VALL266: 89 LAPFEE GI 802FNACFe6GFN26NACOe9Fe9Fe2EBON2FNe GOGANDR2FN2JJ2L2AHDHNKOGRGOMS:I R9LLGOOD VAD 612Fa

89eRCN9eNDJ?CF9e4eCFeFGOR9DGB@ F2N9CLe89E2F89e8: MGLE2MACF9e6GFI

912e>21.2FN@eKO9eDN&6GEE2F89N& 2856F9eCF6N@FF9LCFNel2N&MLaOF6FGO

### $($  %\$ ( ) ( \* %\$ ') (

ROBER @2NOCLAN@DON@MPMOLAF968: ROLL DDE 9FNeL: MBODte FGOMeNI2R2@DDFMeNGO LOODDRAJZMAMDFAN DJ?GF969NAF966GFI BBOJMAAANOORPLACFAE GLAF689694. MBO YLE 9eJ2M49e3@10309ce FeMD9N@FF2FNe 8L9e6CE JRN9E 9FNa e ONE MORLE HERNASCE E 2F89MP285eCF6 NOFF9LGFN:JGOLe69NN9eN9NWQFe9N:M9e MBOROFBLGFN: >2DE9FN089e69N0G802 e M2696896 MGC2>9e2 GNDe 6 M d P.II F2N9CLe2YFe89eF9eJDDMFGOM4MGDD@M9Le4e JDD@2N@Fe8Oe9GM9CLe39eG39152LL9Md **D2R9F@** 

\$966L: 8 @ L9ROFN448 2N6?2F2Fe\*LO2NI N2F2E 9Nm J92N JM0S OC

\* ) ' (  $\#$  "  $\#$  ) (  $# $$ ) ! (

\$2aJGWA@@DGIGOLd9M2JJD@2N@FM 89dV: 6@9Lc89ME G3<DM89cR@L2N@Fe J9LMGFF2DM Me9MHe8: MGLE 20MasGLL@ 90E ' 2Le9T9E JDNeDeFGN@62N@Fe89e+9D9 JGLNA20268: MGLE 202890Te@ JODNQFMA 6GOLN9M2OE09O8 OF9d49O9d9F>O9q

**SONDWENGFeB OFEG2NKODE DOBNEGNE** JGOLeDNA2JJ9DARG620Te89R20&GF6 NOFF9L&9dE2F@L9eJDNeY25D9

\$9NoU2L2E<NL9Not8Oe8GO5D9IN2JING S2C9eJ9LMMM9FN+E2@N9F2FN+2OTeL98:1  $E$  2LL2 $>$ 9 $M$ 

' GO AD MAD MOMP ON 489e 2 LBL G & HELP 9NNHE GRANALLG525DeKCOeRGCNAL9F6GFI NL@ Ve89 Not LG5 BE 9 Not 2JJ2 19 QDJ? GNGe 2JL<M42RG@eKO@Ne. 2UBLG@@e 9J9FI 82FN#69eJLG5BE9eF9N/MeJ2N49F6GL9eNGN2I

G GFG<sub>2</sub>e Ne6GL<sup>®</sup> elGOd9Me - I 

- GOMF96R9119VelDOMDDR91NDM0BE9FNe

(N 95 F > @ 9 he FG NI 9 e E G N9 CL e 8 9 e 2 DB I ALL 9 MI 9 4 G B O CON 9 e F2R@2NQFe 95heeNe CM4dB3OdR9LN42e ?NNJMi>QQ5d6OEiO5JGLNVI **ROLIVÆFE à à act2eJIDNAL: 69FN9e89e12e 89ROIGJE 9FN6GL9iDE @@DUVN9EI** >2EE9èd`dToa

- GOMB 9 RUGHA GENNAME GERMAB GG 6CLI9F69M489e e?2R9e\$+ he5CM62FMe26 69MAGEN9LF9Ne enB2@f+ heE2@AJ2NADe 6GFF9T@Fe4e!FN0LF9Noe82FNd9DMdVGF9Nd 89e2@DeCORINL9e9IDD2@9a

\$2e=CF6N@Fe e\*9e6CFF96N9Le2R96e GO-DREAMPING FRIGE NAVE COMMANDE 820N9M4: M920TAMPFN48: MBF2M26G1102 >: 9N4N0Le69LN2@N4MQ9N4: 95@ 9D2e6GLI LG9e > 2DE 9FN49MAMQDMA 956KOGBGE E OF @COPIN2R9649 CLM2 GJIOJM

\$GLM&8 2JJ9DM&9FNL2FNM&9NeTOBLNKO9e **BIMBGFF: 9NE G5 @NAMEFN26NB 9NHD2J1** J9DAPFN2FNe@N9LLCEJNeD2e6CFF96NP&M2e 89MBGFF: 9ME G5@Mb R96e69N9e + he 2JL<M22RG@AOLE@eD2JJ9DANDJ?G FROOK BLOGGEF96NROOD e 89Ma 8GEF: 9Ma

E G509M49ROFF WEE : 802NDE 9FMANNE 2e E<N94M04NCORRO 2FM4 212E<N9M4MUN J2M659MG@e8: N19e8: M26NB2 9e9NeL: 26 N: KE 9et e 9MM9Mde GOLED@WM2FNHe@GF9MMe **NB** 9a RODERS CORNER AGAINST 1219 CONTROLLOFI F9FNOF66?2L>949e3GO5DeNLJINGS2C9a

\$2JJD@2N@Fe' 2L2E<NL9M&MUMKE9e 8 MOCSGE @@2e=2@EDG5BNe89eFGEI 5L90M9MAPE: DOBI2NGFM

JGOdI9F819@F9d?GMm \$2eJL: M9FN2NGFe69e69LN2@59MeJ2>9Me ?NNJMj>@025@GEjC5JGLNM nJ2Le9T9E JDD heDeNOFOe2e: NeEG8@: 9e 89R9DGJE 9FN 2JJN 100E @062E 9121 JGOLE: NISE JIDNA 6G?: L9FN90e 2ON9M4 2JJjljE 9L>9 L9KO9NNWA a] 2E: DOBI 2NOGFMAB96696NUJ96MOFM446R9F02e

M9NME>MilliE9L>9 L9KO9NMWMd^

?NNMi>@25@GEiO5JGLNWI 89 R9 ICH 9 FN 6 CL9 ICH COMMANDE **NONNE SMILE 9LSO LOKOONIM I** 

- GOMA GORO VAS: MELE 2 MAMOU JLGE 9 Le DQ 2-968 211 @ 91.172 Fe1 91 MP FE2 DM 96KO Re RGOM42R9V62RGON 9eJL: 6:89E E 9FN#2Oe 62NGCGRCONF9&ABO?209L@NelDN@2RG@

- GOMAJGOROVE8: MELE 2@ML: >DILel2e  $\frac{\wedge d\wedge a}{ }$ M9FM3003 e89Me>9M19MeMDeDMe5G8Me 82FMSGE @@\*@RGCMe@MN2IDDVeCFe: ND@ GO F A 121916? GRAM De RON9e2, 1, 1219 CO ROOMAICOROVES: MOLE 2002/O E 9 FN91 el 2e DI>90e89eDeVGF9e89e5GBe2YFe89e 26000 LA9 M& DOUGLE 9 FN ABO 5 GB ARO LNADe 69FN9e89eD 6L2FGE\* @RGONANLGOR9Vel2e VGF9eNIGJeN@FM@19heRGON&JGOR9Ve:>21 DE 9FNeDeL: 8009@\$9eFGOR920eJ2L2I

\$GINKO9GROOM89E2F89VGCFeY6?@Le 4aJ2LN@89aD2JJD@2N@Fe @@e%2F2>9Le ROG GENOFN: C5HED2JJDG2NOFGVGCR9e JDDNA=2609E9FNd

- GOMAJGOR9VAS: MGLE 2022CN20020LeDe

5GONFal?UM@O9e89eD2JJ219@01?GNGe

?NNMi>@25@GEiO5JGLNM 89 RODGLIE 9 FNI 2J J MIDDE 020 YDE 2F2>9U2JJiliE 9L>9 L9KO9MM

GOLe9FeM2RG@eJDMee?NNMiC5I JOLNWEGE i50B-iO5JOLNWF9SM iJOHNN **C5CFNONGO6?IGN2I I=G62DL9D92N9I** 

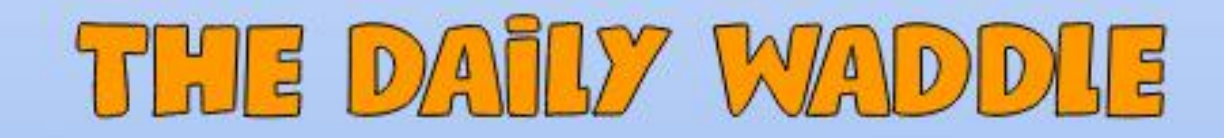

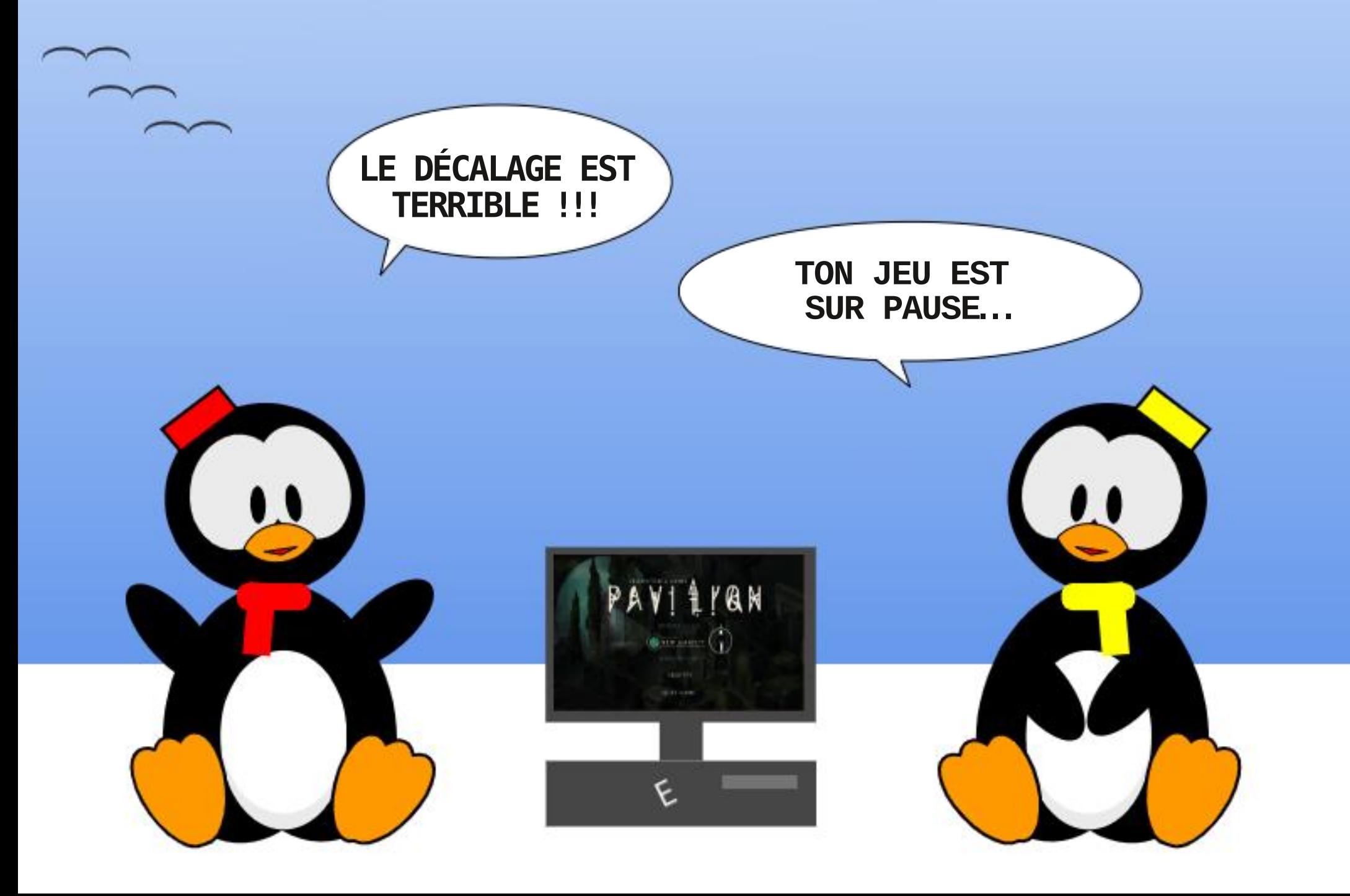

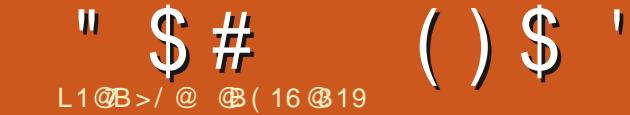

# $$( - > = C@! \times CF " \times B")$

<span id="page-44-0"></span>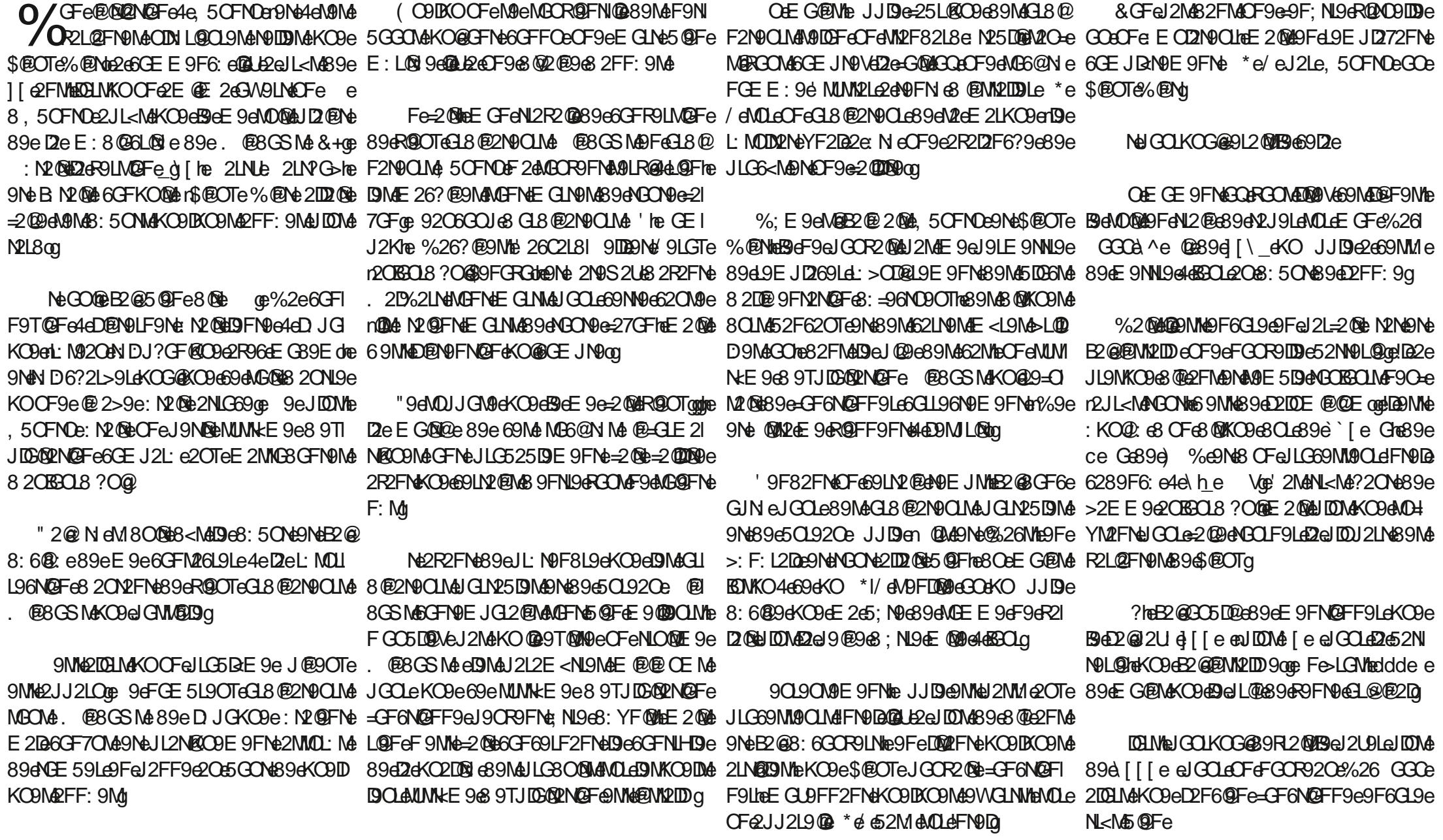

 $$~#$  $()$  \$ 'LEGG2DE9FNeJ2L69eKO9e69eNUJ9eD2eJCH0@EORDN@HOHOM@NoHLC5BE9Mg 5GGNEGE>jenDeJL9E@LeM@Be9Me5@FeE9FN9VeJ2MeRGOM2R9VeOF9e5GA@e89e F9NNeJ2Ne2NN9VeNNOJ@9eJGOLeN9eJ2U9Lei\*@D612Fe9NNeE2OR2@Ne2O6OF9eR9LIN@Fe E9@D9OLog 6DMa \* e9Ne89e\* eKO@NI2AF9en9NeJ9ONI OFG18@2N9OLelGN25De4E @De8GD2LMe 89\$@OTeF9elGO12eFG0M2@9Lg : NI9eKO9DKO9NAR@OTe8 @KO9NA8CINAKO@ 9ell DDV#B9eF9eRGO72 (@ALI2M4\_@KO8Le8: NL9e 90T@E9E9FNe5L2F6?9VeCF9e6DeNGOLF9FNe9NeRGOME2R9Ve2C6CF9e@29e 9TJGMe4e89NeRDDNeGOe4e89NeDB-@@DDe \$26KO9NM@F6KO@@@eJGN@E2@N@F2FNe, \* e8 2OeEG@N&ce GeNuLeDeJGLNe, \* e 89@96KO@D@GFN@FF9FNg 9NMe89&M2RGOEGEE9FN&AUeU9F8L9q GOe \* | 696RCN9688@2N9OLelGLN25De  $E$  2DR90022 FNMagNe E2eR9LMQ Fe8  $*$  1/e891 rGO8965CL92Come& 9MM2L0VeJ2M489e=2@9e ROF2020FeJ90209FN9He203LM2B2@GJNeJGOLe +LGAWRE 9E 9FNteN D6?2L>9VeRGNL9e 90090N9E9FN1e69eF9N1eU2N420NM@JL90R9&9e2FN2QQQ9Fe9N12LLENd80NQQD R9LMQGFeJL:=L:9e89e\$@OTqe'GOLeEGQD OF9eJLG6: 8C19e128@2DHe9NeJ9ON: NI9e 82F>9L9CM9er62Le9LD9eLQMKC0e89e=2@9e LDCL8cEO@GE JD3CO cKO @FUeJ2L2ANg MELLET9EE @@S2LN9e\* @ GOLLET9d2@DFe 69Me 5OFN0e3O\$@OTe%@Ne GOMeJGO 8 MESF6N9LeE GFeJGLN25 BdeKO@8GFMMM9e KOBLOGFKOBLEGSLN2(EBM462LN9M4\* le9Fe R9Vel2eND6?2L>9LeR@2 & 9N5GGNEGOE 46 EWN 2 ID LS @ OTel 2 LI 8 9 NION 4 \* 1/ a \* #  $\,$  \$\$) # J2LN@0001d9ME@LGWE9dMCFNdGCNdM@I 2009 Les @26N9E 9FNeNOLeDeMA9e. 95e8Oe 8: R906JJ9Clog(C9DDeKC9eNGOB2eNGO) JIDE 9FNel2Me96GFFC9Mg NOFe6? GOODEDEN D6?2L>9E 9FNEJ<NOB ROFNASSARGE F SFRSIMARGORANA +GONe 8 25GL8He N D6?2L>9Ve, & 9NI RGOM42MM019LeKO9eRGN19e%26 GGOeGOe N2MICL9VR30MAKO94265De9MMR@9ee JL<M89ee GoeGL9VeJ2N@FMg 5GGN@HCFeJ9N@eJLGbL2EE9e2N106@OTe @26e9NNe62J25DenGO@E; E9eDNeGL8@ - GOME 9 GROOD VAL2 MAL9 L8 L9 GDMAL? GMGMA KO96RGOMANGOR9L9V646D28L9MM9e? NN Mi **Ce=2 MeGIN9 VeJ GOLeDeR9 LIVIOFea e** F2N9CLM689e5CL92CeJ9CR9FNe; NL9e6GFI GOBDMASGGOE 9FNMAKO9eRGOM42R9VeE M OF9N5GGN@Q>@YO5q@eGOe?NNJMjOF9N **ROLLNDRIE** 8966HN 689JO® [[`heF9NW69eJ2Me689e 5@M689eRGNL966?G@BeD2L6?@96NOL9e8Oe i R2FN4 [ ] [e2R96e89NelLG69N190LMaFN9Mae %26 GGOF9eGF6N@FF9eJ2N45@FhaRG@9e **IGV2>@B9G2GXC2M@GN2D@G89MGB@2I** J2M806GONteR9669M&2L@FN9M&1650MM N9CLM<sub>8</sub> JJDe=25LQCO M49FNL9e1 [ ae9Ne 1111 @ JL<M& 111 he JJD92eGJNeJGOLe FYFIBEB BCONSIG & 9N5GGNEGGGASHE DeJ C69e%\ he8GFNeDJMeJ 2L2E<NL9Me89e NGCR9eRGN9e@2>9e8@KC9he9FN9\eDe M60LQ & GFNe DNAGE 039M NUI 9689696NOCLAND A 9KO DR GO MARGO 9Ve i ROBVEDIALE G3<DIAL2R2FNeFN9De\*@De KO9IDBeNG®E9FRGU 9en & 9N5GGN®eON® 5GAQLe9Me9FeJGD62L5GF2N9heQQM2>Qe  $DMP = 21.6$ :  $= 20$ <br> $+ 0.6$ <br> $+ 0.6$ <br> $+ 0.6$ <br> $+ 0.6$ <br><br> $+ 0.6$ <br> JLG525DE 9FNe8 CFeCL8@2N9CLe8 2R2FNe RGOM496RGL9V6G@GFNL9ag&96RGOM6@KO@ !FN9De N9\AJ2N4WARD4F9FOr8: IGOD7FNee IGB9ee i !De8GRA: Nige: KOGO: e8 OFe8 RIKO9e8OLe F9e=CF6N@FF9eJ2Me69MeMGONeM@JD9I  $J9L = 2FN \& 89eJL = 19F69e0Fe**$ E 9FNOF96 @2LL9L@g \$9N48 @KOBN4?L5L@9N49N4BN48 @KOBN4 , F&E GNS 2 ROLNOWED 9 FNS@@& @EVII 80 MA MMPF8218e, 190 ROF Me + OF FON OUFF91 HP E 202040449LGFNQFeJ9OeJDN499FNM L9\eKOOF9eM9ODe6De. \* e4eDe=GMe ) 9NE9 VENEON 9 MA 20 9NA 62Le. & 9N i 82JN2N9CLi62LN9e. @@9Fe:N2Ne89e E 2L6?9a 5GGNEeJGOLL2@b6?G@@eDeE2OR2@@ee i 'GINe \* @HQJ9ONeW2>@BOFeJGINe \* I 912GE600NE9M62LN9M6 e GE CNORONG 2NOTE CG OGGEFF96N hOG 9NO

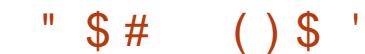

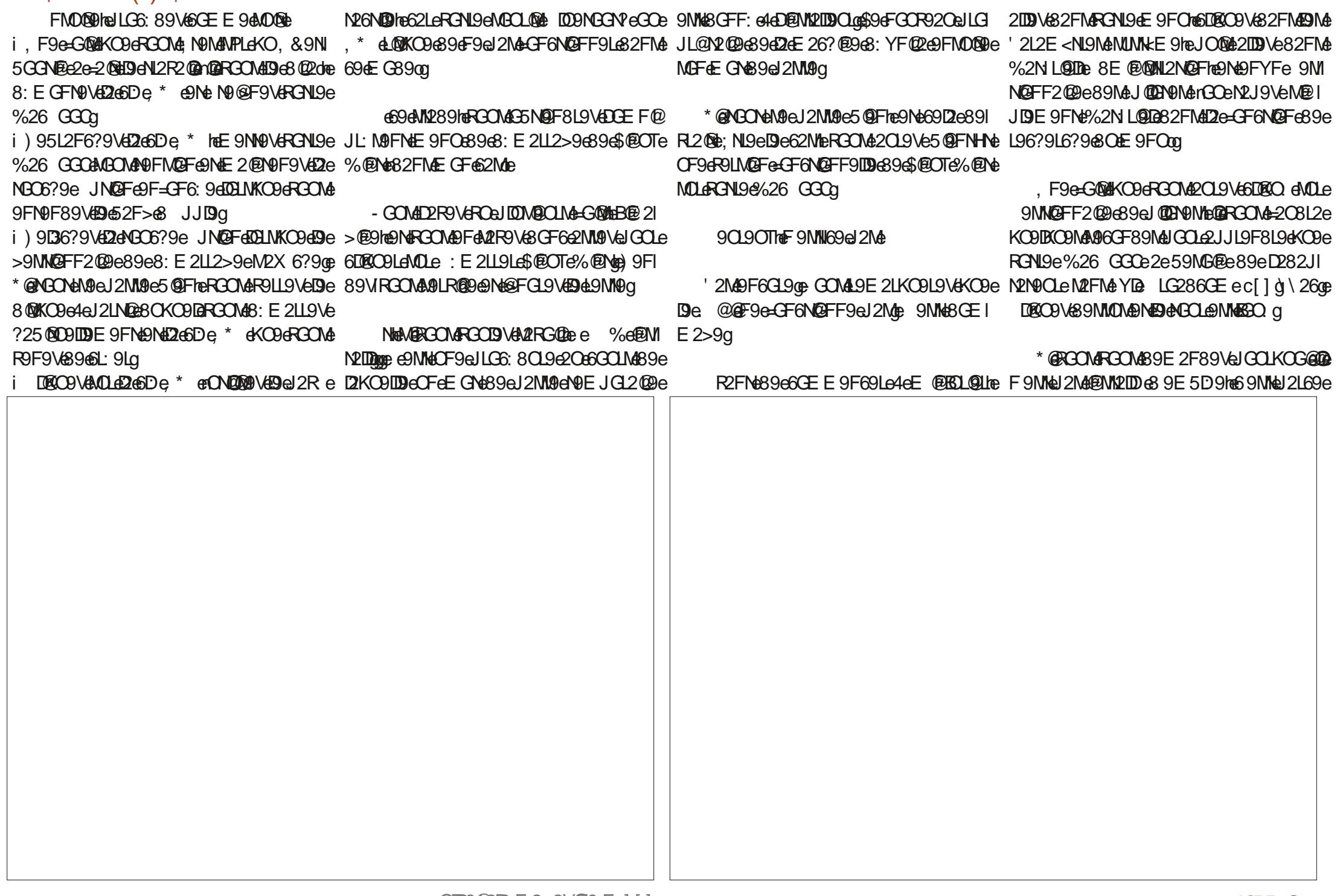

 $$~#$  $\mathcal{S}$  $\left( \ \right)$ KOQW2>@BCFel@P@elGIL@N2@@eGOMe Nel GOLdDIMe? @WOLQDFMaB9e\$@OTheB2@ i :MBDheQBF9MMeJIDDMeJGMW@DDe89eL: I !DEE 9dL9MM9e dde Ge89MJ269eMDLeE GFe 8: BeCNOMe' 92L \*eNOLeCFe%26 GGO e 8009eGOe89eVGGE 9Le2F96eDeN26CJ28oe 80KC9e\*\* e89e``[e Ghe9Ne69e2JL<Me 89F9V& 25GL8&9E 2F89Lomp - 9LMail \^he@EM2>@M2@e8CF9eR2L@EN9e 9D2e-GF6N@FF9eNCOBCOLMeE2@eM2@FUe2e2RG@e@MN2IDeCFe>L2F8eFGE5L9e89e @GOGNI289hFGCN&9RL@V&9E2LKO3Le 89e\$@OTe8GFNeDe5CL92Oe9NeDeE9FOe J2Ne89eEGOR9E9FN1e89e8G@NMe>:I JLG-L2E E 9M89JO@@De-9MM@FF2@969e KO9eJL9NKO9eNGONd9eL9NN9e-GF6NQFF9e L9NN9E512QFNd592O6GOJe4e \*I/e3 JJD90e F@OTeJGOLe:J2N9LeRGN42E@MeIDe9TQM9eDB-@G9DMg MOLERCNUG%26 GGOGE DZROZIE. NIG 6D2@ !DAMGFNE: E 9@DDMASUKO4eONOMOLECF9e OF9eMEDNCFe89e6GFNGOLF9E 9FNe2JJ9  $\overline{1}$  R96e  $\overline{1}$  /  $\overline{1}$   $\overline{1}$ L: eleCO@\*GFeleCO@ DR@LeleCO@ El JG@e6LGKO 9e2OeD@Oe8 OF9eJGE E 9@ D9e+GO6? >>heE 2@e9DDe9NNeOFeJ9Oe L2>9e: N2@e?25@D9DDE 9FNe89e `eN9I JD269E9FNAUGOLE62LN9MA, \*e9Ne\*ele\$9eJLOBNe2e: Ne252F8GFF:eJGOLe89Ma6GEJD8O.9eJGOLeD2eJDU2LNe89MaONOD 6GF89MA9FNL9d9aEGE9FNeOQaB2JJOUL@A GO@NGO@AGO6?9M89e-GF6N@Feledde @ L2@@FMe@6GFFC9Me5@FeKC9eB9eJO@M9e M2N9CLMg N@D@9VeJDNHN@F9eMBCL@Mg MU 49 45 GONG F 63 2 DE 9 FN 2 NG F 4 NA 9 4 F G i Fe69eKO@8GF69LF9eDMe@UL@2FN9Me E9FNeCQeBeUGOR2@eOND@9LeDe5CL92Oce DENGGN@GO@ 2E: L2e 95@e2C6CF9e E9&QKC9Le4@F9&QUJGNQ@Fg IDNA 2RM2 NOFTA: J2LN2>: Map %GFe@UL@ CECOL8 ?O@@@NMe89a `d086GF89Mg 6?2F69q \$?@MG@eE@@e4eJ2LNte@eUe2eKO9D E2FN9d2M9LoR@@De89d[e2FMtKO@GF6] i \$9ME MEMBAGESCLENGENS: L25DIMENT OJN462669562E eF9eCF6N@FF9eJ2Me KO9MeJG@NMe49N9F@e NOFF9e9Fe @@eGF6NOFF9eJ2L=2@9E9FNe 2LL@9FNeNGOMeDIMe89OTeBGOLMe9FRO2F@ IEFLEREIZNACFENANGESZNNAE 9FNESZOBAECO: i-GONARFONESCNABGONANGEONAFGONING 2FOGEDENAILFOCLES @ JL9NNAGFe. '\*ee9Fe GFN2@RE9FNe4e. @BGSNeGOe \*I/he MG@NOODE9FNFODDel2LNg L: 60J: L9Le \*I/ee 2090MeCFeNGOLeMOLe L9R2F6?9heE2dFGOR9ID9dee JLOB2FN9dN°9LI ISINAE MOINA4eBSOLENGFNEJIDNAJ9NOSINA9NE 52LAPNFGOMMIGOROL9V6896FGE5L9OMMAEE@RO2HeKO@AGF6N@FF9e9Fe DD2MGGN/he M9E 5D9FN4M9e6?2L>9LeJD0M4L2J@9E9FNde " 2@ 912@NJGORG@B@BKO@9T@M9e 2FFGF69N&966DM; \* e2EGJ725DM@R96eF9e=GF6N@FF9eJ2M; Fe=2@Me9IDDeF9e **IDM89e5IB62>9e8CeNIMKE9e89TJIBE** OFe6C89e89e6CLL96N@Fe=26@DheE2@d69e \*I/e@6DDMc 9NN9eMBDDM@Fe9NMe:>2D9I =OF6N@FF9eJ2MeFOFeJDDMe2R96eD \* @ N2N@Fq F9NMeJ2NdE9e62Nde L9NKC9eNGCNe69eKC9e E9FNeR2D5E9eM@RGCNdNGO?2@9VeR9F8L9e \$@CTeDaL96GFF2AMaE2@@DeJ@DN9e82FNde i-GOMARRIVEE 2@NINF2FNEOFGGL8@21 E GF662Mc9MNeJ9CNI; NJ9eJLGJL@N2@@dB N9CLeJGLN25D9cKC9eR3CM2R9V626?9Ne4e B2@NM2UeNKO@E2eNeL96GEE2F8:eD2JJ2L9@A6D2R9F@ 2e: 6?GO. eGOeMBMANGEB: eJ2LeOFe8: I i \$20MGFGE @e89e12e52NN9L@e9FeJ3NQ2oe 9T@W9e89MaMGDDNQFMa89e6GFMGOLF9I 52Nell@ReNANGONEGHE GF89eJ9FN9L2eKO9e **M2NNL9q** 'L ROUN& 9eJ9L8L9@FRQCFeOF9e? 90L9@ E 9FN=E 2QQROON& 9RL9\CNL2R2QQDLeJOOLe ROON& 2R9\68: J9FMeOF9e=CLNOF9eJGOLe "964009642MM689FR02FGae29CL9M640LaCF9e DIME9NN9e9F6 CRL9a OFeJLGBOD& JJDGe\$9e=20e9MeKO9eDe JDDJ2LNe89Ma%26 GGOe QB89ellce4e . F9669562E e \* e5GFeE 2L6?: e4e12e 6?2L>9e6GE JBN9e2R96e \*I/e4e9FRQQFe FYFITE RG@@DIM&JL@6@2OTe2R2FI I 9NGCOMMA<sub>e</sub> e?9CL9MEE; E9eM@6CL@OM9E9FNED2e 2088018?0@@49M@E5DFN@NKO@DON@ MODENCF&ORE 5D&DE: DOBJQ N2>9NAKO9eRGON&9R9\\@GFM12N9Le DO2N9CLEE GL9FeF9eJ9CNeJ2M49M48@MB 6696W1289hRGCM&M9MAG@HV2M@H2@He i - GCM612@F9V689eJ9L8L9e@DDCBee 2M& i, Fe9MJ269e8@KC0e9F6GE 5L: e2R96e >C9LdDM4CFM489M42CM9M46\$2e6GKC0e9Fe NGOB8: 7Ce e2R96eCFeJ9Ce89e6?2F69he 89e JLG5BE 9he QB MOX Ne 8 2LD9Le MOLe \*I/ee 2M2R96e 5CFNOeCO\$@OTe%@Ne 2LDE @QE&QM@CD965QFeD3>9q 69MB9el9E@162M SSS GODDCB GGE e9Ne89eN9e6GFF96N9LGB +GON4UN912h61GU9VEG@ Fe=2@bRGOMLe  $*$  @RGONAMBO?2M2VeJLG6: 89Le4e2e6GFI NGOR9L9Ve: >2DE 9FNd2eN009e5CL92C ROLMOFFRECOMMARE VANOLAKOOLDOG GAMPASSIE NATODAGGE JRNOGE JJDG 50.920e6DBCOILeJGOLeDBWN2DDN@FOE Fe i \$26R9009eNd9de: R90@-GF6N@FF9FNeJ2LI I [ G4e^ E @ON9MERGOM89RL@WERG@@CFe = 2@9E 9FMe : N2@@CFelLG5BE 9632FMe9e %26.5 CFNOGOGFe%26%@Mg J2MM he E2 MacGOe F9MHeJDDMaBe62Ma2O **BBCL8 ?O@** 

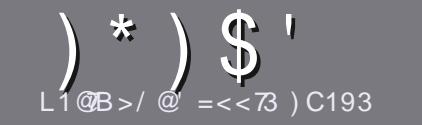

 $C_{\cdot}$  $L1@B > = C@3$  $7a:3$   $15/H3$ 

### <span id="page-49-0"></span> $175 < 3A$  270318013A

+CON2LN@DeBGDE NI9eDDeB OF9e=27CFeCOB OF9e 20N9e4e 50FNDe00e4eDCFe89eMMAFGE5190Te 8: L® Me# O5 OF NOTe O5 OF NOTE OF OF NOTE NGOO

### $! 3A \times 5:3A$

i \$9eFGE 5L9e89eE GNMe9Me@DE @ heE 2@eFGN9Ve 5 @F6KC96896DF>M2LN@DMeJ9CR9FNe NL968 @RM2 Me 9FeJDDN@CLMeJ2LN@N/teJC5D@9Me82FMeJDDN@CLMe  $FCE$ : LGM

 $i'$   $\Omega$ e89MaG $\Gamma$ Ma (MaheR90000) VeR $\Omega$ Mal $i = 19$ le4e D X 602 R 012 0694 N Be 089ee ?NVM j5 @NDJ=6E SLQQB

i GLOBOVE RONISIE 2LNOBBIE 82FM& RONISIE DE> GLOBO  $JL = L$  he  $E 2$   $M$  B  $d$  96  $E 2$  F  $8912$   $M$   $S$   $99$   $N$   $69$   $C$ "DOMA@UGLN2FMe9F6GL9ee")! ) e & e )!! ) e  $$$   $)+$  )  $'$   $e+$   $e$   $e$   $\frac{1}{2}$   $\frac{1}{2}$   $\frac{1}{2}$   $e$ 

ei 2FMEDZLNGR9HeFEBF4COVED9EJD69E9FMeKO9e RGOM&RGODVeJGOLeOF9e@2>9eJL:6M@e9Fe@ 8 @CO2FNeDeFGE e89eD@2>9e82FNeOFeFGOR92Oe J2L2>L2J?9eGOe9Fe@N>L2FNeD@2>9e82FNeDe 8G6CE 9FNe + en J9Fe X 69ag

i \$9N4622>9N48G@9FNe NL9e9Fe=GLE2Ne" OF9d2L>9CLa39cc [ a LO2DMAE 2TO2 OE eeONO2MANA 89d22jDNA=2029d 2LR9F024dD28L9MMAgeE 2024 \$ OF9@GEJL9NM@F@2NM9a

89eGLE 2No @ AcCO33 +104%e

SCINKOBERGONA: NONAUL: Ne4eJL: NOFNOLED2LNORDHE 9FR3L9VIDel2LeG30L@Date **@LN@DM =CIB@DE 2>2V@9GL>q** 

## $\mathcal{Q}$  2 C1 B  $\mathcal{Z}$  < A

@RGOM&RGODVeNL28O@@eDe %e82FM&RGNJe DE>OBE 2N9LF9DDHaR9OODDVe9FRGL9LeOFeE 2024e LGFF @ = CIDI@EDE 2>2V@9GL>e9NeFGOMeRGOMe 8GFF9LGFMe NGOE DIMe 6GFN26NMe 8 CF9e: KO@9e 9T@M2FN9HaVG@4D266<Mg2CaN9TN9e5LCNe4eNL28O@9@ O2F86RGOM2OL9VeM9LE @ eDe heRGMeJGOLL9Ve NDR9LM9Ld9eY6? @LdMDd9dMA@eJL@6@2DBCeODB **CED** ce

## $CBSC@A4@<1=>6=<3A$

\* @RCN 9eDF>CReF 2N91 F91009 eF 9NMa 12NAD2FI > 20 @ Ne E 20 @ Be= 12F72 @ Ne F9eRGOM @ @ KO@ Ne J2Me @F6KC969M2LN@DM4MG@FN9F6CL96NGJe DOF>Me9Ne8@ 6@DMeJGOLeFGOMMeD.KO@9e89e N2806N@Fe80e %HeRGOMeJLGJGM9e89e N 280029 GROM e CONNOEFMe eCOE e GOLLOLMe e 89e72e72F>C9e89e%GT@L9e4e69LD9e89e\*?2C9I eR96e M92L9e9Ne9eRGOM4DM4.9FRGU9Las@L9e4eRGOMe (.#e8Oe OTDe 026D9e9Fe eRoGoe oe\*@D82:9e89e J2LN@@9Le4e69NM9eFGOR9LDDe9TJ:L@F69eRA7MA i & 9eJ 2NeON DIMELLES 9NEWS 5920TECOEN CONCONNER NOF TWO FOR DEPARTMENT CONTROLLED FOR REAL 9e 6001 QDA4e

#### S95E2MMPL = ODB06D9E2>GE

 $400 < \Omega$  TA  $L1@B = C@3$ 

\*@RGOMANBO?2099Ve6GFNL@CO9Le2Ce %heE20@KCO9e RGOMF9elGOR9\el2Me 6L029@Fe2F>D2020e2020NFGOMe J 21 ROF CORCHARING 19 MAGDAA AN CENAN CE TO DAAREAL 2FI 720282FM2800GFe42F72028GCe%0B

 $\frac{1}{2}$   $8^*$  $3CF \Rightarrow 71/RT = < A$ 

### i DANNI96804390e

i KO@DASL: e

- i MORAMASFAN D6?21>9E SFN SL2NDOAGO BIZLIZFNA
- i GOLDEN PICER GEFF9LED, ) SES OLN D6?2L>9E 9FNEO BOLNOBLOB
- i MODENNEF2NGANGONAS (BOTAGOAMODENDORA) e (B9e
- i OF9dFGN9dADLo6@Ke
- i OF&: MOE: @R96@DM5GFM@M@DME 2OR2@AUG@MMg

 $/$  BQ $@3$ :

- i 6GENNIOGN9CLANNE GB<Dee
- i 82FMaKC9009+662N > GL@ARGOM499+E 9NML@Mee
- iDNAKOODKOONAU LO5 BE9NANO6?F@KOONA FOFNOODNAKOOARGONAPOL@NAL9FI **6GFN: MetaONEMEN@Fee**
- iMO29Me2609c89c9e202eGF6NOFF9LaMBOM\$08OTee
- I MORS MAJ CORNAMA CESS CS MARE NA F: 69 MM 2 COSMAGE
- i OF94FGN94ML46@Kee
- i OF&: MOE : @R96@9M5GFM@N@9ME 2OR2@AJG@NMg

 $\%$  A 03A = 7< 2 RB  $\%$  C< 3F > 3  $\%$  > = C  $\alpha$  01  $\alpha$   $\alpha$  $C < 0.0071:3$   $Q1$   $Q1QD3H / C$   $ACB1B23A$   $B2F$  $23A / >> 71 / B = < A3B2C$ : /  $BQ$ @  $B$ : ?C3 D=CA  $CR743H B-CA:3A B-CQA$ 

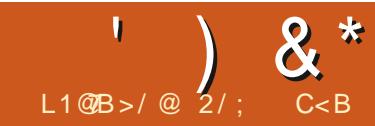

<span id="page-50-0"></span>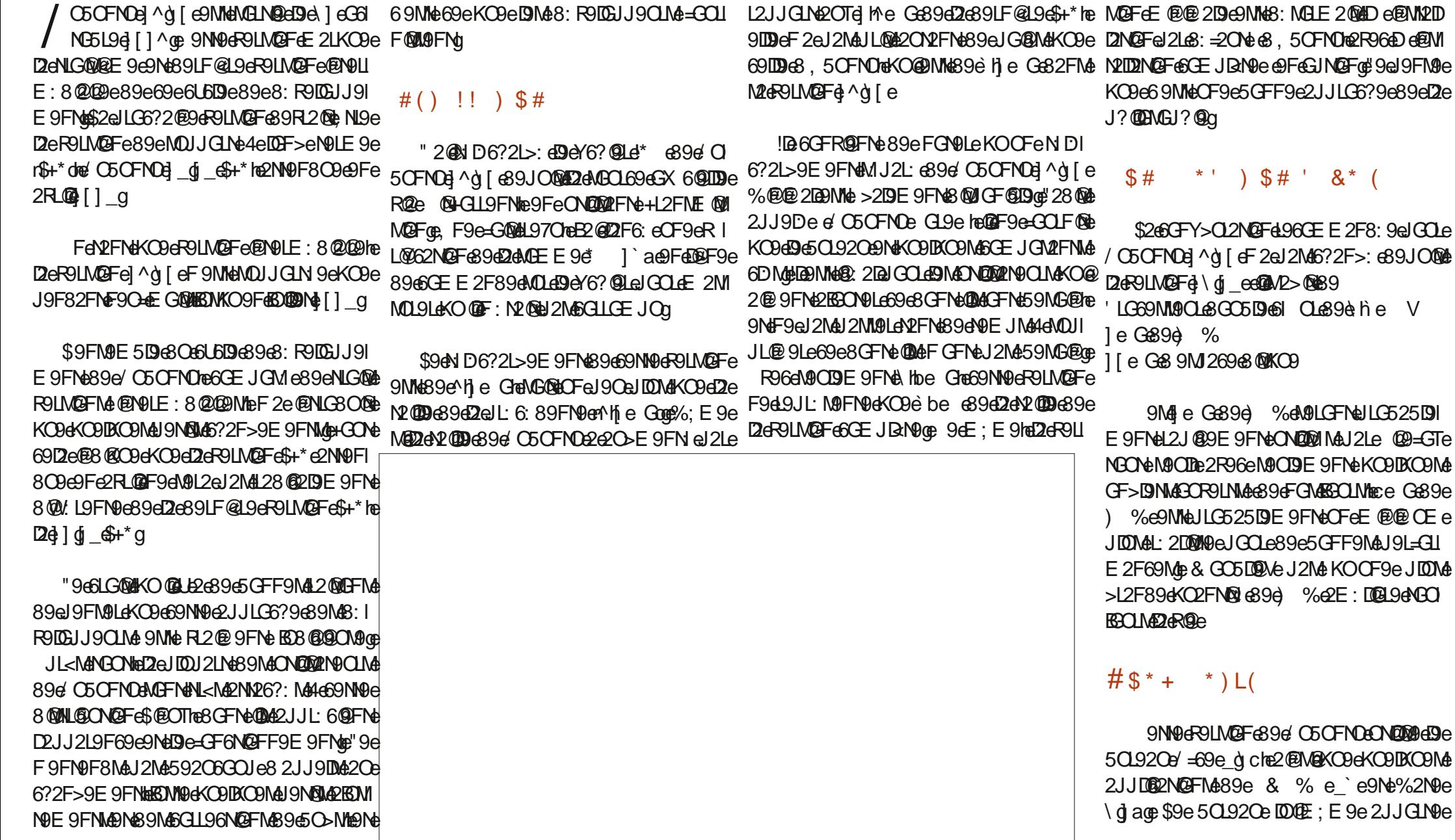

 $8*$ KOOBKOONGGGL96N@FMg9NgE@0Mg4eBGOLe. 95e @9=GTHeD2eE9MM2>9L@e+?OF89LI MOFMENT << MAB @ / L9FN ME DOUBLE << > 2DE 9FNE  $\%$  " K) ( 5086ND8090L6969TN96%GON9'2808LB OFe6?G@e89e?O@eN?<E 9Ma8 @HF9N#BMA E ®9019M MOX NB 2JJOURLeMOLe e NIDGE en 6 9 N/NH4 E: E9M4KO9e82FM4D2e89LF@1.9eR9LM@Fhe / C5CFNO3 ^ g [ eONO D3 eNCOBOLNA L9U \$94FGLIOS\$@OTe@6DM@M#224P9LM@Fe 8@9e NLBJDM&DeNCO6?9eJG@Nc9NcDM& 2R96e DJE 9FN2LLH =69e 2LC9Le6CE E 9e 5 @ e6GE E 9eE G3<De89e6GODQ MaJ2Le ad e9NeDeMUNKE 9e8 @@@DD@N@Fe9NMe CNOD@N9CLMeJ9CR9FMe2J@9E9FMe266 89Le R2D0de2Le8: = 20Ma 8: = 20 AU GOLd 9 Ma - 9 F: NI 9 Ma e 0 2 W 2 2 0 2 6 9 1 \*UMOPE 8d ` ^ à a 46 F96 21 > 9 e> 2 E F 968 9 E GEMMA ERONOLE J9F82FNe89el2eR9LM@Fe^d^c^eL:69El 2000TN9de9d00@APLeKO9c69DaR2d9F8L9e \$96FGOR920eGF868:6L2Fe89d2eR9LI E 9FNeE @@e4eBBOLoe\*@eN?<E 9Ne89e=91 2FM42e1 ^d [ HeDe6GFNLHDCLe2C8 @e D2eR9289e69LN2 @9Ma9LMGFF9Ma5 @FeJDMa MOFel ^d [ e89e/ O5 OF MOE9 MHC Fe89 MMPE F: NISNANGENANGOBOLIMAS QUIGE GUENAS2ENA ' @19. @H2R964DEM\_21[di15D09NGGN\*e2E:1 2>L:25D90 25NN20889eNNLDeEG89LF0909heE209802 De 9NNOFF20968 2JJ2L9F69ee 8S202he **DC 9eDe II COA 9Fe6221 > 9e89 NA62 NKCAMA**  $F9e-9$ <sub>( $\cong$ </sub>)  $9F19F19d$   $\cong$   $2F-F \cdot 8$   $\cong$   $9F19e-200$ 8S202182LOre L9L502the L9L502182LOre DOPNGGTY@\$9N&J2R NAM26ND9MBLE6GEI ' 2LE @PIM42CN19M42E: DQ12NQFMe6@ N2L9e e\*@RCOMeF2@9VeJ2MeDe=GF8e @?e GFNI2NMe9Ne&CE @Ce\$9e>9NM@FI JLMDe%2>CH26CJ28& JJDe89e890T@ NGFNADEN >12NGFANAZAN25 CON 6394D 6G  $8:612FeJ2Le8:20Me\ (e20N9Me-GF8Me)$ F2@e89e9F: N9MMJ2L: eJLGJGM9e>2 E9e>: F: L2NQFheNQFNeE QOTeJLQ&9Fe FGE QQ9CLe8 : 6L2FheD2eE QQ9e4eBGCLe89N4 8: 612FeNGFNe@600Me FeGONI9HeNGOME9Me DIE 9FMe \ eN <E 9MB9e=9F: NI9Mee 2002/he 6221>9e>1369e4d2dMU.119MMOFe89eTMUI Y6? @UMB9d2c5 @U@NY<KO9hsKO@9F8d9e 2F6@FMe=GF8Me8:6L2Fe89eD2eR9LM@Fe 9=20001?8J@ 9=20001T?8J@ L9L5@8he ROLLTCL>I @U CNINUF2JN@MO JL@6@2Dhe89JO@d/C5OFNDeadiaheNdFNe 50920 J JONA · 26N BAN JONA MP5 DHAN HOLD 19150812669NV0900NUe 19150816CEJ26Ne 8: MH E 2028 02 OF 619 MB 2 FM49 MB: JHNA RQQQFF9019068 @2>9146J2Le8: = 201689e 1915@818210re 1915@8182102669MM@@ / C5CFNOel ^ql e@6DDNeCFeFGOR92Ce / C5CFNOre @M9NNG#KO@BAN.9e8: NGLE 2@A JGOLAFUNN2IDUN@FH2O62M6GQRGOM2OL@Me DOUGH GOGS @2%G? 9D@9Ne& OE @0e OL@0 MID6N9CLe8 9E GE@9Fe6GODCLeKO@9Me 89MeJGW@@D3Me3@9JL9MM@Fo6GON@89e J9L8Oe89JOM@LIDF>M9EJMeOFe89eRGMe MO E 9 FN te 69 LN @ FM & N < E 9 M & J GLN 2 FN # DI e JL: N9FNe82FNeD2eJD0J2LNe89Ne2JJDB2I 62JNOL9e8: 6L2Fe/=69 e\*6L99FM?GGN9Le  $=$ GF8MaB: 612FeJL:  $=$ L: MaKO@RGOME2FI E: E96FGE 646390Te9F8LG@M8@M.L9FNM6 NGFMB966CEJGMAGEGLG9FN9MB2M9M&JL9F868:MGLE2QQBF66?21>969M&GLE2NM& KO9L2@te @FeKO9eDeFGEe89e6G89e89e MOFT & @B9FN@CON/LEN2F8 @AKCOe8 20 NJ9MA 69NI96R9LMQFeMGQBe e%2FNQe%@GN2CLe he MDe +#heFGN2EE9FNeD9eF2R@2N9OLe8@2>9e-!@N4"  $\notin$  Sa

 $\left( \begin{array}{cc} 1 & 0 \\ 0 & 0 \end{array} \right)$  & \*

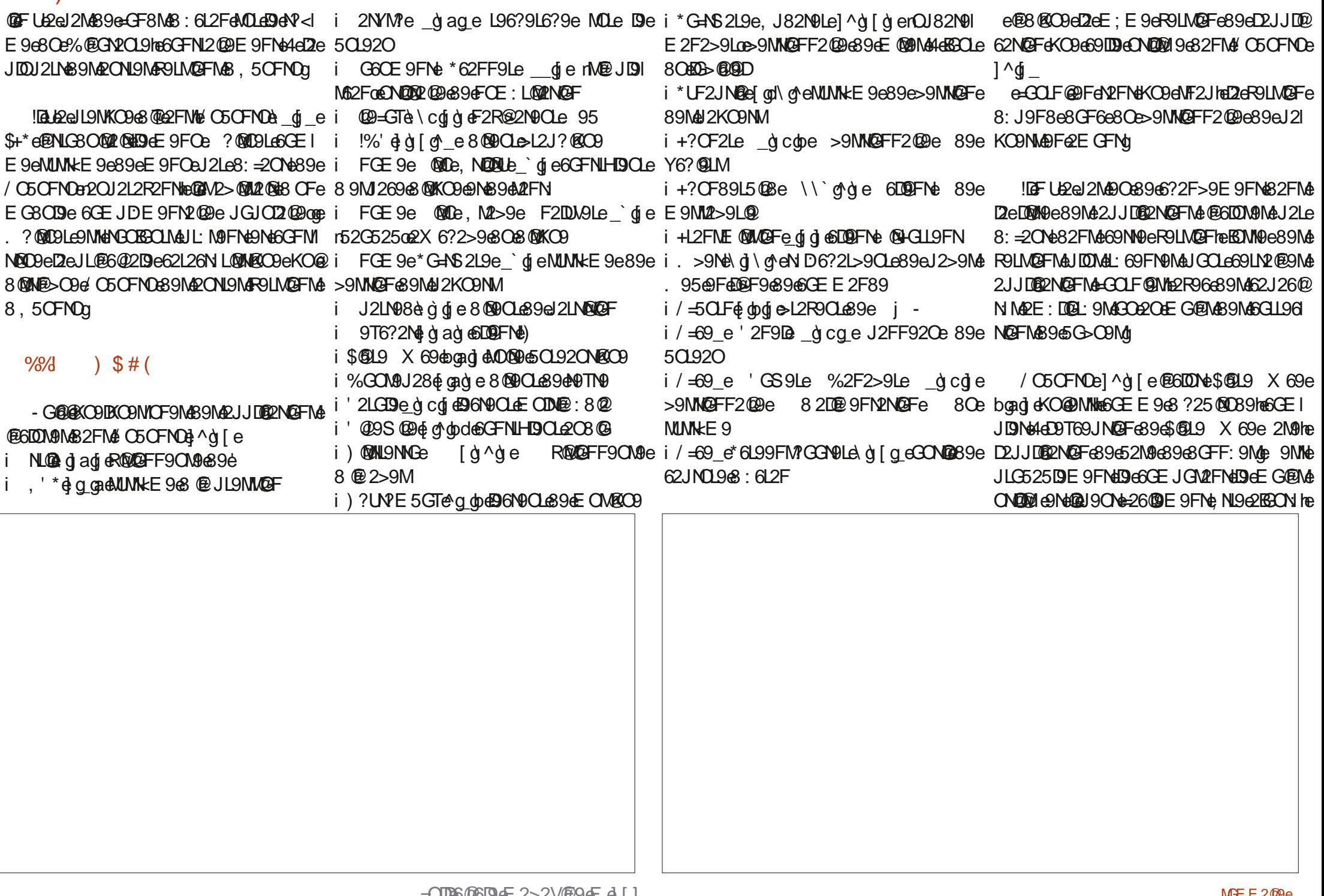

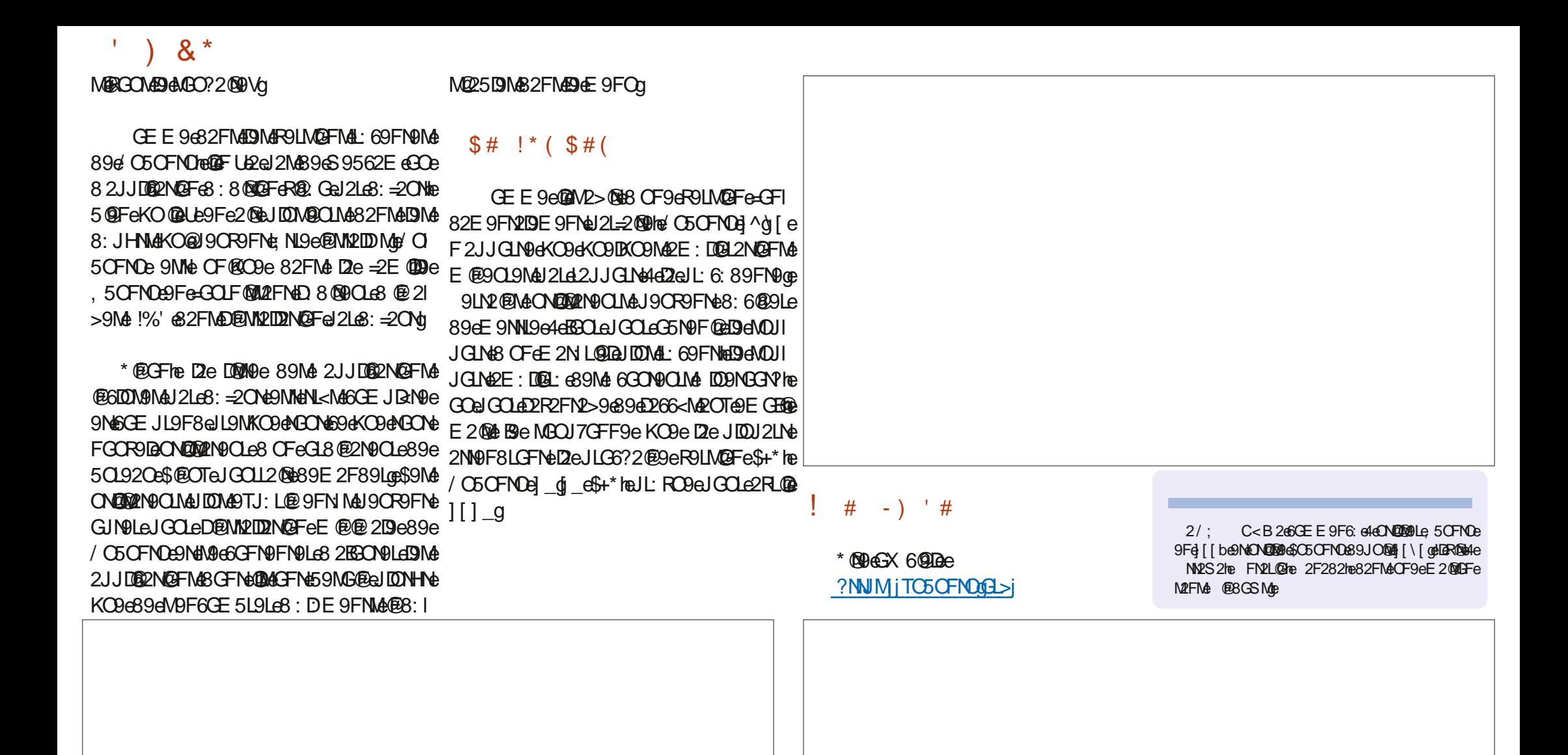

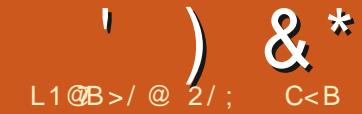

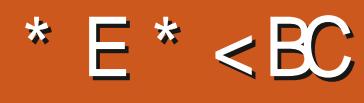

<span id="page-54-0"></span>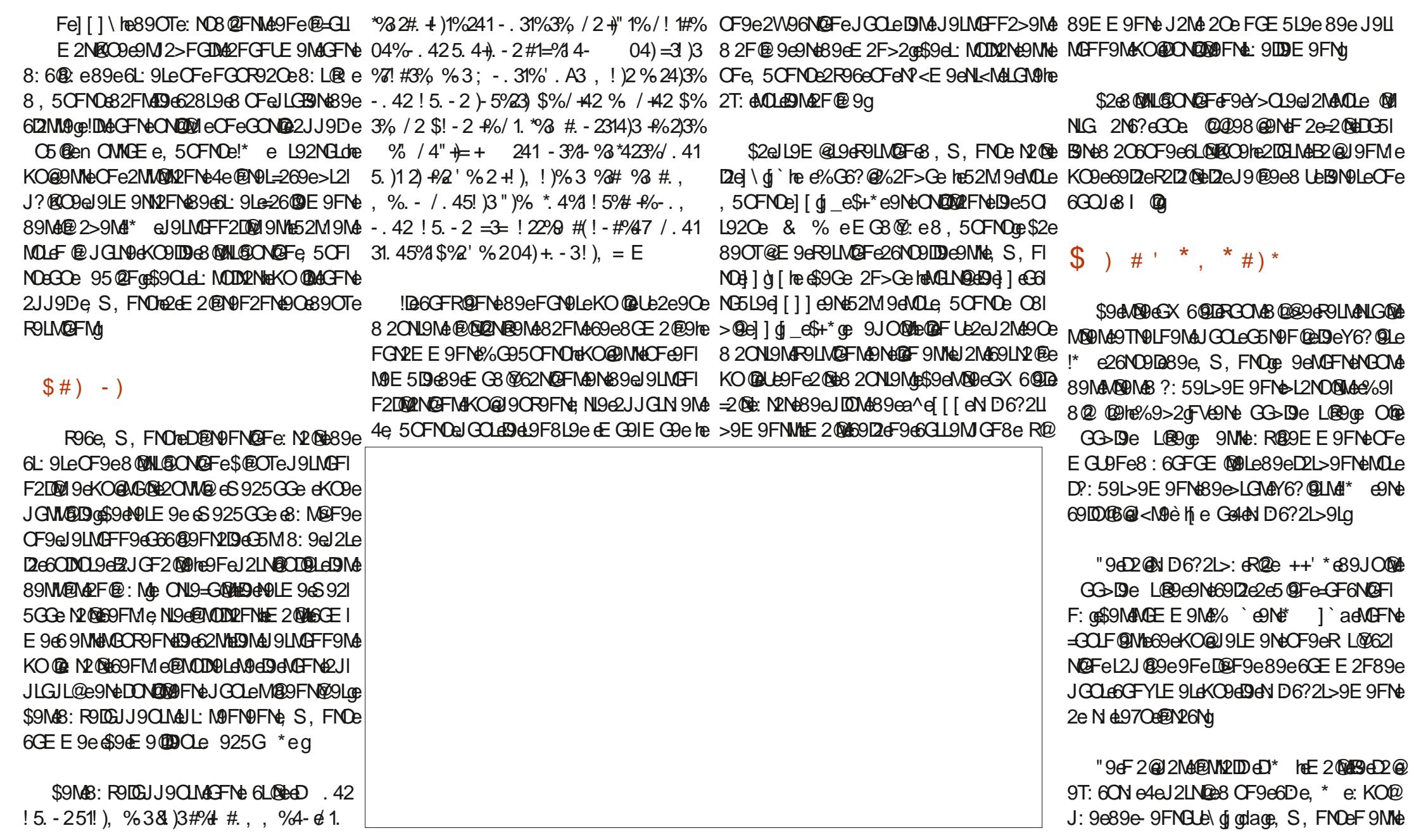

 $\frac{1}{2}$   $\frac{1}{2}$   $\frac{1}{2}$ 

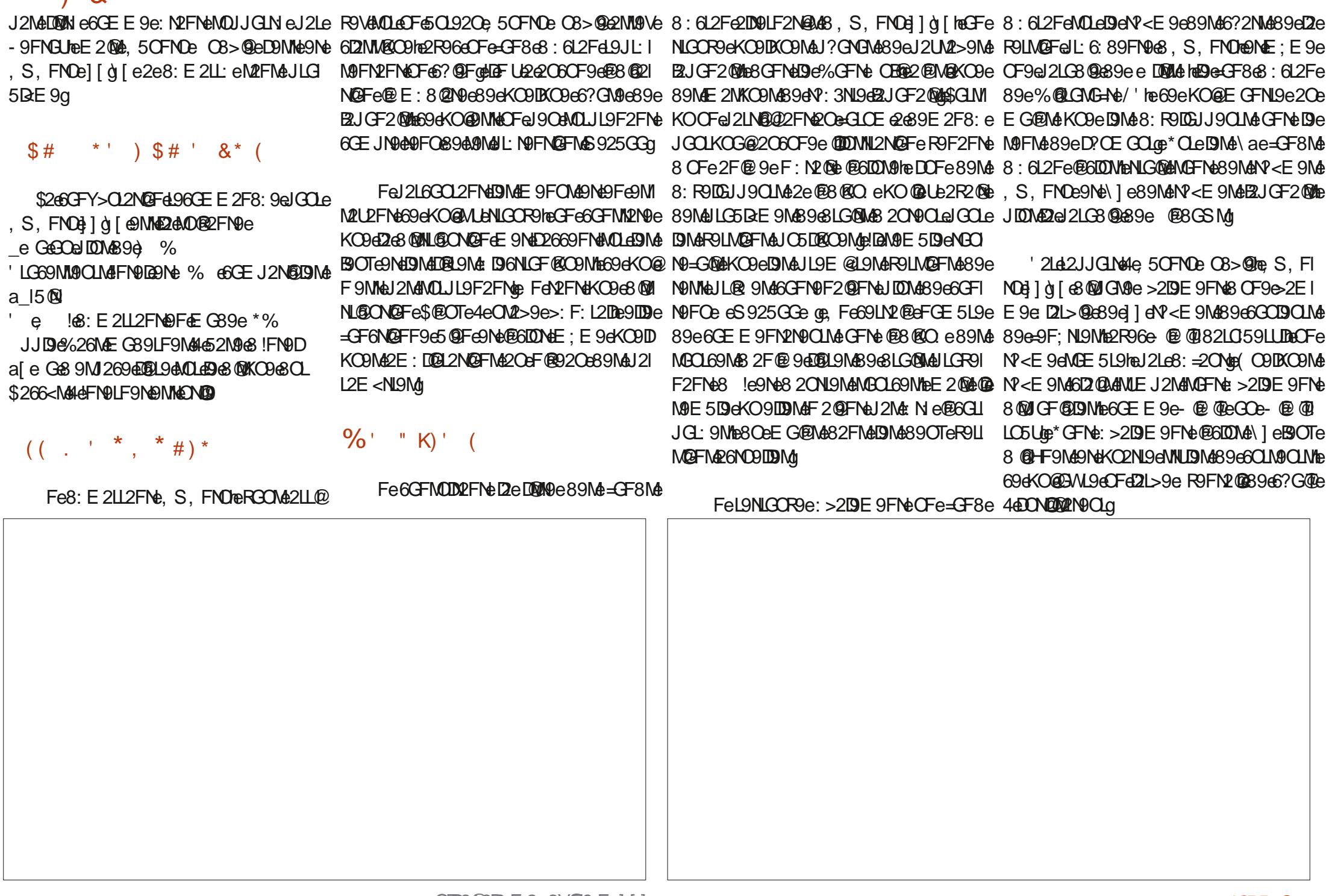

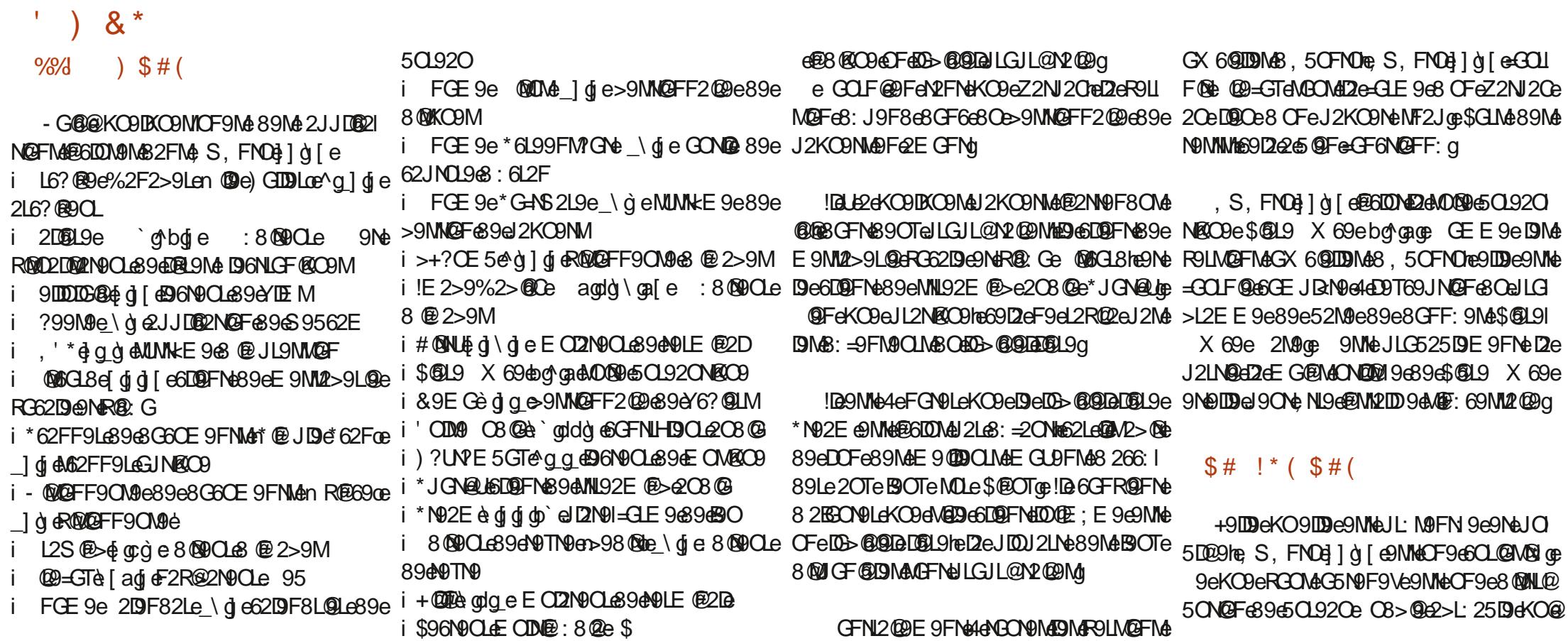

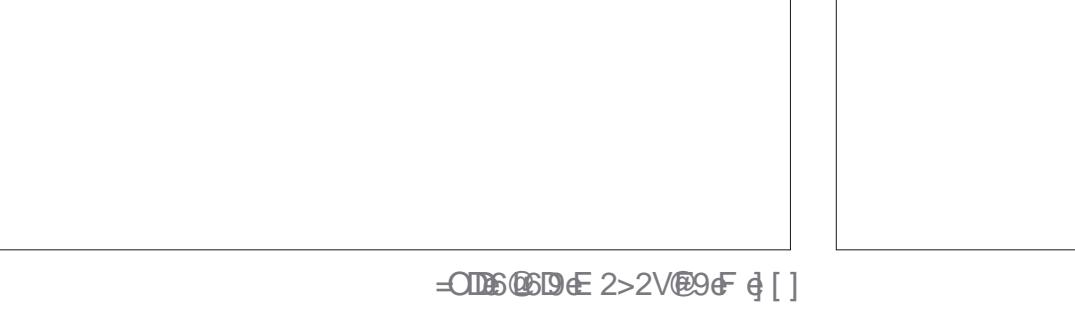

 $\lambda$  &  $*$ 

=GF6N@FF9e5@Fe9NeKO@9NMetDBL:9e2R96e F9eKO9NM@FeL9NM@eM2FNeL:JGFN@ee OF945GFF94MD6N@F48940B-@19DMap GEI , S, FNOe R2IN19LD9e6GFN@COLe e JL<M4 E96D263:6121: 6DF639M63: R906JJ9CLMee M9CD9E9FM639OT6R9LM26FMtH49F62CL2INIQ09 D-. 42 5.4+ A - 2 04%#%33%\$)231)" 43. - CF9eNLGQQQE 9e e\$2R9FQ2FGOM38Q2eMQQ #98. "\*9#38. - 923 / ! 2 ! 339 4 3 . 43 #96 9F>2>9E 9FNe89Me8: R9DEJJ9CLNeCOeM® 04 %H% / 1. / . 2% % 23 4-% \$. 49! } % \$% 69 F: N2 @HKOOFeJLCE9NeM6GD2@HKO@F2e &-\$2\$=#1!- \*!/.-!)2/+43@3' = =1)04%2 J2N&NOLR6O&4e2de9E@@89M&@DDHE9Mg  $\ldots$ , %- $\frac{9}{6}$ \$)2 )3 1)23 3% D 4- %()1.  $\frac{\frac{1}{2} \frac{1}{4} \frac{1}{10}}{1}$  % % (2E%) + 1 1!  $3/4$  ! \* 43% D4- % | -  $=$ % % & - \$2  $$=$ #1! - \*! / . -! )2 - %& )3 / ! 2 4- %\$)231)  $*$  NO  $\epsilon$   $\times$  60 De " $43. - 1476\%$ "...E

 $\frac{1}{2}$  #( -) # (

?NNIM jOS OFNOGMANO 91

OBYF2IDBROOMBROOML9NLGOR9Ve2R96e %G95OFNOe OF9e8@ML@ON@Fe89e5Cl92CeNCONd4e=2@b ?NNMjE@95CFNO@S95gf6 @GEj 6GFROF25DHE2QKO@FGWL9eJ2NdbL2F8e ?GE99F>gNED 6?G\@e\$9eJD\@KO@e\$9eKO@eJLGJG\@e8:E4e **DePOIM@FeMPF82L8e8, 5CFMDe C8>@q** 

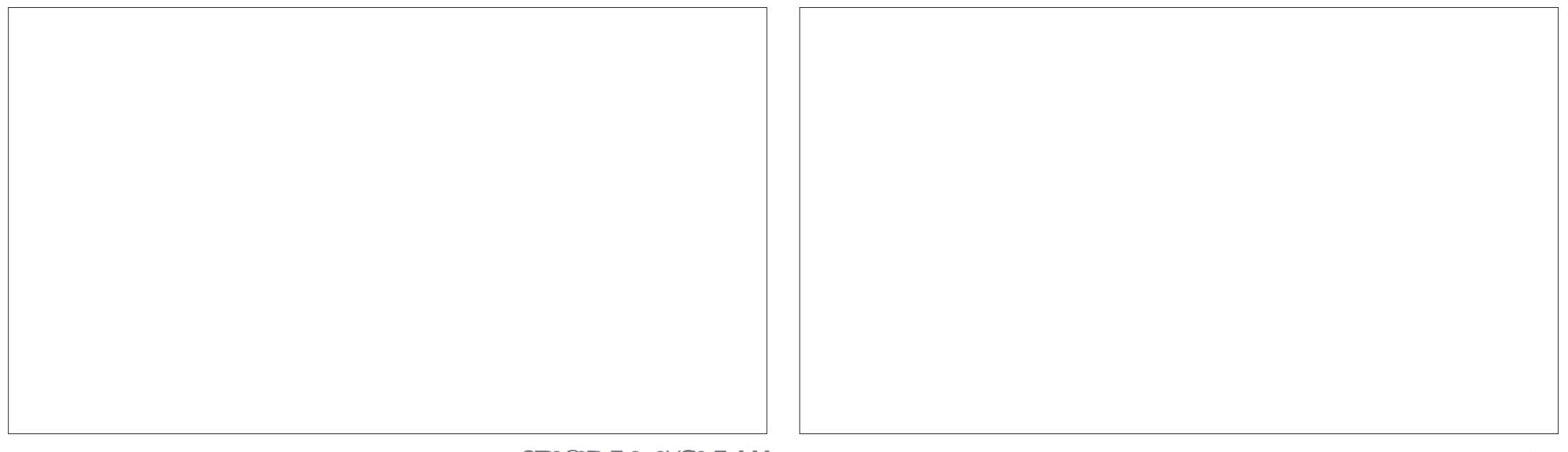

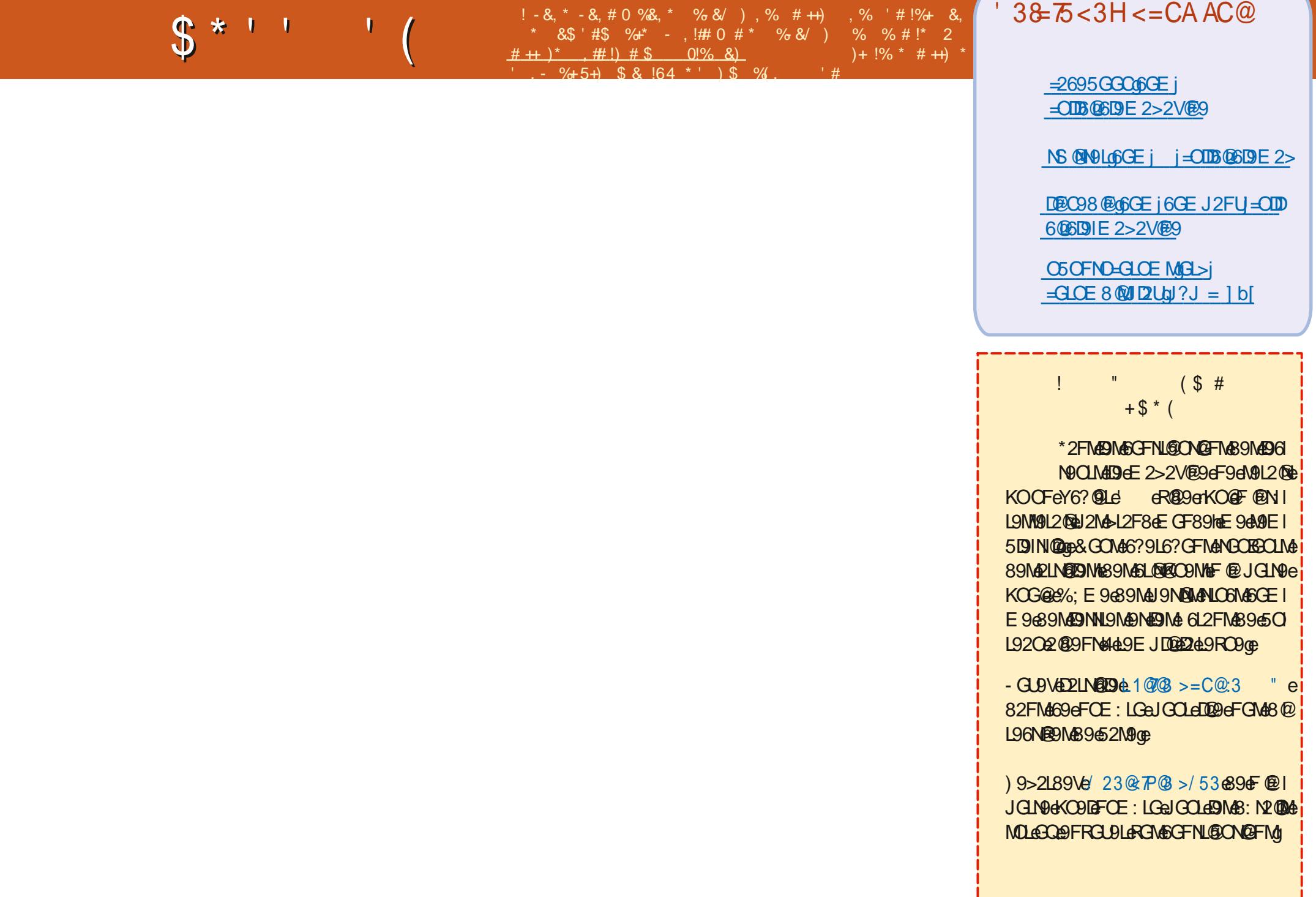

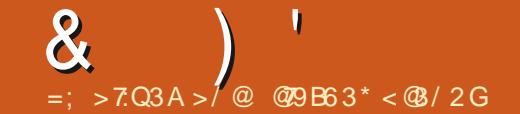

 $! -8, * -0$  \*  $($ , \* $+8\%$  \*,  $)$  , %, % & 0# \* % % #!\* 2  $($ ,  $*+18\%$ , #!  $*$  #  $\frac{1}{2}$  #  $\frac{1}{2}$   $\frac{1}{2}$   $\frac{1}{2}$   $\frac{1}{2}$   $\frac{1}{2}$   $\frac{1}{2}$   $\frac{1}{2}$   $\frac{1}{2}$   $\frac{1}{2}$   $\frac{1}{2}$   $\frac{1}{2}$   $\frac{1}{2}$   $\frac{1}{2}$   $\frac{1}{2}$   $\frac{1}{2}$   $\frac{1}{2}$   $\frac{1}{2}$   $\frac{1}{2}$   $\frac{1$  $\%$  \$ 4) &  $\frac{8\%}{6}$  0 # \$ . !\$, \$ 4 + !# \*, ) - & +) ') & #3\$

6? GN9N46GE E 9689N4FOE : LGN4896MLQ1/re QCFGON452NN2Q6GFNN2E E 9FN4J2L696KO9e 8Q66ONNQFQe 89Ma. ! eGOeS9M428L9MM9M4" of @RGNL9e FGOMoFONDM@FMeJ2M42dE: N°GS9eSOeJLG KO9NN@FeF2JJ2L2AAdJ2NdMGOM89eMD@9he >L2EE9@+GOMc69D2e2eJL@AYFe5LOM2D9I 69eF9MeKO9eJ2L69eKO0@LLe9Fe2e592O E9FNeOFeBBOUNeDDLMKO0@LE2eB9NeOFe 6GOI AN KOABAD MAI 2 MAJADA 52 MAG 8 A GAME FF 2 MAG 2 HA 2 HA 2 HA 2 HA 1 GOI A JISE @ Lell@ helsE @ L& \$UR@ 2RG@DMMe: 6?2.1.191eCF9el: JCFM9e4e

dB>9d89d?ODE2FMEB2@BOEJLQBKO9eJ2L2R2FMed2LMD289d69dBBOLheB2@L2Ue NGON69eKO@9MMEE CIDIQDDaJ2Le6@Ke D9MEE 2N?: E 2N@CO9Me9NeD 6GD9e89eE 2e 9NNe: >2B4el2eE G@@e89e69eFGE 5L9e9Ne R@@#9eE 9eL9F8Ne6GE JN9eKO9eB2@A6@eDe KO @NOX Ne89e8: JD269LeD2eR@>CD9eCOe 5L2F6?9eNOLeD2KO9LD9eB N2@A2NM@MeE 2@A 8 2BEON DIECFA! LGOB: M2096: F@DD6: N2096 BBeN@FN&4eRGON&8@BeKOBeN@RGON&891 E GFEE GE 9FNe8 QDDE @2NQFOe eJ2LNQe E 2F89V&9eD2@9eNDLeOFe=GLOE e9NeKO9e 89el 4th BP @ PM 2010 1 e89eN CORPORATE CHRISTER SMARL SECTION AND FL ENTERTY CONTENT 8<1914E2NP:E2NECON41GD+E9e=26@DENLeGO+KO9eRGON#RGOM=20@NA@E69F8@NbF9e DeRORE FelbL9J9FM2FM2OB3OL8?OR@DeDeL9F9VeJ2MeJ9LMGFF9DDE9FMe9:9M1 L960DB N2FN&2/202012/1601604894E 949F8N& N2L9V600e9N12L9V60Fe20NL9e-GLOE of @1 GOF JANGKODGERIANGEN SENISGOTE NYGAETAL JARE SENGESA CANNA ZAGERISGO AMBER R2@9FNe2D2E5@00MbE2@M69D2eE2eMDdGFe+G10EdW2FM42JJGINee&9e=2@PM4 282 e4e=2029e89NdE2NPMdB2FNdE2eNN90eJ2Md69eKO9eB2@e20@eB2@9eNCOBCLMd9Md +GON2LID@15@FeBNKO4e99eKO9eBe6?2F>9e E2NPMEB2OL2@EBNN9e2@:e8@HeD ! 3% 8:6GB@#GO82@@B2@DGCFeJLG=9M@QLe & )1%5.)1, %# EeM@GFN@O9L@EALBQ2e

<span id="page-59-0"></span>@FF&FO@&9d9NGO@2FMCF&FGOR9De 89&E2N?:E2N@O9M4KO@@Od@D@9&FGOMe NGOBGUMKO9DKOOFdKO@QO2e>2DE9FMe : JQQB9e89e(qe +e)qe e 2FMa69NN9e 9F6GCL2>9LheFGCMa52NN2QqbdBLe2P2QBCFe 9Ce89Ma8Q2 6CDM Ma9NeKOQAM9L2eJL; Ne4e LO5L@CON#FGON@MM2LOLGFM89d: JGF8L9e JLG5BE 9hB9d9e2@2@2@82FMdE 2dN N9e9Ne RGOM2@9LodBMDX Nd89eJ9LMRL9Loe 9 46RGM&KOBNM@FM&NQLe, 5OFNOLe MMQL9V B2R2@ABZeMGDDN@Fe2R2FN&KO@F9e6OEI E2F89V&NQLeRGNL9eM@Be39e5DD>eJL:=L: he R30M8 2EBON9L49M8: N2@489424R9LM@Fe E 9F69e4eD9TJD800Lop F6GL9eOF9e=G@tb GOeMOLeOFeM@Ne\$@OTheM@MOLeOFe2ON9e 896RON96WUNKE9689TJDGQRINGFG9N689e D9696OB N2FN6N2FN6+20D9h6B2@JO6J2NM9Le MQ9h6DM6ROOM9EJ:6?9FN6896JGN9L689N6 RONGE 2N LOUGE 9M2001208 9FDR9L689e JOOLe OFe B9IN200MOONte E2004? OFF; N9I KO9MMOGFMae & 252F8 OFF9Ve J2M4 \$080Te RGMAKO9NM@FIMAGO04N46?2AF9N4KO@JGOU E9FN#6:N2@MA@JDedE28GL2@ABMaE2N°IMaeJ2L69eKOOFe@@NeMULdDe=GLOEe/e2e3@e 1209FN#GOM489FN@91e191MGFF9DDE9FNte "2R20@E2e=27GF6821L@91e4e2d:JGFN9/he KO9eRGOM689R@Ne2JJ19F819e4eJGN91e E 20MAMBR20NHE GROTEF9eJ2NA@BDDJ9eS9NA KO@F:N20MAJ2NAB9IDDeBOaJLG>I2E E 9MaPNe 89NAKO9NNA@FN49Ne2eR9LLGO@DeDeYD89e

> ed 9eF9eM2MAJ2MeNGJe6GEE9FMeDe 8 @ HE 2 QQLE GFe 5 CFN OuF96M N9 @ Ne J2M6GE JRN9E 9FN #ERM9E 5D94M NI962LI L'NIE 2008BeRG00ADER00e8CeNOIE @200e 96F9eJ9OTeL@Fe=2@9682ON9eKO9682JI JOURLANDE GONFE 2002 9FNAME FELCOLE KO LEM NO @F9deLEM NO EEN ABBGE 2 EEN @FM& DGGONGFG 2DB 9FN2NGF@F=GF6; hE 20 BeF9eROTel2M6GLGE JL9eE 2eE 26? @9ce 9eF2@9Qe2Q6QFeJLQ5DaE9e2R96eDJMa ROLMOFINAL: 6:89FNOMB, 50FNOG

es COLDOME2dGLN989ee

#### $=$ : 6) 4+<4 :  $*$

912c89R2@RGOM8GFF9LcKOBIXO9Me @B@2N@FM4MLe69eKO@M9eJ2MM9@e-9@DVe >2DE 9FNHE 2@N9F@ 5OFNDHEBOLOB

e e" 9eNDMAJ 2NM e8: YF ME9E 9FNe4e 5 SCFNDEE 202386CFNECD64d9F6CFI NIGLASGNAILCE DE SNAH GARO TABECOLAIR CLI LE ANZ ADRAIC NE GROCE ?NUMISSSdUGONO59GGEIS2N6? R & M1 dU5M+Gre9DeF9e+GF6N@FF9eJ2Me 9NBGF9dAZ QAU 2NGGE E 9FND96: J2FF9Le GOBDeL: J2L9Log' GOROVRGOMAE 2090Le e 9MED 8 NOFEM: 6009e89e\* CLLOB eMDLe M192E e9NeE GFe 5 CFN 0e9Me12e1 1 di e9Ne NGONGOM646BGOLOGYGFe e9M6CFe@e^he VAE GFe / @NACF&R@@A [`[+@Ne  $E$  2 $\theta$  % $\Theta$ M $\Theta$ 9 $\theta$  ae Gq

e e& CNORONeJ2No89eNONELOLDOLJ: I L@: Me"9eR@FMe89eDeMMMDLeJGOLe RGOMA9MEB2@E@A"LGMGFeR9LM@Fecdiqe 6CE E 9eE 2eR9LMQFeMDe\*N92E e9NeQQ =GF6N@FF9eNGON689eND@DeN@FN&89RG@e MG660J9Le8 20 N9M66? GN9Me\$2eJL9E @L9e =G@MKC0eRGOM&DeD2F69Vre69DaJL9F8L2e **CFe69LN2@eN9EJN#e62Le@2e59NG@e89e** E 9NN9e9Fe626?9eNGON9Mar9Man9TNO.9Ma E 2092JL<M69D269R208 N942J89g

ed 94E 94MMAJLG6OL: 4OF946De \* | **has2LE GFGCRIEGL8@2N9CLeJGLI** N25DeF2eJDN&89eJGLN& \* I j op"2@ 9MM2U e89eN2FM+ L9Le89M4Y6?@LM489e EGFe2F6QFeG18@2N9CLe @BGSN&R9LM& EGFGORDER18@2N9Qe 5OFNO#9el9OTe **19 MEGI QI AMPOMA GBGS NAF 2008 AF9 al 90Te** 

KO9DKO966?GN96KO96B2R20M6GEJL0M2O

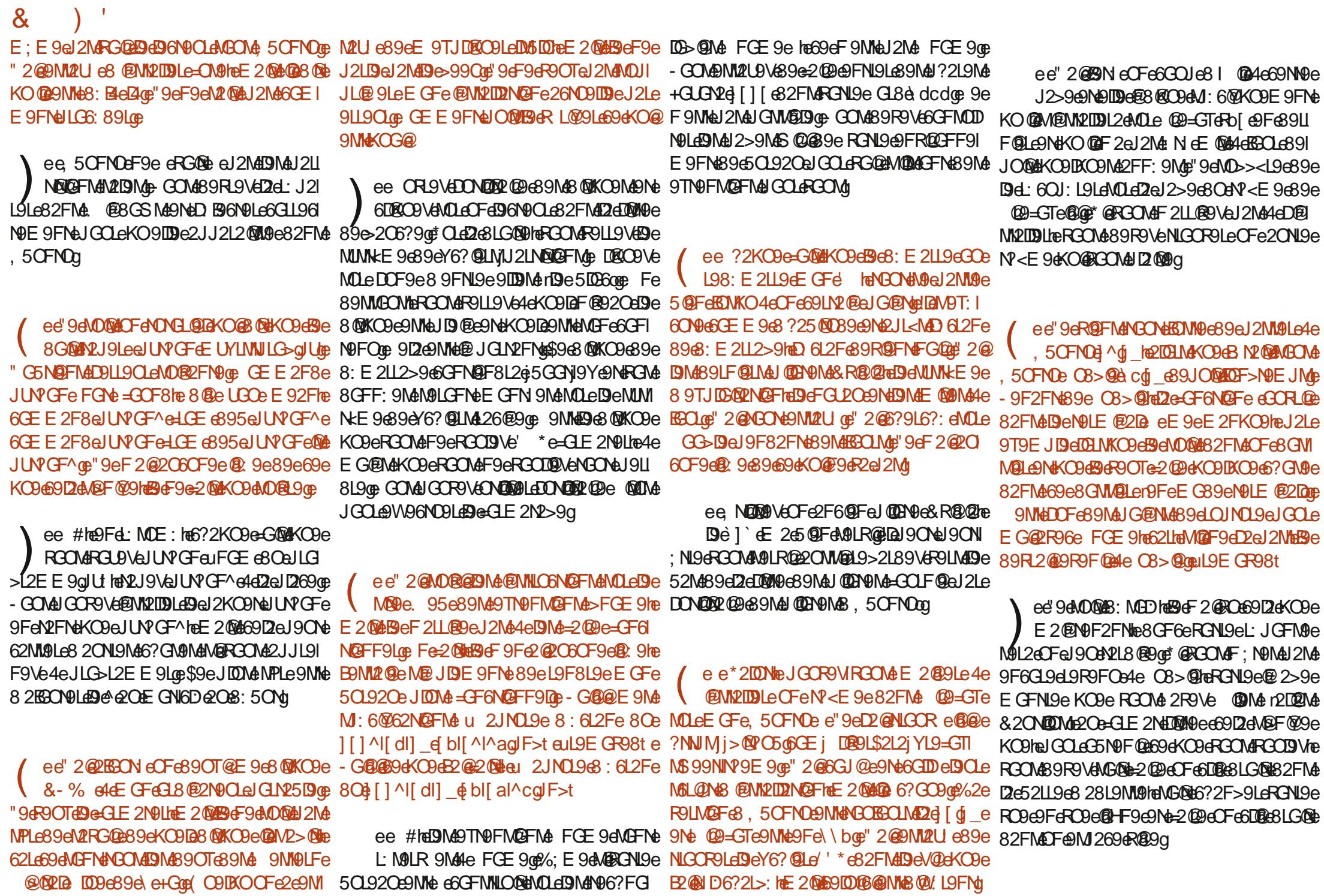

<span id="page-61-0"></span>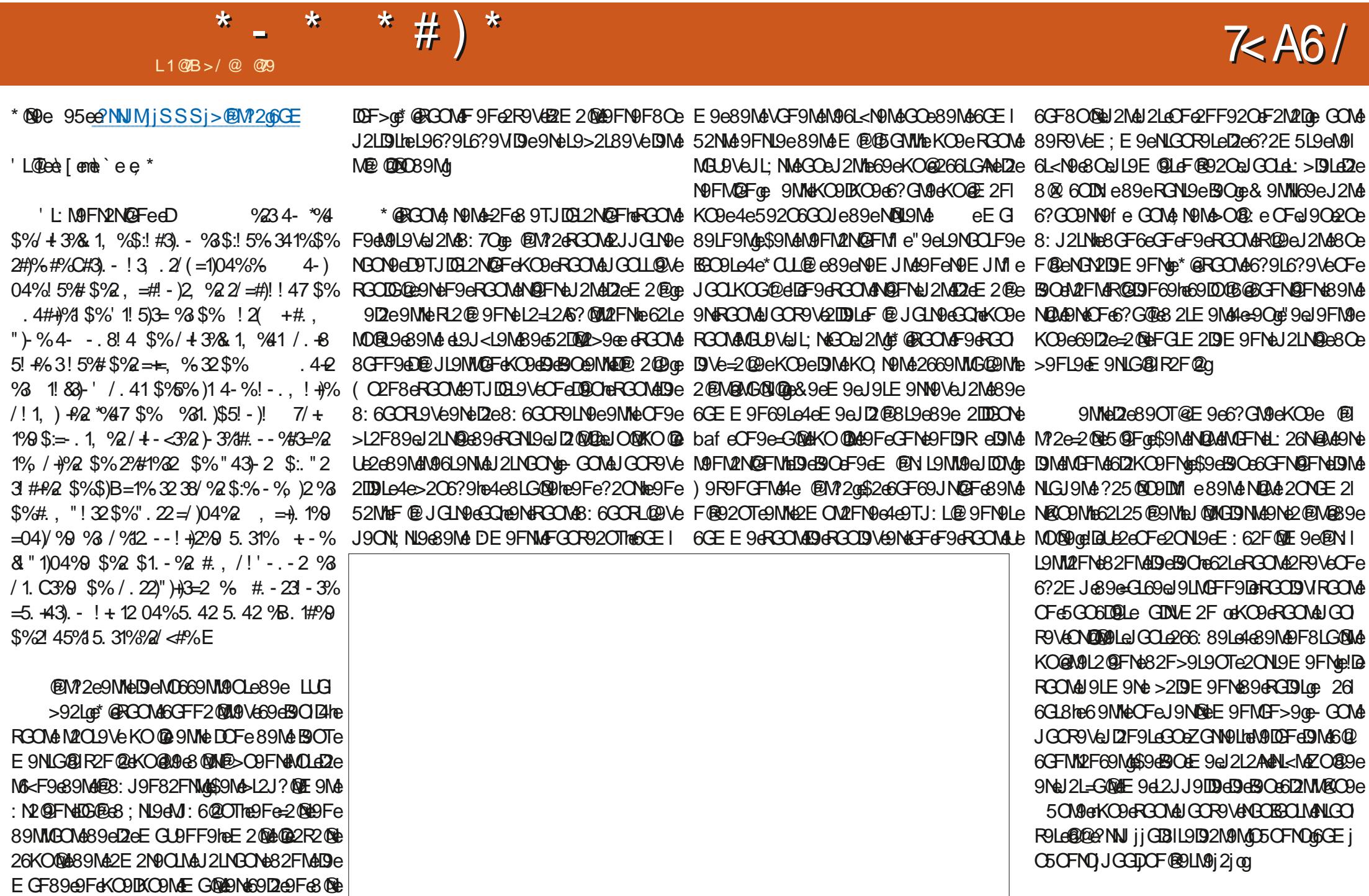

\* - \* \* # ) \*

! LA BERO MARC FANCO NE JO ABO BORBO CE DE 5 CFF 9 e 6 CF 69 JN CFF e 8 9 MAF (FRE) 2 O TE 9 ME 896LHDGCOFRCOM&JGOF3VE2E: DELIGIOLGROM: 20T66?2MGN&MGL<M9MGMGCOMFGOMGRECO dV12Md&d9F82FNdKC0dRGCM2E: DD29Ve N919V59206GOJ@F&@2F6?9@JL<NE@@ RGN9e-27GFe89eBC9LeHeLe2eKO2N9e62NI

>G @ M#GD 9 http: 0 G G CO J L9 e MG 2 F > 9e GFF: NOE 9FN teJGOLEE GOOD DNA>L21 KOGBGENGREESEN\$30M2L5L9M\$366GEJ:1 J?OF 9M4452MM94:MBONGE4MBFN494MOG 2JL<M6+GON9=GRMEKO2F8eRGOM48:E2LL GOAEGGPMEGIN494F9eJ9OT68GF6eJ2M4 NOF69MerIDMOeJ9CNeKO9IDDMeM@F@9FNe 8:M2R2FN2>9ce @FeKO8d9MeF@92OTe8GFI KOBIKO966?GWINE 20069MH6GE E 966912e F9FNHD@JL9NWQFe82RGQE: NeNL<M4NGQ 8002FN16912haBeF9eR9OTeJ2M48Q9eKO9IDBe DIM4D6N9CLM\$62eJ2>9eMCLe\*N92Ee@8@KO9e KO9659690M689FN@91662L69M669FF9M4M9FM;>F9OM9E9FM6GE7OM42R96689M42LL@191 R2@9FNANGJeJ9NDAMA9N496NGJe52MMAe JD2FN4@FN L9MM2FN449Ne89e=20Te9W9NM4 OFeMOFeKO@9NM46GE JRN9E 9FN48@4/I YF68966GE JN9ha@M2>@88 OF689C689eJ@9Da L: MEDNOFG4E GFe>GPNoe 912eJ9CN49F1 8: 61202>91eBe8: N9MWeDNA?: LGMAN2FNA L9FNe89e69100@2CKC9DBBeE 2NN9F82002 2LNe9Fe52NM3eL: MEDNOFeKO@N9T: 6C 8L9elGW@DeDeGETWILOBN@Fe8CFe9TJD21 R@QC>9e69eWLE5@N9heCOe9TN2N9LL9WNL9e:N2FNe8GFF:eDE5@F69eWDFGL9e6L:9eN9LQ@ULG525DE9FNeWDeOFe&@N9F8Ge L2N9CLeCOeS OF eN2FOECOES9eF @ JGLN9e MOLERCN9eN N9heF9MHLQ9FeS 20NJ9eKO9e MOLEPMA 6L2FMBOGE 9FOGELA2CF9RQ, Ge =2E QRE @ 9MHzJGOLKOG@BB6CON9eKO9e KOG@GGKO@ZO-E9FNG@Zd9IBO25@BI@E89NdI@GDDQLGO-9NdKO@F8ODFN@=2@ZFNe 6GEJBN@GOB@GAML@GO+O59de?NWMi RGON2U9V@F9dE2OR2@@@TJ:L@F69a \$2eJGWW@@DEI@89eL9BGO9Le4eOFeB9Oe9MHe D9W9Me8OF9eNN9e89MeE2OR2@ABBOLMeSSSdUGON05966GEiS2M6? @ JOLN2FN9eJOOLeDIMeBOTeE C89LF9N1e 8 CF4COXOE@e 9De2O2@eJCe N944@F9F1e R [R@G ) ) SemeE 2@BROMF2F9V&KO4e J2L696KO9heON2FNEB2@20MAOF6E9O66OEIE20MaSDF0E:62F0ME968O6BO6KO@9NMeL9>2L89LeD9Me\IeJL9E@L9MeM96OF89Me E 9e L98>9heOF9e=G0MeD? @MG@eA9LE @ >2M @De4e62OMe89MeMDN@Me9Fe52MMe JGOLGOEFJL9F8L9G9eKO9dBeFOOTG8@e4e F: 91069MeM9LE @ @"9eF9eR2@eJ2MeUe L: MGDN@F@62ON9eNLO61@9MMeDeJ2DNN9@ 69eMDB9MeBeF9eE 2NN9F8MeJ2M4469eKO9e L9BCOLeJGOLABINN9d2eYFe2DN9LF2NB9haBe "9d6GEJL9F8NdKO9d69NNd69FMeNL9dOFeRGONd2dd9>2L8@Nd9F82FN89NdP9OL9Nd ROM6?2L>9LeDe89LFQLeBOeKO9eBQeEGF89e: N2F>9LneE2QMBeeIGO.II9I M2CR9>2L8: e9Ne6?GQQQeD2CN19eGJNQFoe SGQLJL9e e2F: dF9eGF6NQFF9eJ2NeJGQLe BBONN V69NN9eNBO6?9e89eB9Oe89eLHDe4e EG@

R30MB: E2119V49459Cheral H2ACF9a19NR9e F@19A9Fa=20MaE20MaOF9AE26?@9AEG 6026?9eMCF9e52M09eML<M8:=GLE:9e82FMa 89LF9e%2@@04\\$e8OeBC09CLe3GFMDGL8@ IBNACF9MB9eE9FOBKO@GFTNBKO9eRGOMA F2N9CL@NMb52MB9e>2EE9f@%2D9CL9Cl REDMAPNAGES 9 V64 4 C FS 459 LN 1 G 59 E C MARCO BE NA E ST ONE OF BREATHER CHERAL CONNELLED MALL L9V&B&BCHe24E CM&C9@MM&@V.L9FN9@Fe N9MM9L@9N@M96N&9M66?GM9M&JGCLaRGCMb 9NNeE 20R2@NNeE 2@ANGONeM@UDJE 9FNe KO9e e Ge89e) %eMOFNeMOX M2FNMe Fe

9eKCDeRCOMARCOMA89F2F89Ve9MMe JLC525DE 9FN6GE E 9FN4046GE JOLN91

' 2LIDENGEL@ROE 9FNGOGNOFGE OZF8e NIGONOLe\$@OTee ?e5@Fhe89e=27GFe>:1

@@@N2R2@D@82FMD@eGLE2N@O@@89JO@@ JIDNESSE | e2FMELEROE2eNG6?FGDB-@E2IDDLe 9NF9F@e 9d2d: J2I2N@Fc89c8@KO9MBOLMe 89el2en2@De8 CF9eE 26?@9e4el2R9Le2R96e E ODDE <NIGNAGNAGDENGGJ9NNOFEJ2NN2FNEJ2Le DeJGN9e89e635DNheRDNKO2Oe8@9FMQFI F9E 9FN89&GOLM& he@2De-20@e

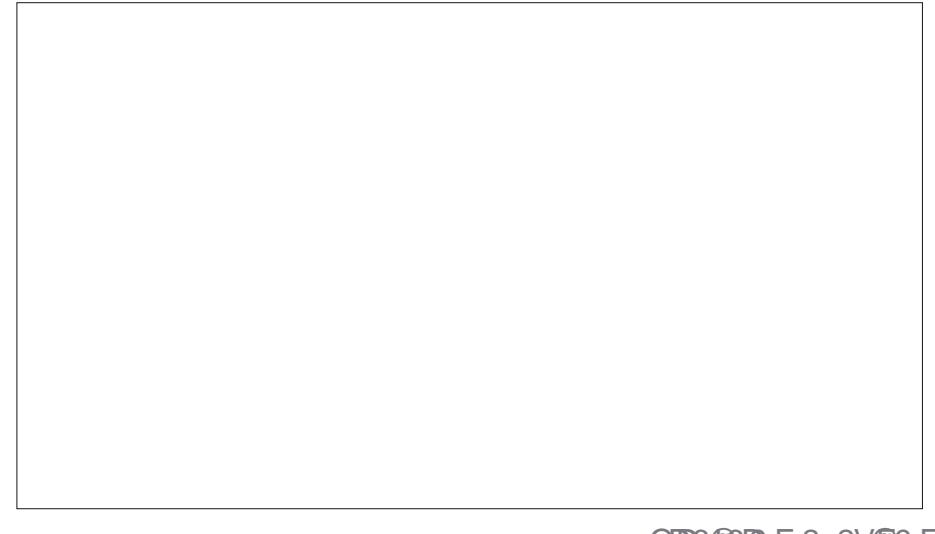

### $\mathbf{u}$  $K#$

### $$#()$  # (\* !)

**9Te L25N99 Date GJ9M6O F8LA 212U OD 9LF@>?20MPF GБе**  $L$ <sup> $Q$ Fe</sub> $G$ <sub>282</sub>F</sup> @%-**2LI9F** 9FF@A626C 9R@e%6 ?9LMGF GODe LOR9 DO259N##GN9J? L@e%988DDNF 2LL b 2E J59D 9G<sub>>9</sub>e E **9FLLA e%COM** OGE ON 9172F8  $"26C$  $"26$  $G$   $2E$   $E$ "2MGFe @%GMM "G2Ge 2FN®?G\$GJ9M "G?Fe F8L9SM  $"G$ ?Fe%2IOF  $"G$ ?Fe  $L@>9$ "GF2N2Fe @F22L "GMAJ?e CTO22  $" +$  $#2N$ ( $\widehat{B2}$  $\#9R$ **L@F** 

 $$99e$   $IDF$ 

\$99 \$2 U 2 F 8 \$9Ge 29M9F  $$EB2e$ %21 C# ? CNNDAS GLNP %GMA FOOM & G F 2Fe ? CODEM M62Le @89L2  $'$  200 F89 MF ' 200 928 GRIP ) EGA 2>066@  $)$  G  $6e$   $N \rightarrow 912B$ ) G5 FRE GG85 CLF  $)$  GLA  $659L$  $*$  6  $\bigcap_{k\geq 0}$  $*$ GFLA: 21>?9009  $+2$  $R + 2$  $R + 3$  $R + 3$  $+GEe9D$  $+CFU$  $-$  @R9FN4 G52L8  $(1091e1281911)$ **CODE ARFe 2>9F**  $$#$ ( \$GOO @ 82E N#Lq  $*9$ 

 $\sqrt{aF}$ #9 $\sqrt{m}$ 

**SEBS2e LEASE** 

 $?$  $L$  $M$  $G$  $I$  $?$  $9e$ 

GMPAMPIN

\$96MP0e26MD9DBOe ODD: 06De%2>2V@9eONe  $A \cdot A$ 369 $4$ e **AP/<sub>0</sub>FMAQO** A **CE E 2F8e e CEKOPLOEKO@MPIME2NM2KO e4e** D496GFMILOBN@F@FN@L9&O&A@@A@S9M&AL@NW44e J2LN02896V.LGheJ9F82FN&49MADG4012Md

\$2el2>9e 2N9GFe%: 6<F9Me9T@@elGOe2@9Le4e J2U9LeDNeL2M2BOe3GE2M29eDNe9eD?:59LI >9E 9FNes G5B6Nee2FFC0De=CNel2J@9E 9FNe 2NN9 @Ne>L369e4e690Te8GFNeDeFGEeY>CL9e MOLe69NM9eJ2>9as\$2L>9FNs6GFNL@C0e2CMM@4e DE GORDDEDING 896 COMOF KOGER @L: 9

' 21694KCReIMMONO MAISIMPFFSMACEMASSE 2F8: e CF96GJN@Fe 2U 2DaJGO16CF63GF6JGF6NO9Ddme BO@BBON ADFAGONGFANDLADIAGHN ABLGDABOE **MAD**e 95g

96 Islam @ 6 - L9 M49 E 9 L6 @ E 9 FN M44 COM69 OTe KO@FNONDDIE 2N9CFANd945GONF4 21 2DB \$9CLM&GFME 2@9FMe & ) % % & +g

?NNMjSSSql2N9GFq6GEj  $\triangle$ **CIB C6DE 2>2VE9** 

?NNIM jJ2UJ2LOE 9 jLGFF@NO6C9L

?NUM j8GFGL5GTgGL>jL96CLL@DJEGFNPDU 8GF2N@F

 $\mathcal{R}$  $\lambda$ 

<span id="page-64-0"></span>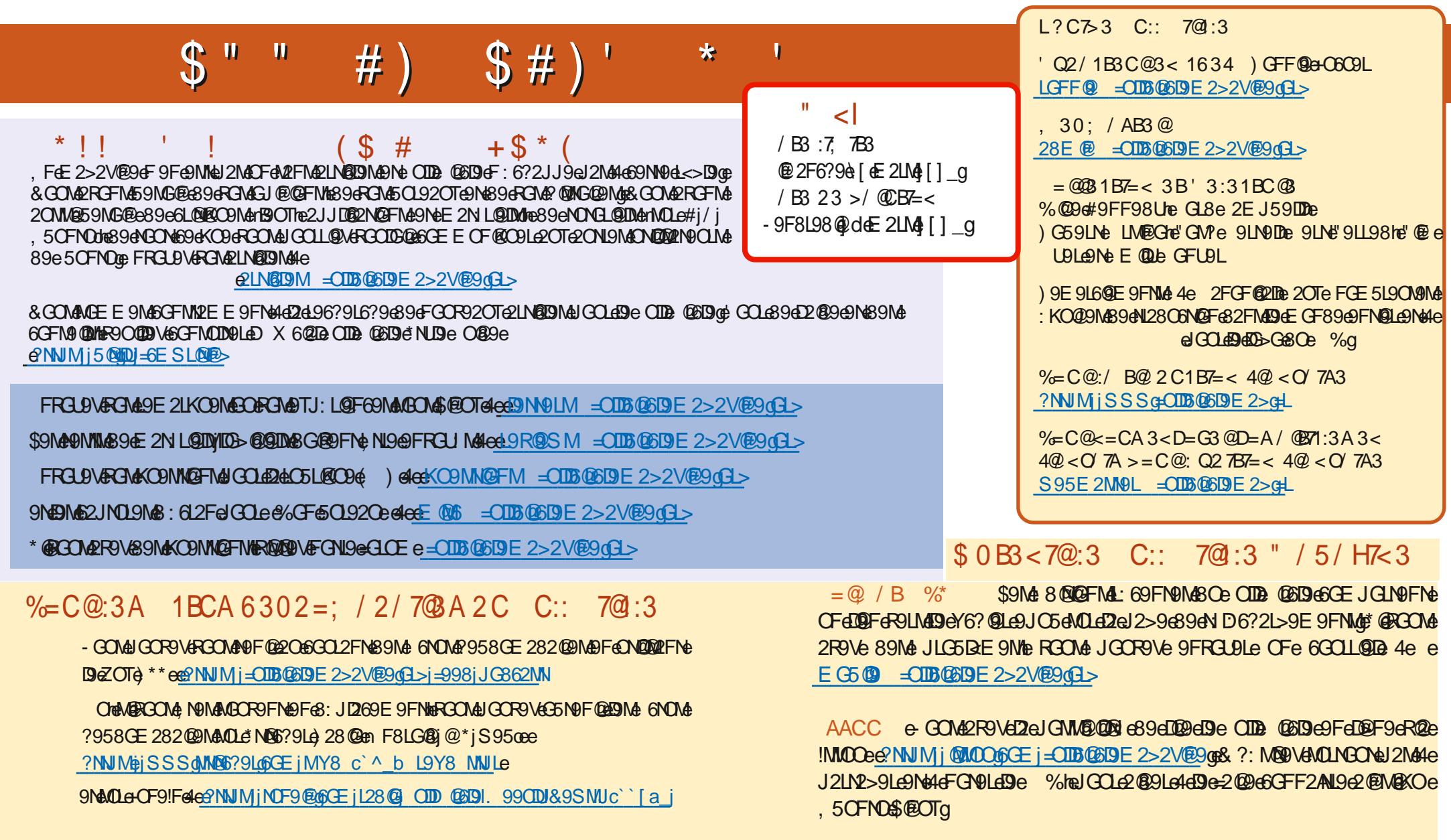

 $$0B < 7@3$  C::  $7@:33 < 4@ < 07A$  ?NUM jSSS GROUB @SDE 2> GH

 $\mathbf{H}^{\dagger}$ 

" L K# (

 $=$  OD6 @SDeE 2>2V@9eF  $d$  []